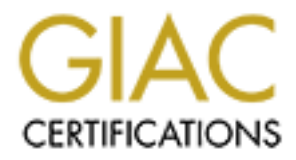

### Global Information Assurance Certification Paper

### Copyright SANS Institute [Author Retains Full Rights](http://www.giac.org)

This paper is taken from the GIAC directory of certified professionals. Reposting is not permited without express written permission.

# **DITING YOUR DATA CENTER ACTRITURE 2003, AUDITORS PERSPECTIVE**<br>
Barry Cox<br>
GSNA Practical Version 2.1<br>
CSNA Practical Version 2.1 **AUDITING YOUR DATA CENTER ACCESS CONTROL SYSTEM: AN INDEPENDENT AUDITORS PERSPECTIVE**

Barry Cox GSNA Practical Version 2.1

### $\overline{\mathbf{A}\mathbf{b}}$ stract $\overline{\mathbf{A}}$

**CRIMING CONSTRUCTION ROOMS FOR PRIMER PROPERTY ROOMS FULL RIGHTS.** A thorough audit of any system looks at the physical access to the server(s). In most cases the data center is where that system resides. The ability to properly control and monitor access to a corporate data center has become a large task. Gone are the days of key or code locked doors. Today electronic access control systems are required. Access control systems that use the very technology they are designed to protect. The ability to properly audit you access control system is the key first step to protecting all of the system that reside within any secure data facility.

### **TABLE OF CONTENTS**

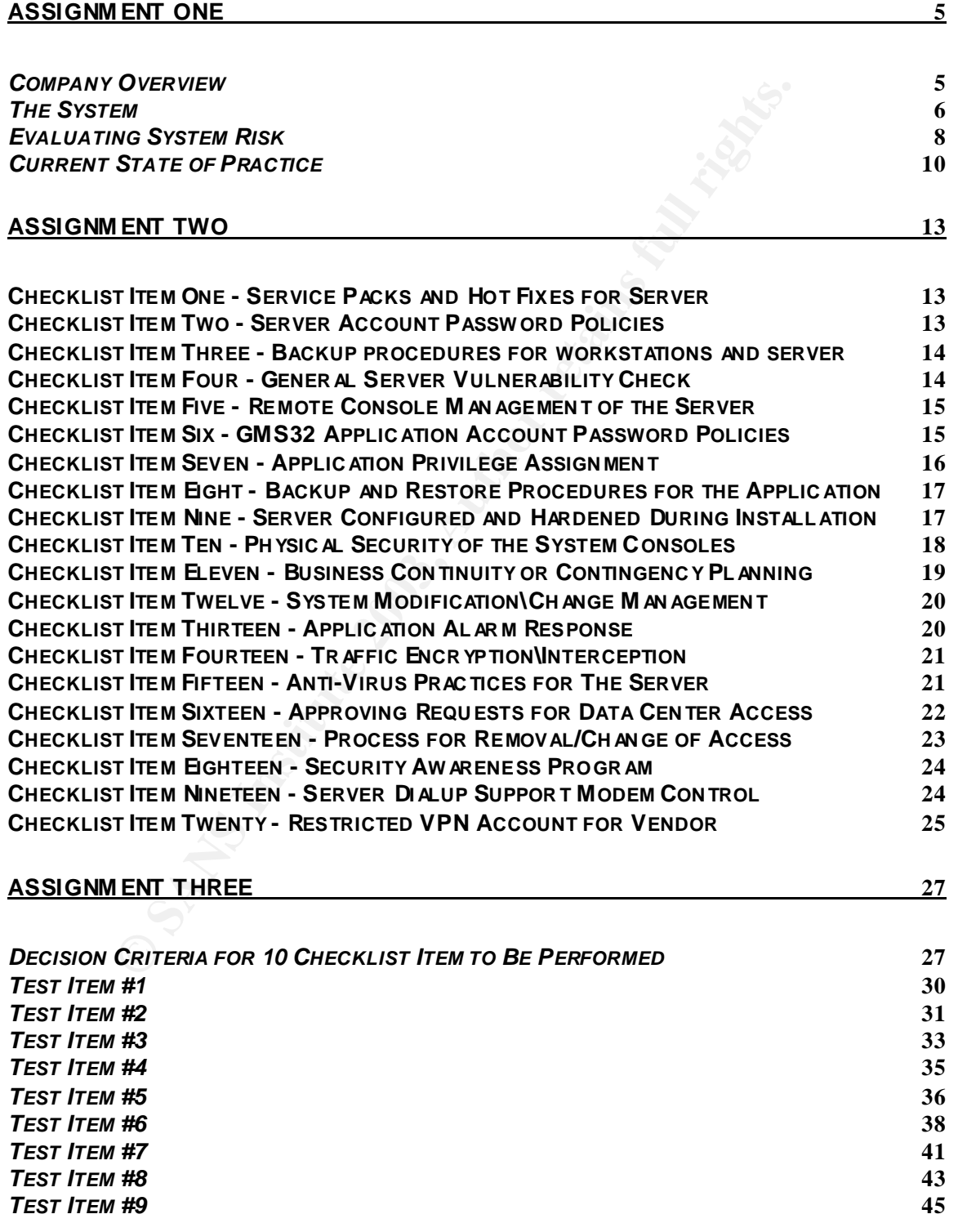

### **ASSIGNM ENT FOUR 53**

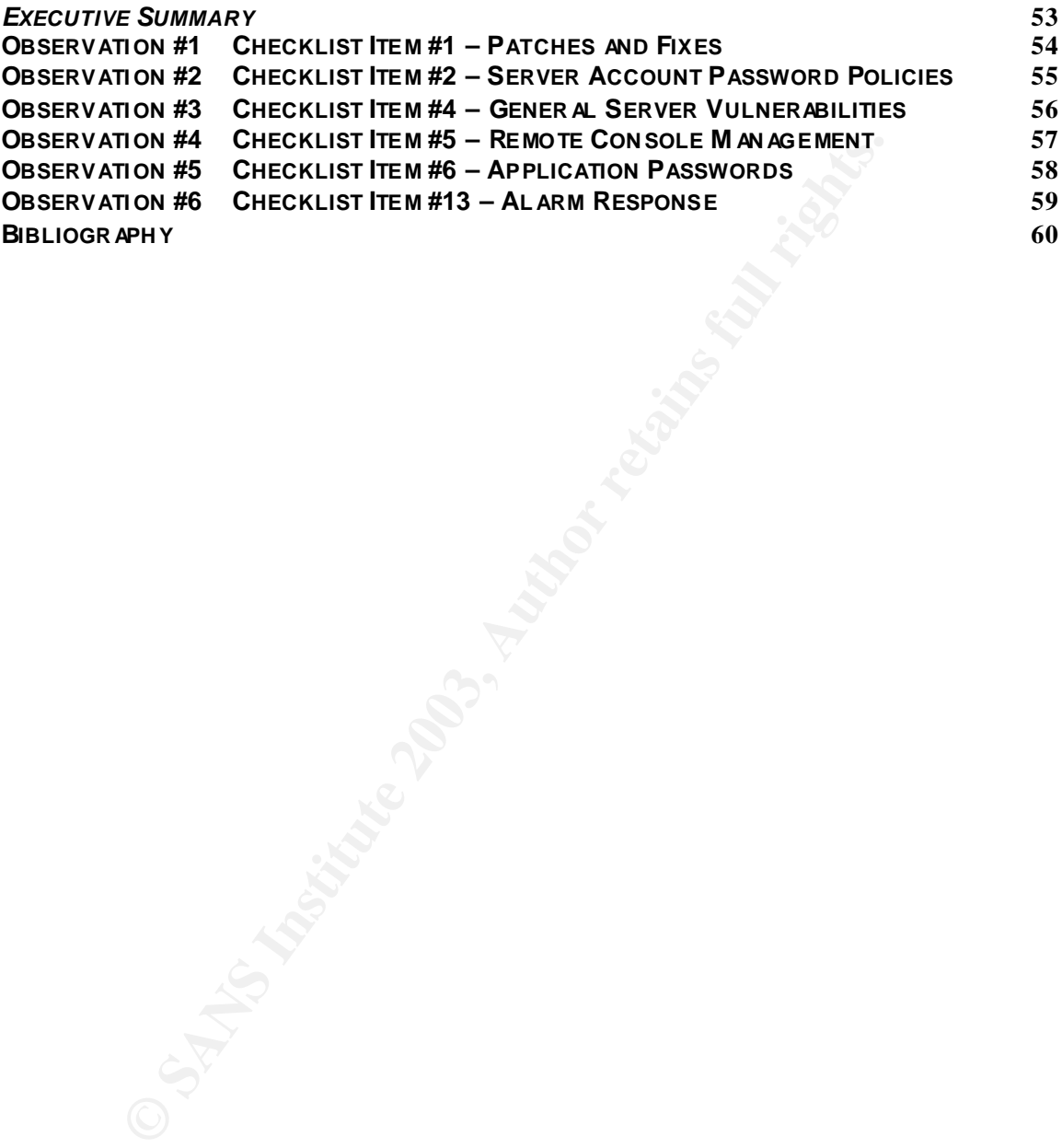

### **Assignment One And Fa27 B5 DE3D FA27 2F94 9980 FB5 06E45 A169 4E46 A169 4E46 A169 4E46 A169 4E46 A169 4E46 A169 4E46 A169 4E46 A169 4E46 A169 4E46 A169 4E46 A169 4E46 A169 4E46 A169 4E46 A169 4E46 A169 4E46 A169 4E46 A1**

### *Company Overview*

ABC Communication Inc. is a provider of a wide array of communications related products. It offers voice and data services to customers from a wide variety of industries. It deals at both the business and consumer level. In an effort to build new sources of revenue the company is diversifying itself and is looking towards its established data center as a new possibility.

walus its established data defiter as a flew possibility.<br>
BC has spent a significant amount of money building a data<br>
gred for just their internal needs. The facility is located witter<br>
environmental and safety controls. ABC has spent a significant amount of money building a data center that was designed for just their internal needs. The facility is located within one of their main operational offices which is considered extremely secure and has state of the art environmental and safety controls. The building hosts internal employees and has no direct public access. Most of the employees do not work directly in the data center. There is a small group that handles that responsibility. The building also houses several contractors at various times throughout the year.

Strategically and financially there is considerable benefit to using the capital investment already made in this facility to promote it as an external hosted services environment. In consultation with various industry experts the plan was deemed acceptable with one recommendation. The majority of clients who host their data and key systems with outsourced data facilities expect high standards for physical access control to the data facility. This risk increases when external customers begin visiting the site to deal with their respective systems in the data center.

The building has a 24 hour guard at the street level. To enter the building you need to either have a visible ID that has access credentials on it or you need to be signed in. Through out the building code locked doors are used to restrict access. This was seen as unacceptable for a hosted data facility. There are a variety of minor reasons, but the two major ones are that logging is required and credentials can very easily be shared between people.

Previously ABC purchased an access control and alarm monitoring system. They bought the PACOM GMS32 product and installed in some buildings. They decided to expand it to the data center facility. It is used with proximity cards and readers on all doors located outside and inside of the facility. The system uses a client/server model across the company's IT network to manage secure access to this room and others within the company.

At the request of management, an independent audit of this system was called for to provide to customers reassurance that the system is being managed properly. It also will guide ABC in the hardware, software, policy and procedure decisions with the system.

### **The System EXAPTE DE2D FA27 2F94 9980 FA27 2F94 9980 F8B5 06E46 A169 4E46 A169 4E46 A169 4E46 A169 4E46 4E46 A169 4E46 A169 4E46 A169 4E46 A169 4E46 A169 4E46 A169 4E46 A169 4E46 A169 4E46 A169 4E46 A169 4E46 A169 4E46**

There are really two systems at work with this access control system. There is a networked infrastructure that facilitates the operation of the doors. The operational pieces are readers, panels, CPU cards, line cards, and dialup cards. The following diagram shows how these are connected:

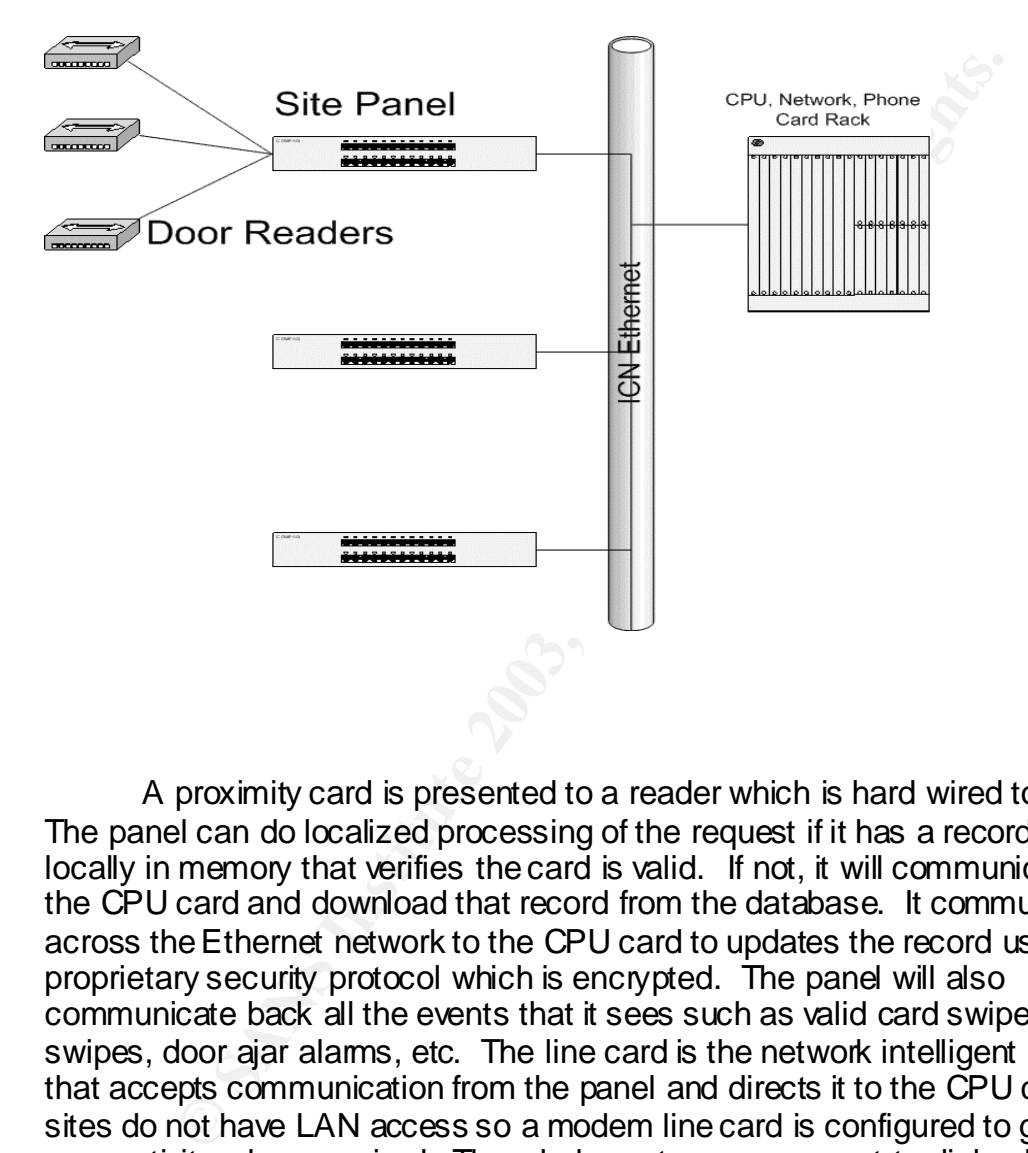

A proximity card is presented to a reader which is hard wired to a panel. The panel can do localized processing of the request if it has a record stored locally in memory that verifies the card is valid. If not, it will communicate with the CPU card and download that record from the database. It communicates across the Ethernet network to the CPU card to updates the record using a proprietary security protocol which is encrypted. The panel will also communicate back all the events that it sees such as valid card swipes, invalid swipes, door ajar alams, etc. The line card is the network intelligent interface that accepts communication from the panel and directs it to the CPU card. Some sites do not have LAN access so a modem line card is configured to get dialup connectivity when required. The whole system can convert to dialup between the CPU and panels anytime that network access is lost.

The second, and most important part of the system, is the server and client stations. They provide a GUI interface for the system to be programmed, database storage, alarms monitoring, logging and report generation. The server interfaces with the CPU card through a direct cable connection. The clients

connect to the server over the Ethernet network. The diagram below gives a high level overview:

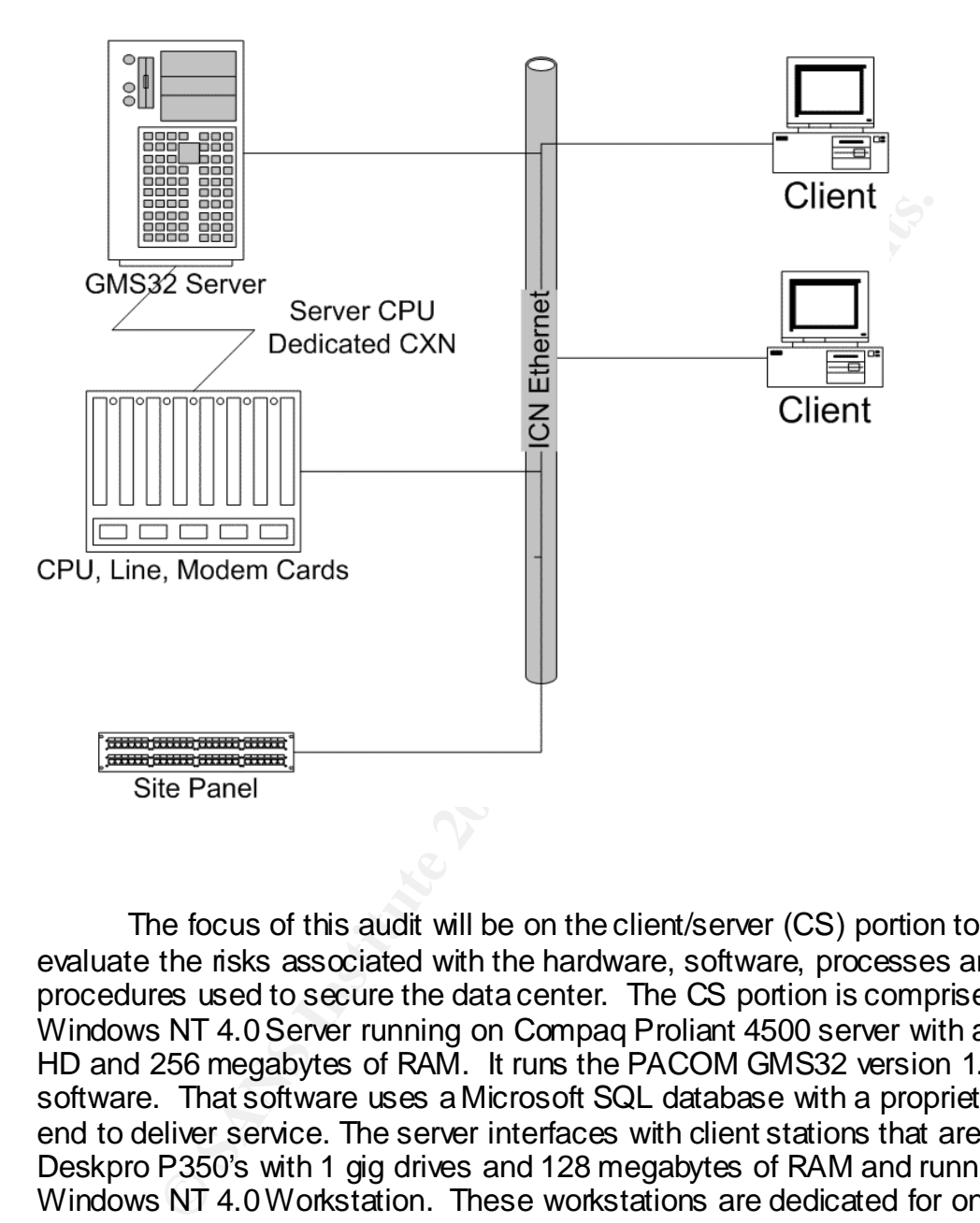

The focus of this audit will be on the client/server (CS) portion to better evaluate the risks associated with the hardware, software, processes and procedures used to secure the data center. The CS portion is comprised of a Windows NT 4.0 Server running on Compaq Proliant 4500 server with a 10 gig HD and 256 megabytes of RAM. It runs the PACOM GMS32 version 1.0 server software. That software uses a Microsoft SQL database with a proprietary front end to deliver service. The server interfaces with client stations that are Compaq Deskpro P350's with 1 gig drives and 128 megabytes of RAM and running Windows NT 4.0 Workstation. These workstations are dedicated for only this purpose and run the GMS32 client software.

### **Evaluating System Risk** and the 3D FB5 06E4 A169 4E46 A169 4E46 A169 4E46 A169 4E46 A169 4E46 4E46 A169 4E46 A169 4E46 A169 4E46 A169 4E46 A169 4E46 A169 4E46 A169 4E46 A169 4E46 A169 4E46 A169 4E46 A169 4E46 A169 4E46 A1

This system was chosen for audit primarily because failure to secure the system that controls physical access to your data center places every system in the center at an elevated level of risk. The complexity of this system also raises the probability of some known vulnerabilities being overlooked. In a layered security approach you need to assure that physical console access is covered before moving on to address other risks to your key servers. This system is a key layer in protecting the databases that hold your most critical information.

The high level risks associated with this system are listed in the table below:

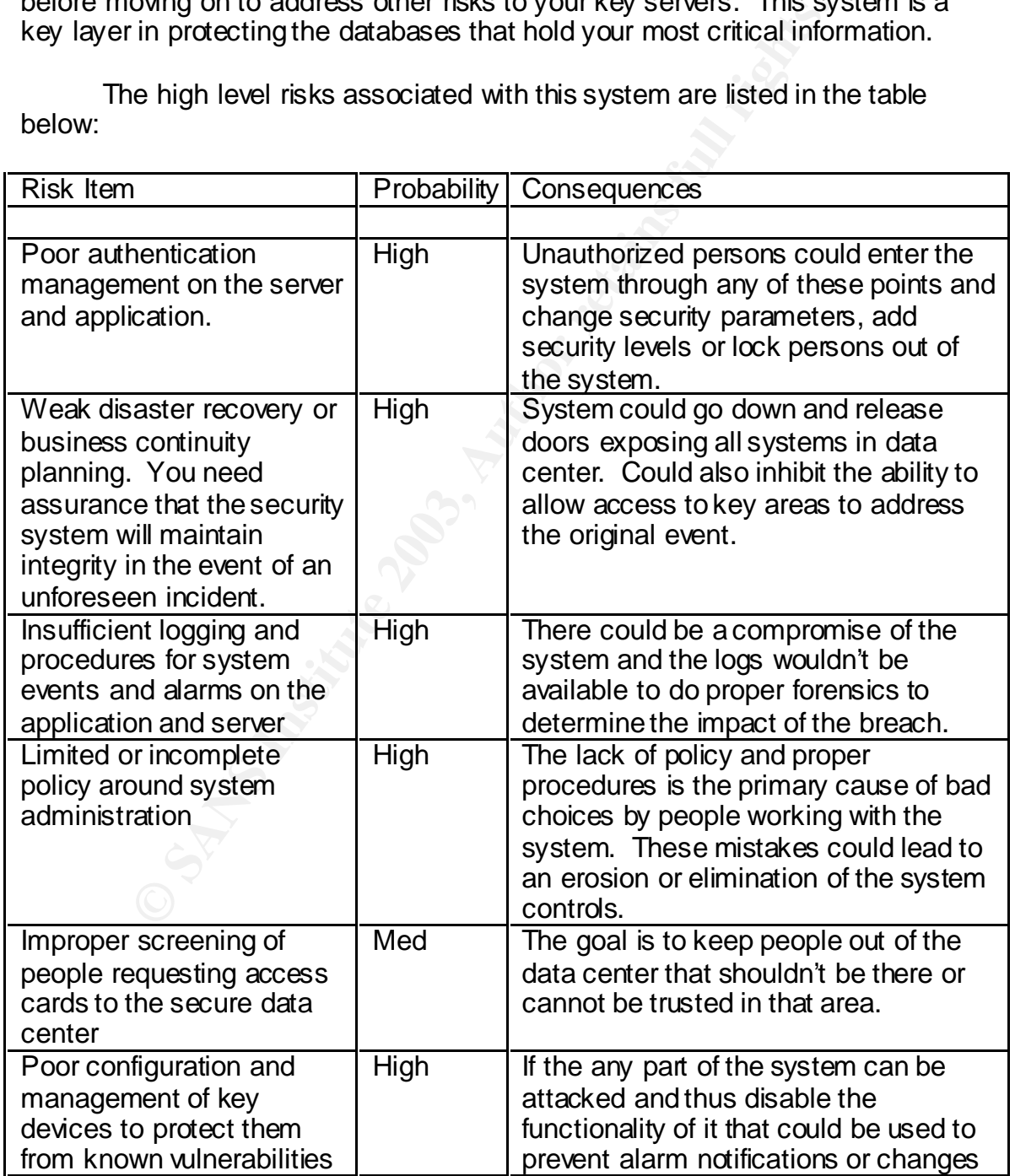

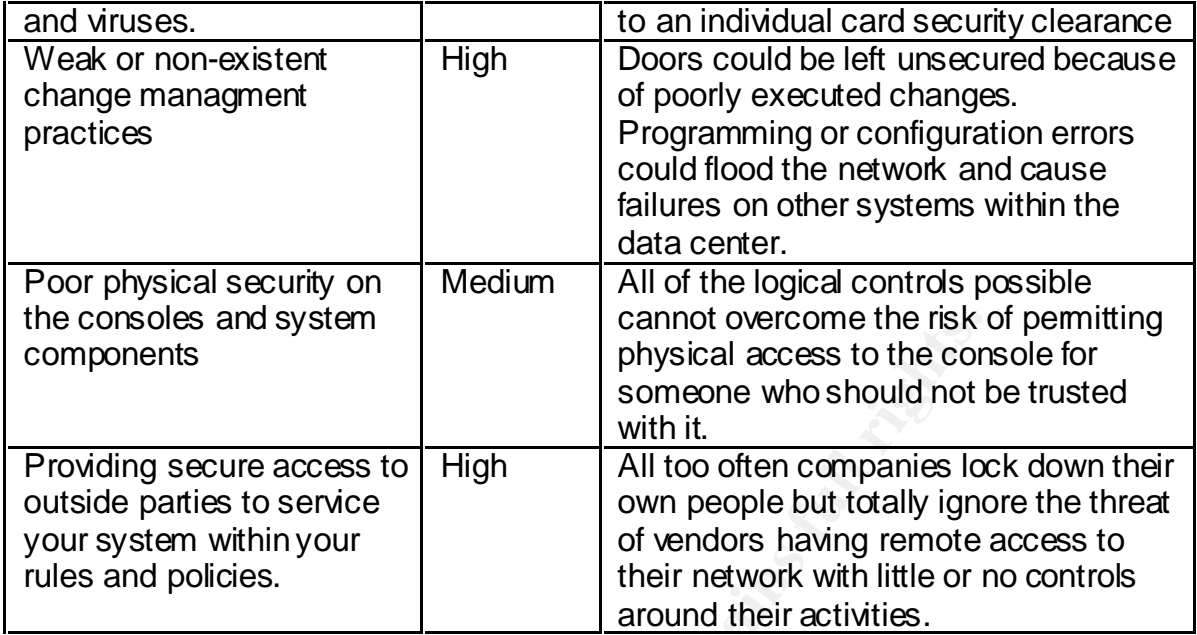

Frame the risk and system<br>
Interest and system that is the comparies to the comparies to service<br>
Interest in the offer comparies locating and the someone who should not like<br>
the content of the comparison of the compariso The focus of this audit is to understand the risks associated with the access control system that is protecting the data center from a higher level technical view combined with the policies and procedures the govern day to day operations. A detailed analysis of the any individual component such as Windows NT Server, Windows NT Workstation or Microsoft SQL will not be done. The pieces of each area that are key to evaluating the system as a whole will be looked at but a comprehensive security analysis of each is not in scope. The focus will be on the practice of managing the access control system as it pertains to the data center.

### **Current State of Practice EXAST EXAMPLE 25 A169 9988 25 A169 45 A169 45 A169 45 A169 45 A169 45 A169 45 A169 45 A169 45 A169 45 A169 45 A169 45 A169 45 A169 45 A169 45 A169 45 A169 45 A169 45 A169 45 A169 45 A169 45 A16**

This audit is focused on a key physical control. This control is usually an essential layer in determining the overall security of any system residing in the data center it protects. It is covered in most information assurance audits. The system is responsible for physical events that are managed by a complex IT system. The processes and policies are as important as the components that make up system.

**Successfully audit an access control system for a data certe it into two areas.** The first is the processes and controls are system. The second is a high level evaluation o ensing the system. In this case that would be th To successfully audit an access control system for a data center you need to separate it into two areas. The first is the processes and controls that are used to manage the system. The second is a high level evaluation of the key components that comprise the system. In this case that would be the hardware and software of the PACOM GMS32 installation combined with the Windows NT client/server environment is works on. To get bogged down in the details of the each particular element widens the scope and the cases the audit to be more complicated than required. Additionally the panels and readers offer little of value as they are nothing but dumb terminals on a wire. The server is the core.

There is very little research done on auditing access control systems. There are a lot of standards organizations that define criteria for these systems, and data centers, but few discuss auditing an existing system. They focus on design standards.

For the first phase of this analysis there are industry sources that define criteria for developing access control policy. These are some resources available for physical access control practices:

White Paper from Core Street http://www.corestreet.com/whitepapers/SecurePhysAccess.pdf

Handbook of Information Security Management Web Book http://www.cccure.org/Documents/HISM/ewtoc.html

Electronic Access Control – By Gerard Honey

Introduction to Security  $6<sup>th</sup>$  Edition – Robert Fischer/Gion Green

Encyclopedia of Security Management :*Techniques and Technology* – John J. Fay

Protection of Assets: Volume 1 – POA Publishing

There is also some information available for data center controls:

Microsoft Solutions Paper

http://www.microsoft.com/solutions/msa/evaluation/overview/idc/archgoals .asp

Self Audit Checklist from Institute of Internal Auditors http://www.theiia.org/ecm/guidance.cfm?doc\_id=2670

SANS Reading Room Paper by Sean Heare SANS Institute Information Security Reading Room - Data Center Physical Security Checklist

ABC Company also had the following documents that provided their standards and policies.

**ANS Reading Room Paper by Sean Heare<br>
ANS Institute Information Security Reading Room - Data Ce<br>
<u>Ceurity Checklist</u><br>
Impany also had the following documents that provided their<br>
ies.<br>
BC IT Security Policies<br>
BC Security** -ABC IT Security Policies -GMS32 Access Control Operations Manual -ABC Security Program Overview -Security Guidelines for Developers -ABC Policy for Removing Access Credential After Termination -ABC Securing Windows NT Guidelines

There is very little information available that specifically discusses the GMS32 product outside that which is available on their website. They have since began using the newer name of Access32 which is two revisions ahead of the installed product at this location

http://www.bellgroupplc.com

There was a detailed manual that shipped with the product:

GMS-32 Card Access Training Manual

The Windows NT Server practices are easier to find. As are the Windows NT workstation practices.

SANS Reading Room Paper by Satnam Bhogal FAQ for How to Secure Windows NT

The Center for Internet Security The Center for Internet Security CIS Benchmarks and Scoring Tool for Windows 2000 and Windows NT

Nysecurity.nu web site

ntsecurity.nu - Toolbox affaires based for the 3D factor and 3D factor and 3D factor and 3D factor and 3D factor and 3D factor and 3D factor and 4D factor and 4D factor and 4D factor and 4D factor and 4D factor and 4D fact

SANS Publication – Windows NT Security : Step by Step www.sans.org

NSA Security Guides http://nsa2.www.conxion.com/winnt/download.htm

Also the use of Internet search engines off great help.

**S.A. And Assistance 2003, Author retains fully fully** www.google.com **Wahoo.com**. West of the way

### $\overline{\text{Assignment Two}}$

### Checklist Item One **-** SERVICE PACKS AND HOT FIXES FOR SERVER

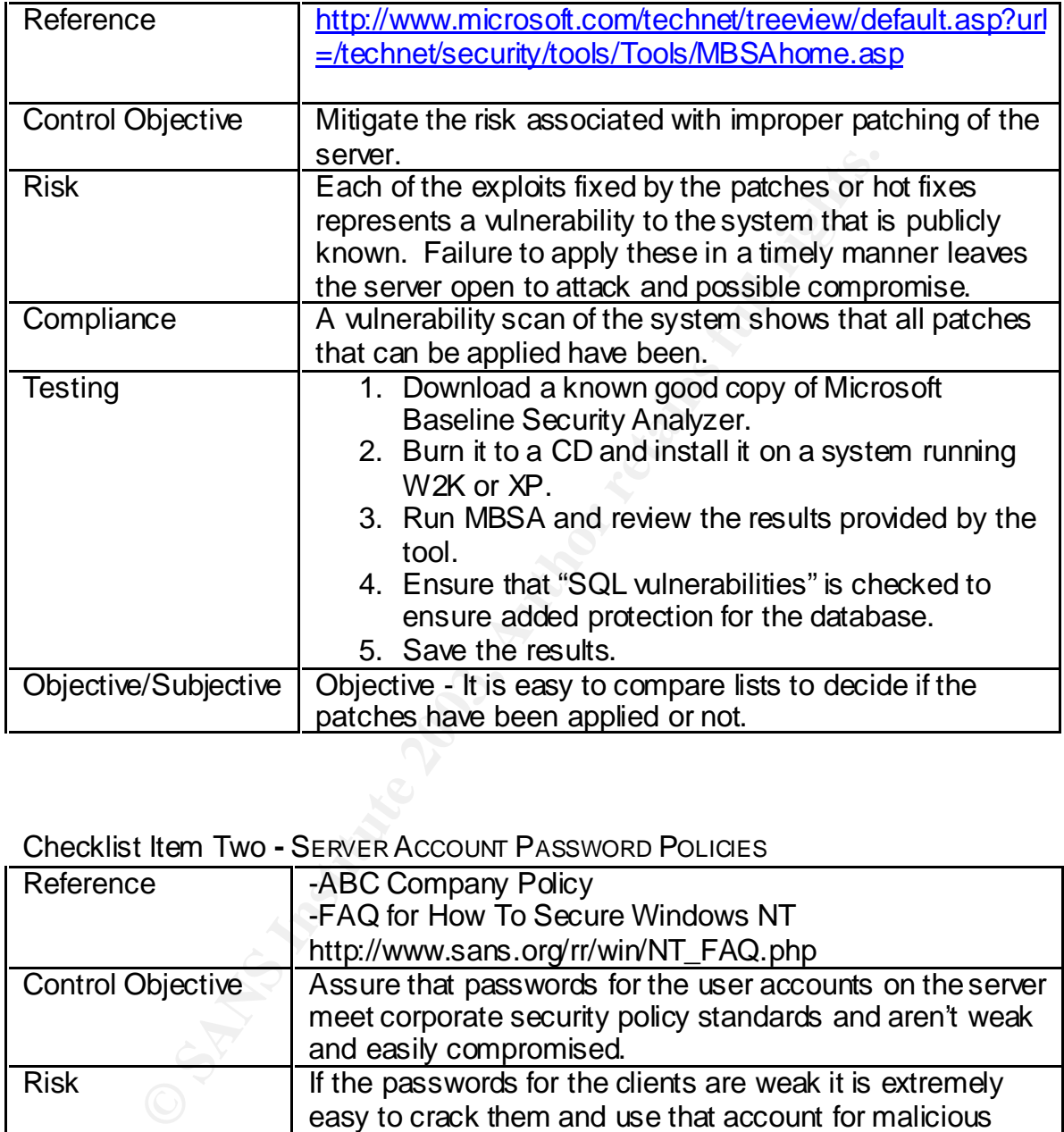

### Checklist Item Two **-** SERVER ACCOUNT PASSWORD POLICIES

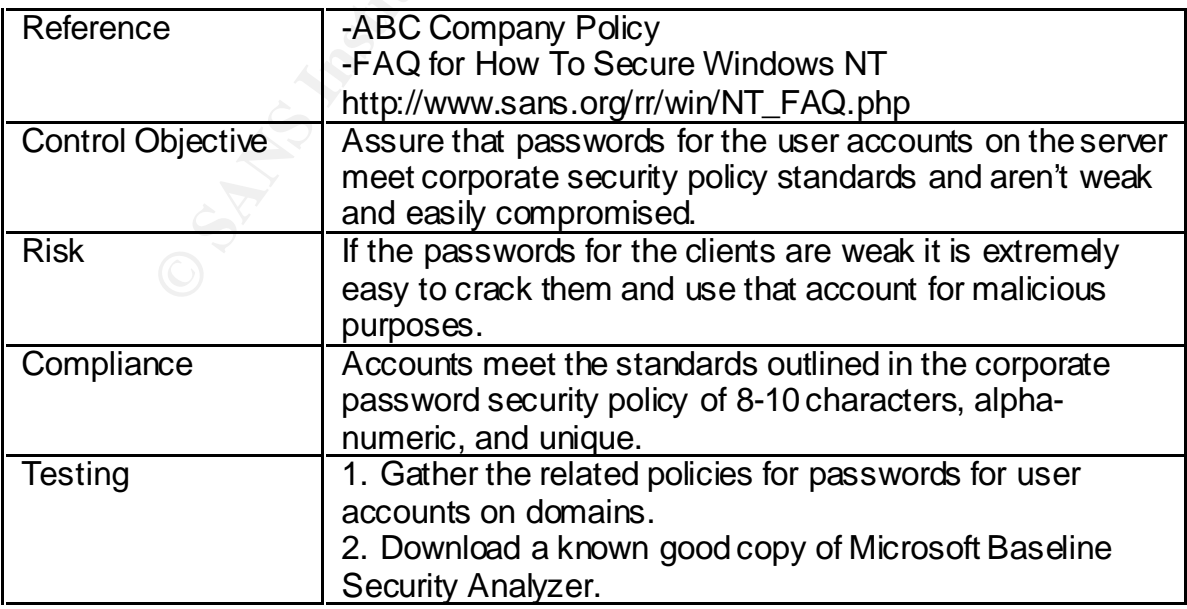

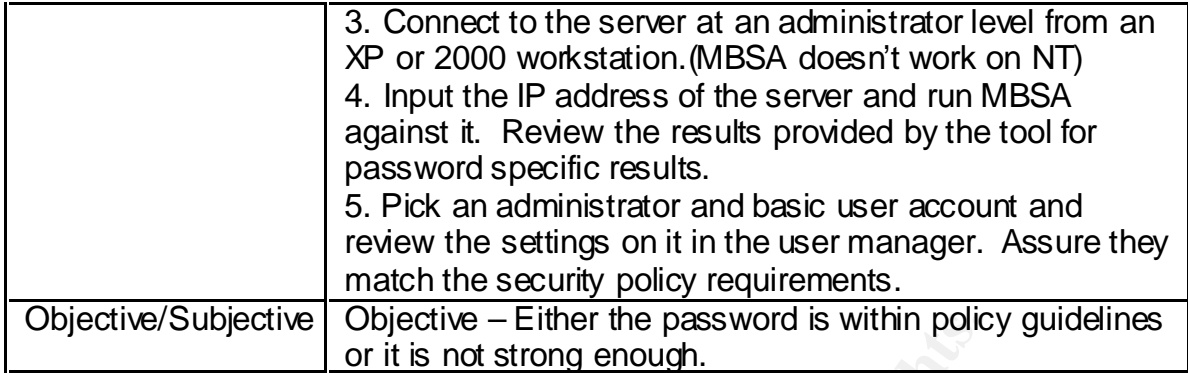

Checklist Item Three - BACKUP PROCEDURES FOR WORKSTATIONS AND SERVER

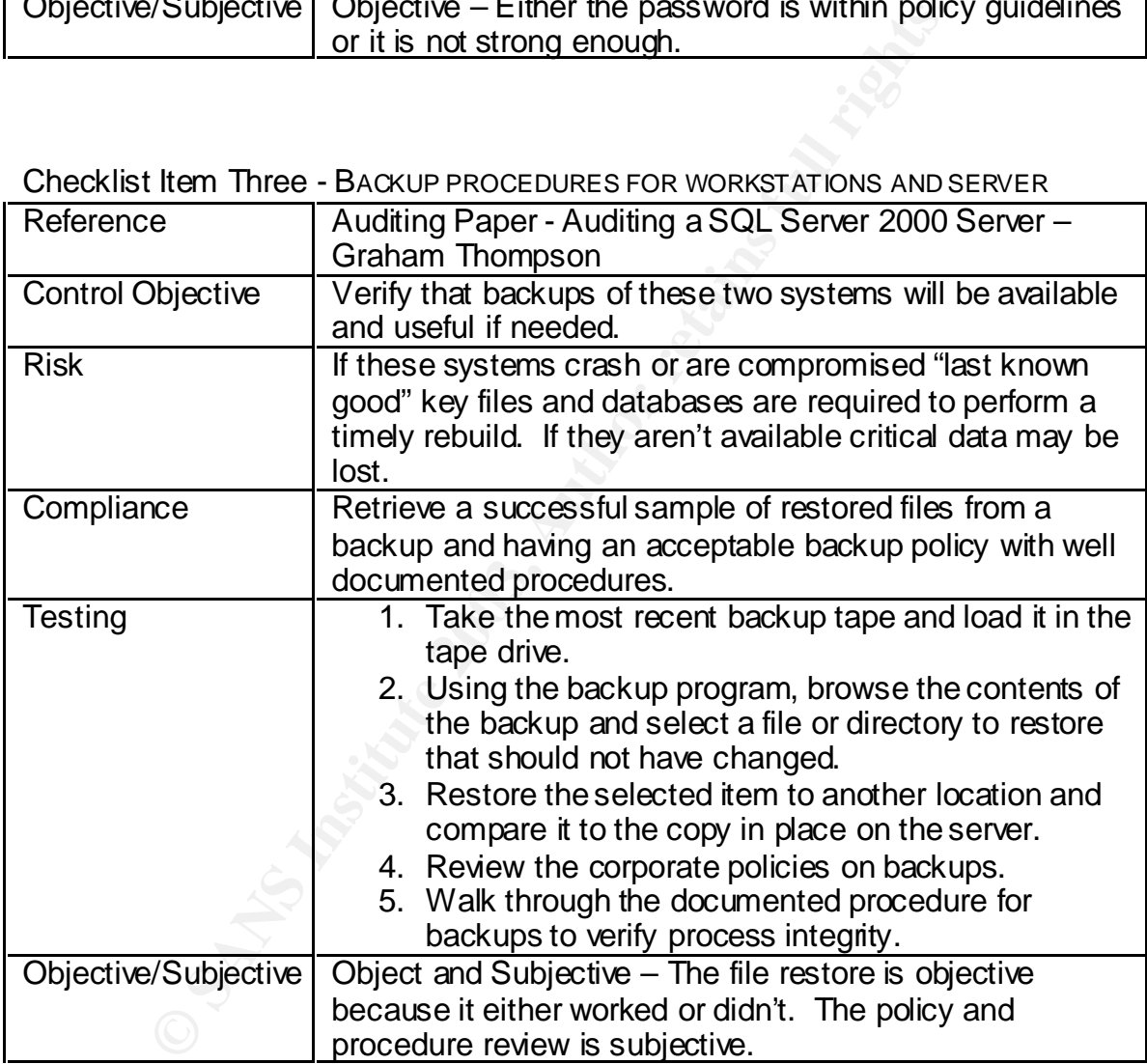

Checklist Item Four - GENERAL SERVER VULNERABILITY CHECK

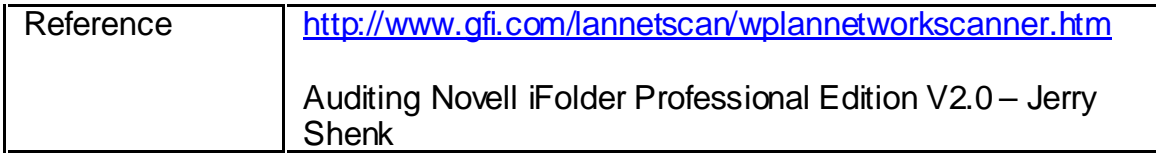

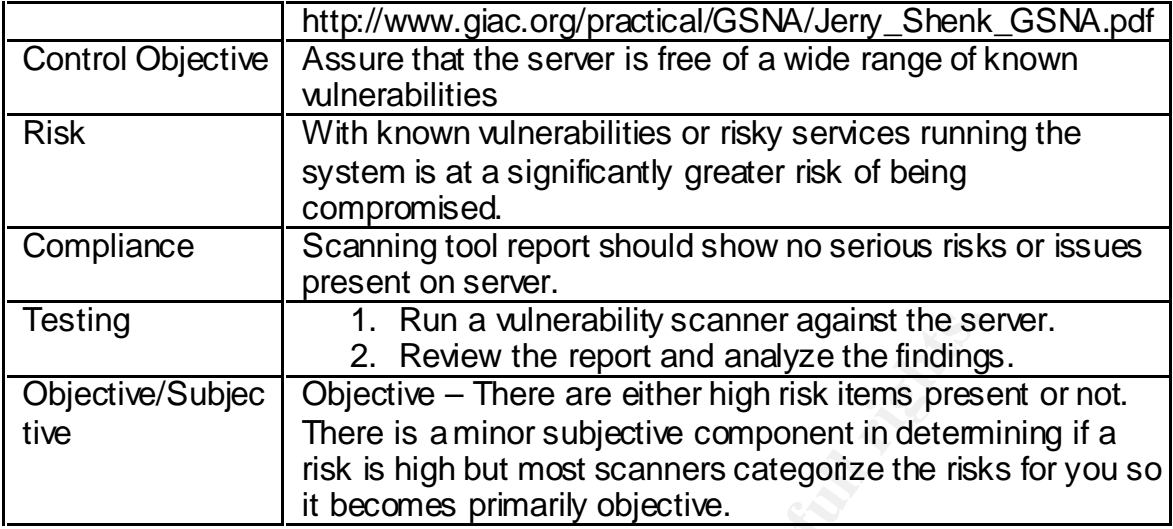

Checklist Item Five - REMOTE CONSOLE MANAGEMENT OF THE SERVER

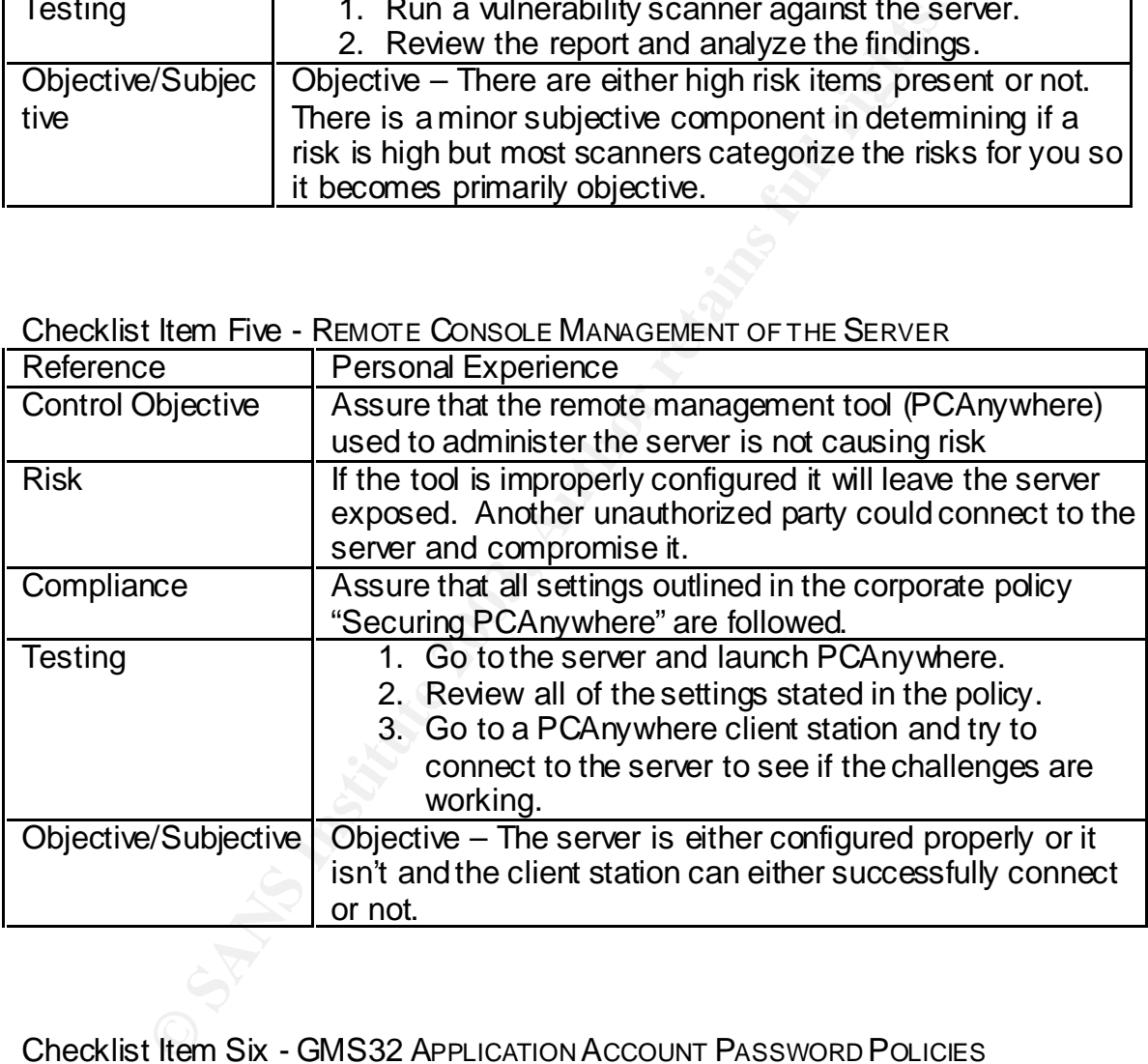

### Checklist Item Six - GMS32 APPLICATION ACCOUNT PASSWORD POLICIES

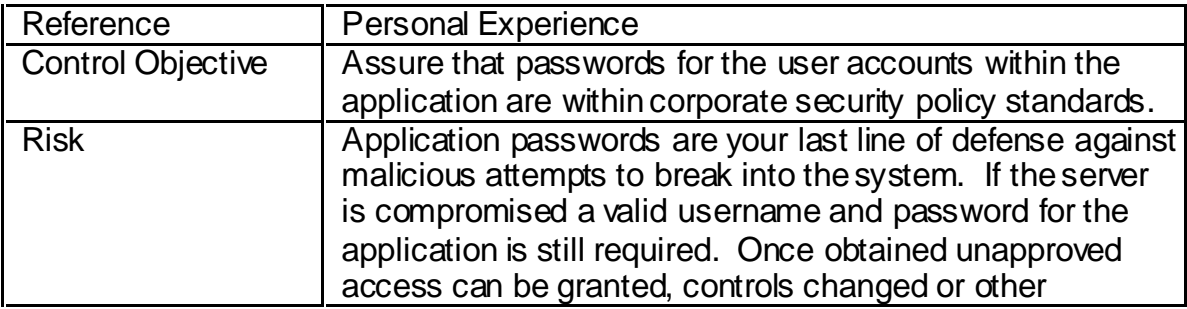

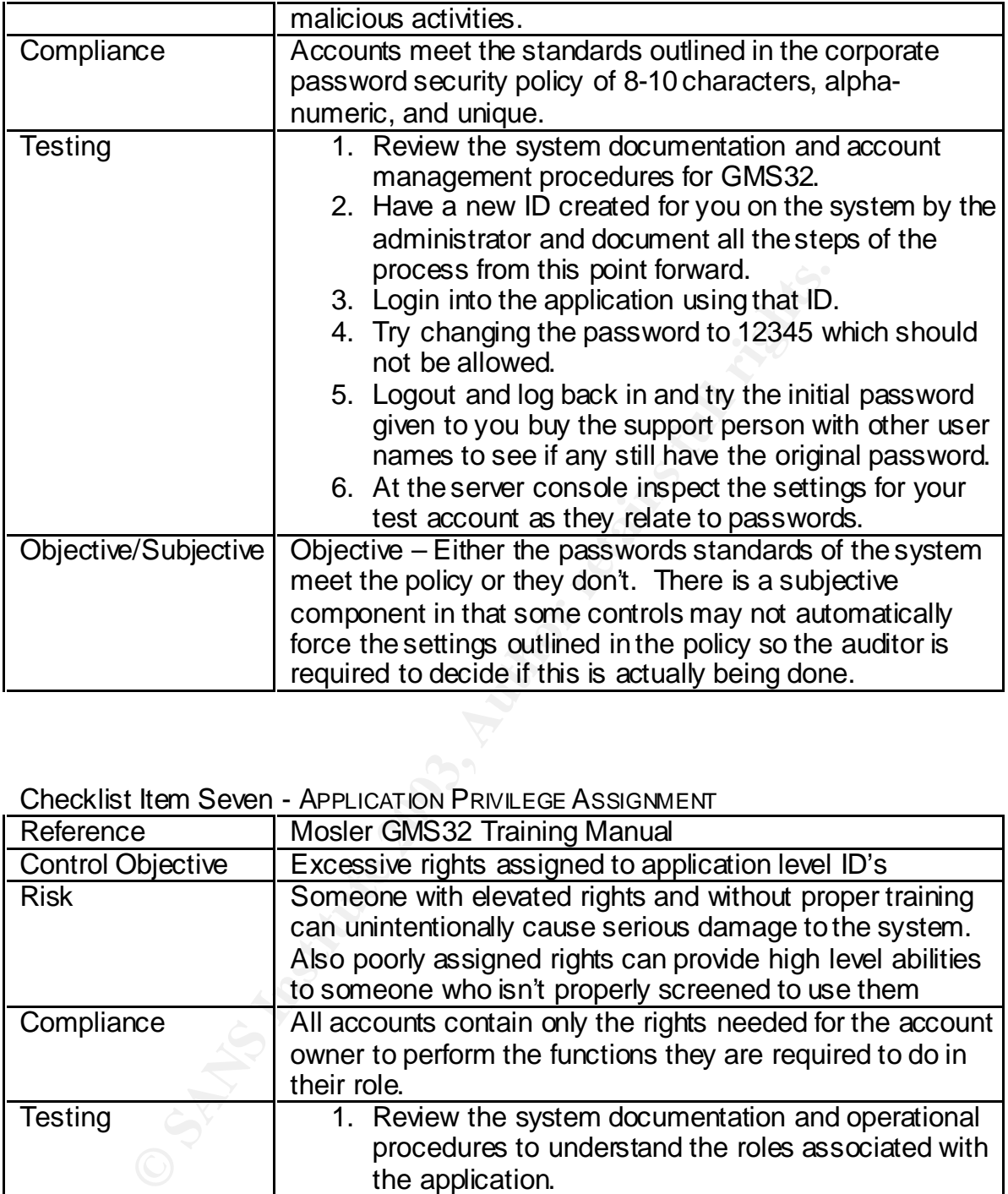

### **Checklist Item Seven - APPLICATION PRIVILEGE ASSIGNMENT**

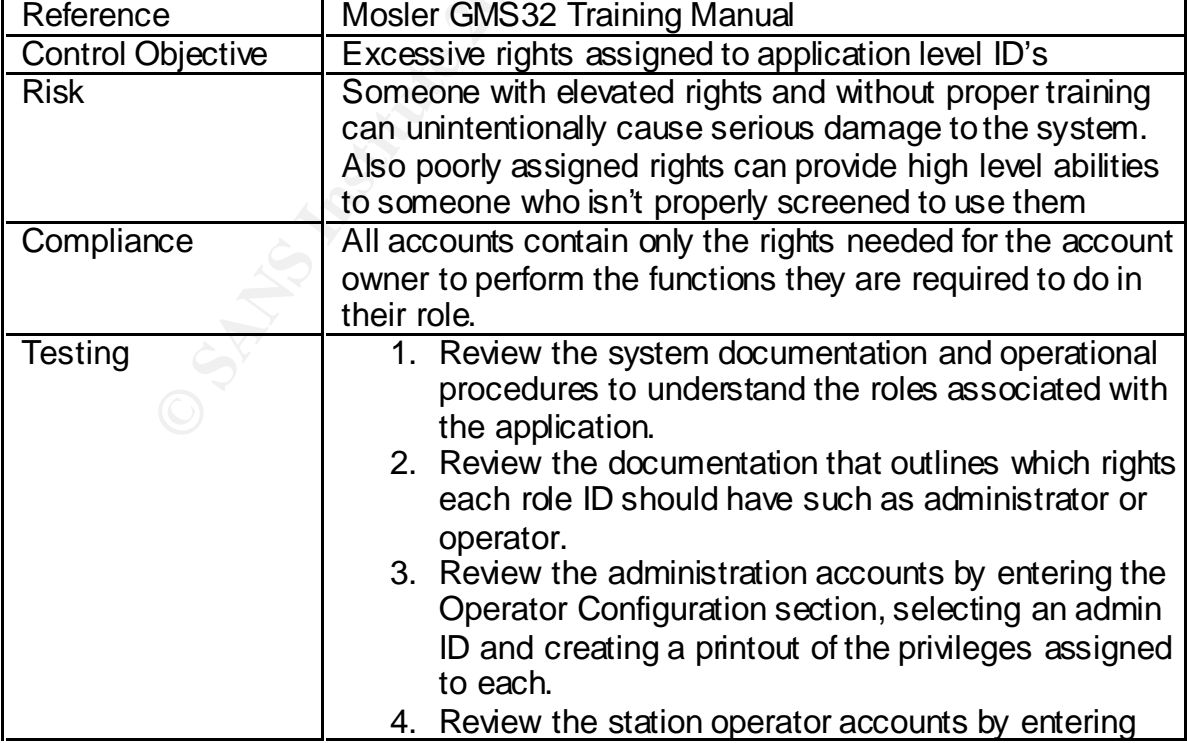

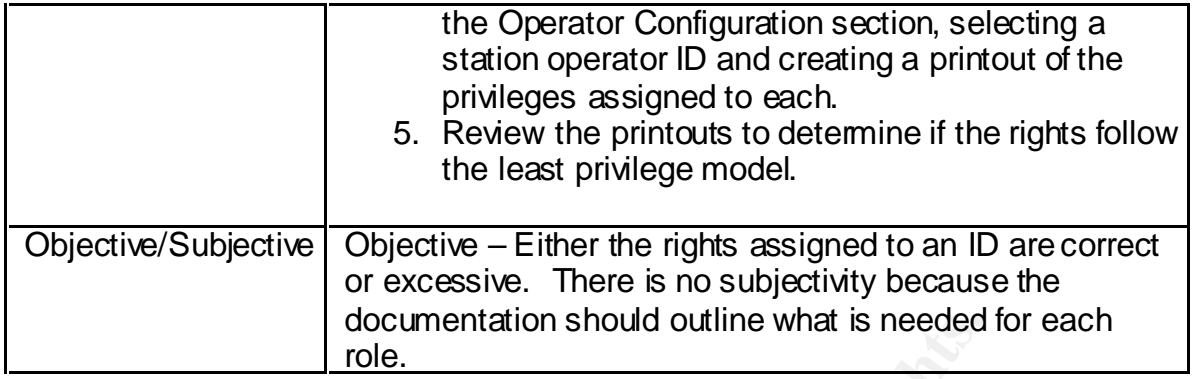

Checklist Item Eight - BACKUP AND RESTORE PROCEDURES FOR THE APPLICATION

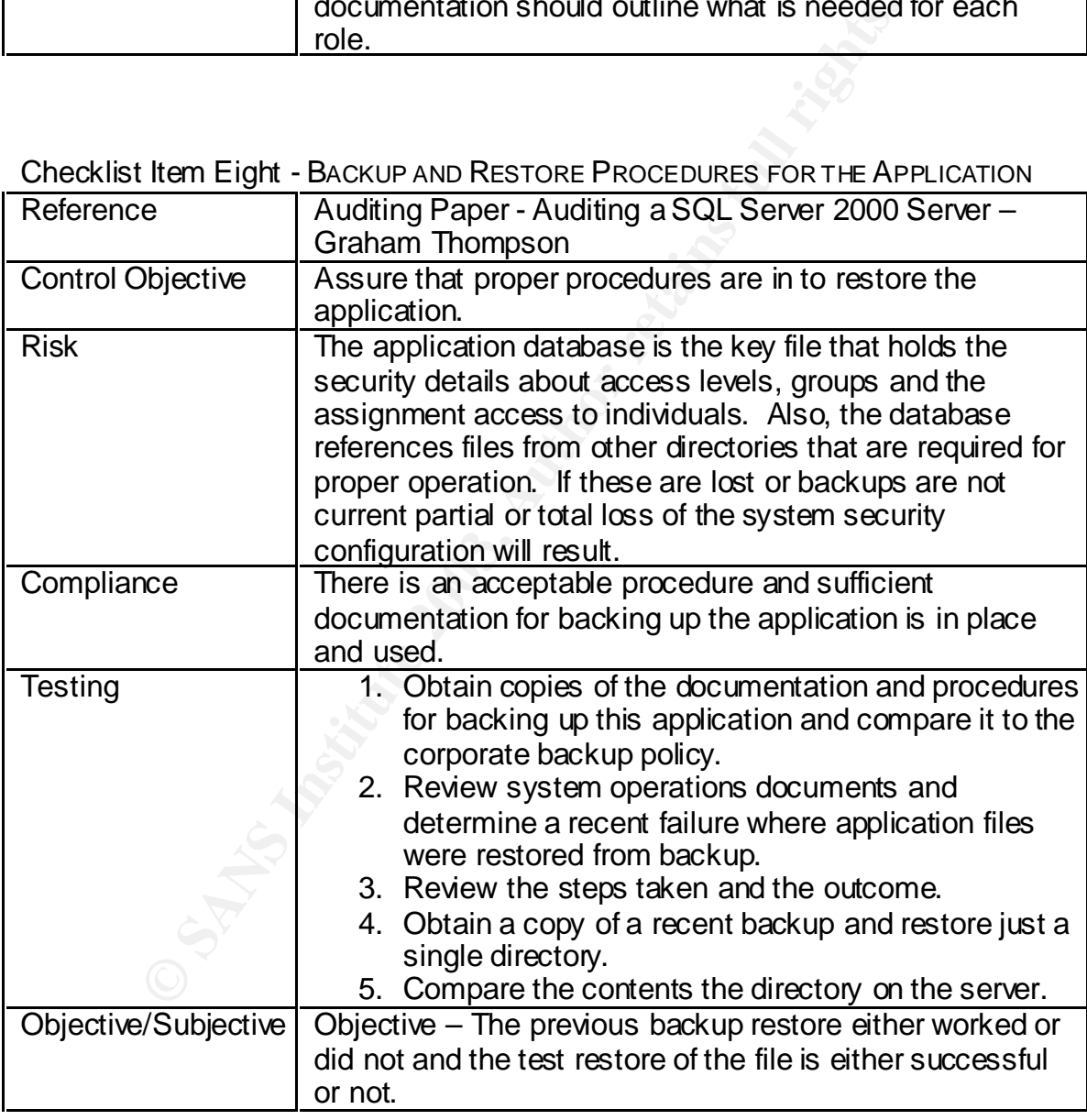

Checklist Item Nine - SERVER CONFIGURED AND HARDENED DURING INSTALLATION Reference ABC Securing Windows NT Guidelines

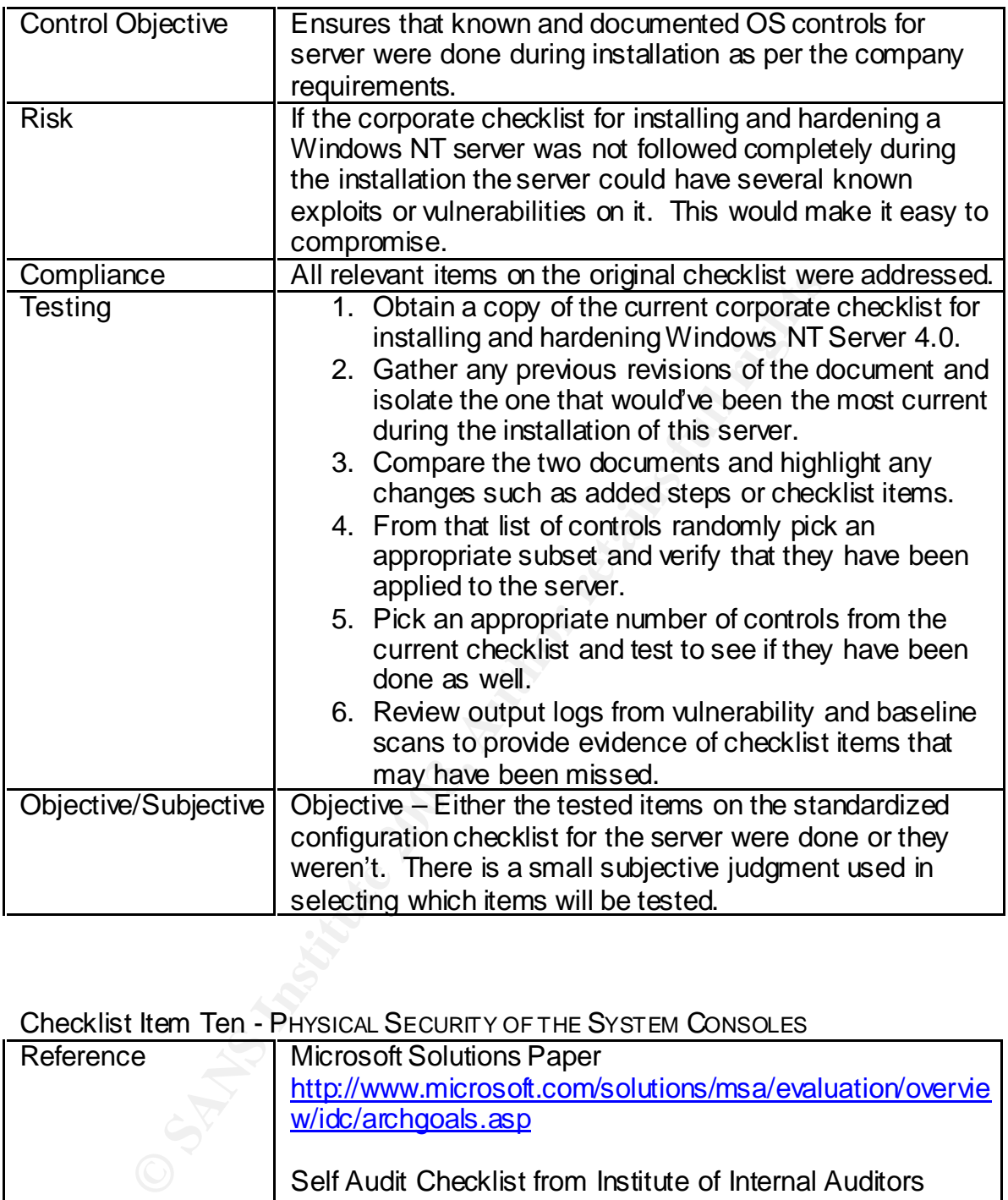

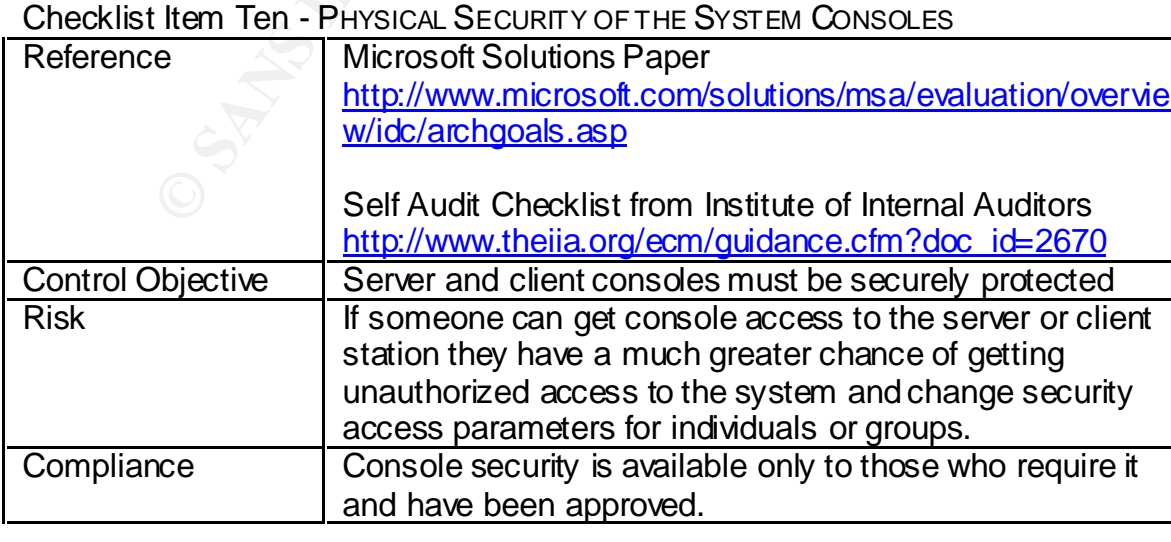

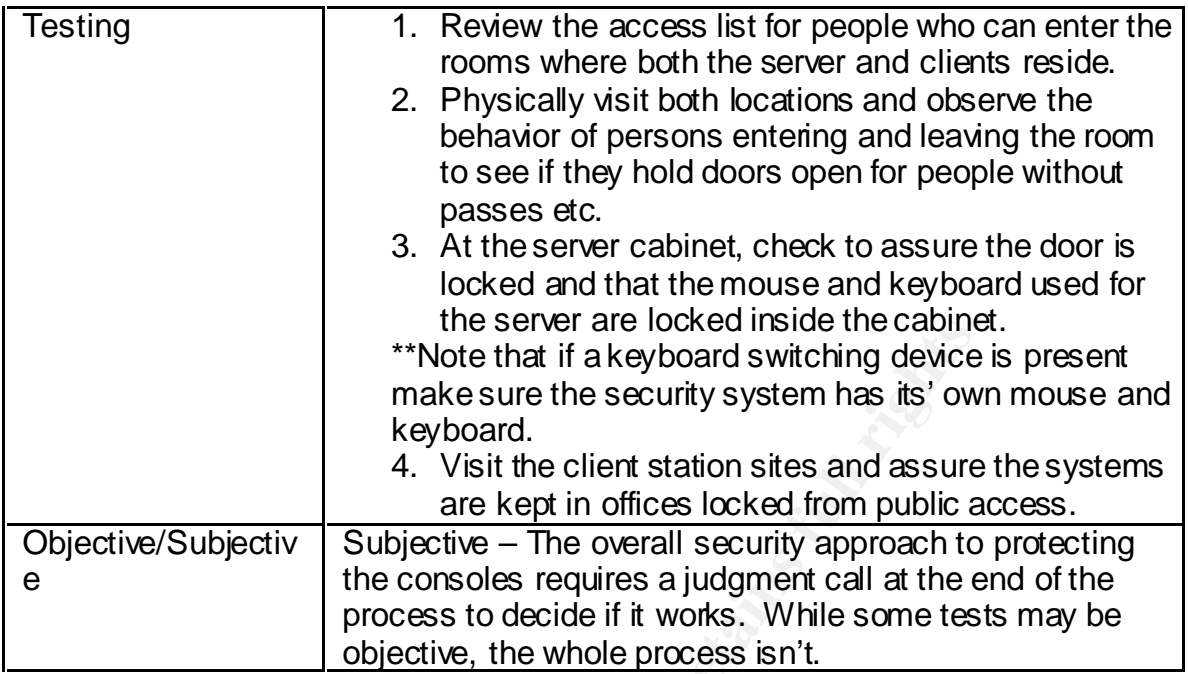

Checklist Item Eleven - BUSINESS CONTINUITY OR CONTINGENCY PLANNING

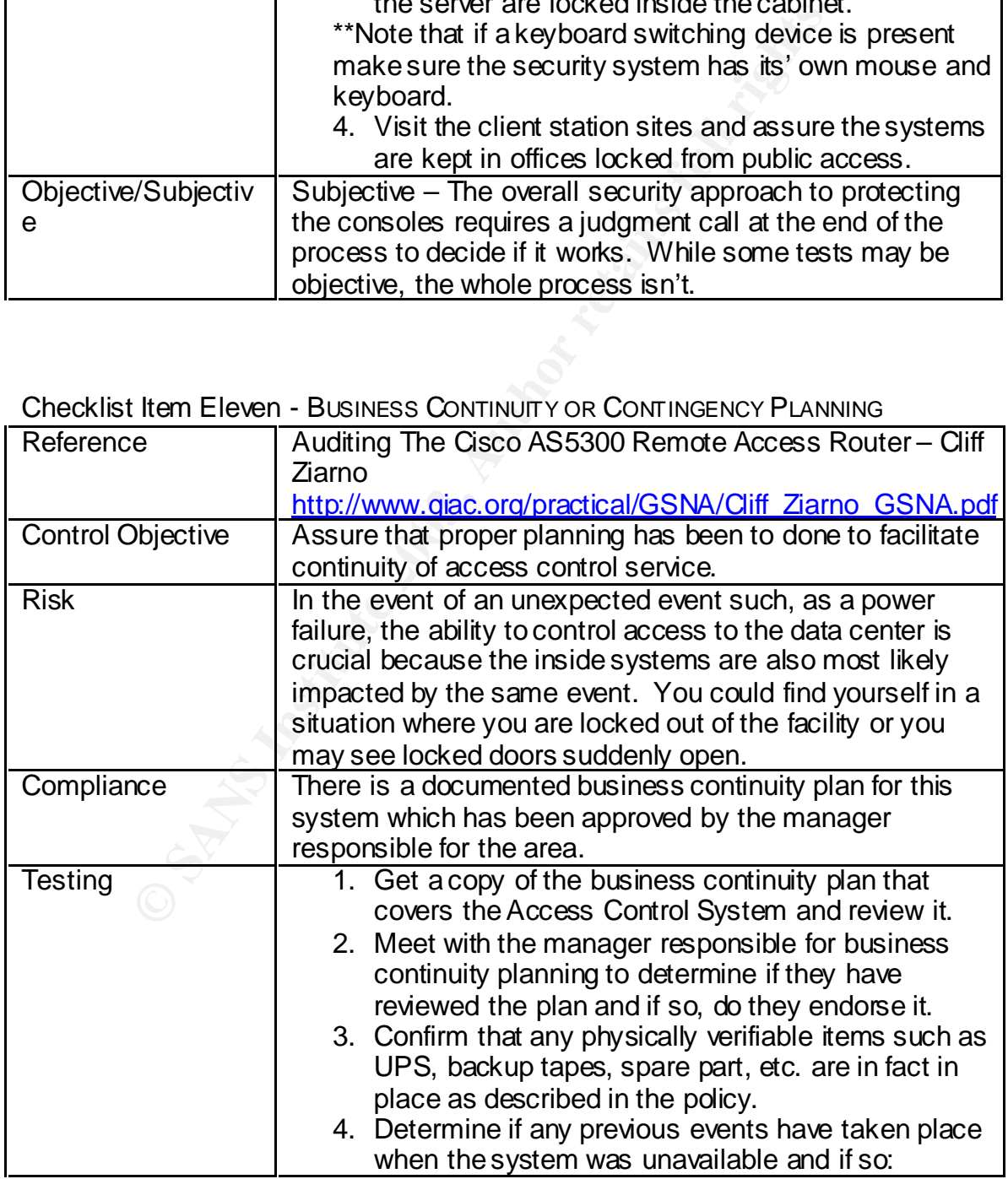

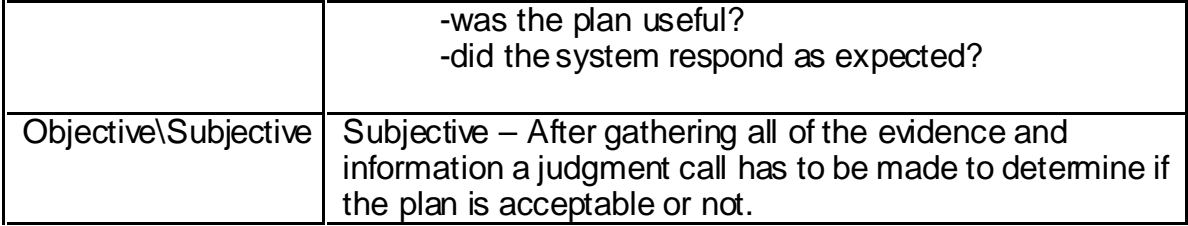

### Checklist Item Twelve - SYSTEM MODIFICATION\CHANGE MANAGEMENT

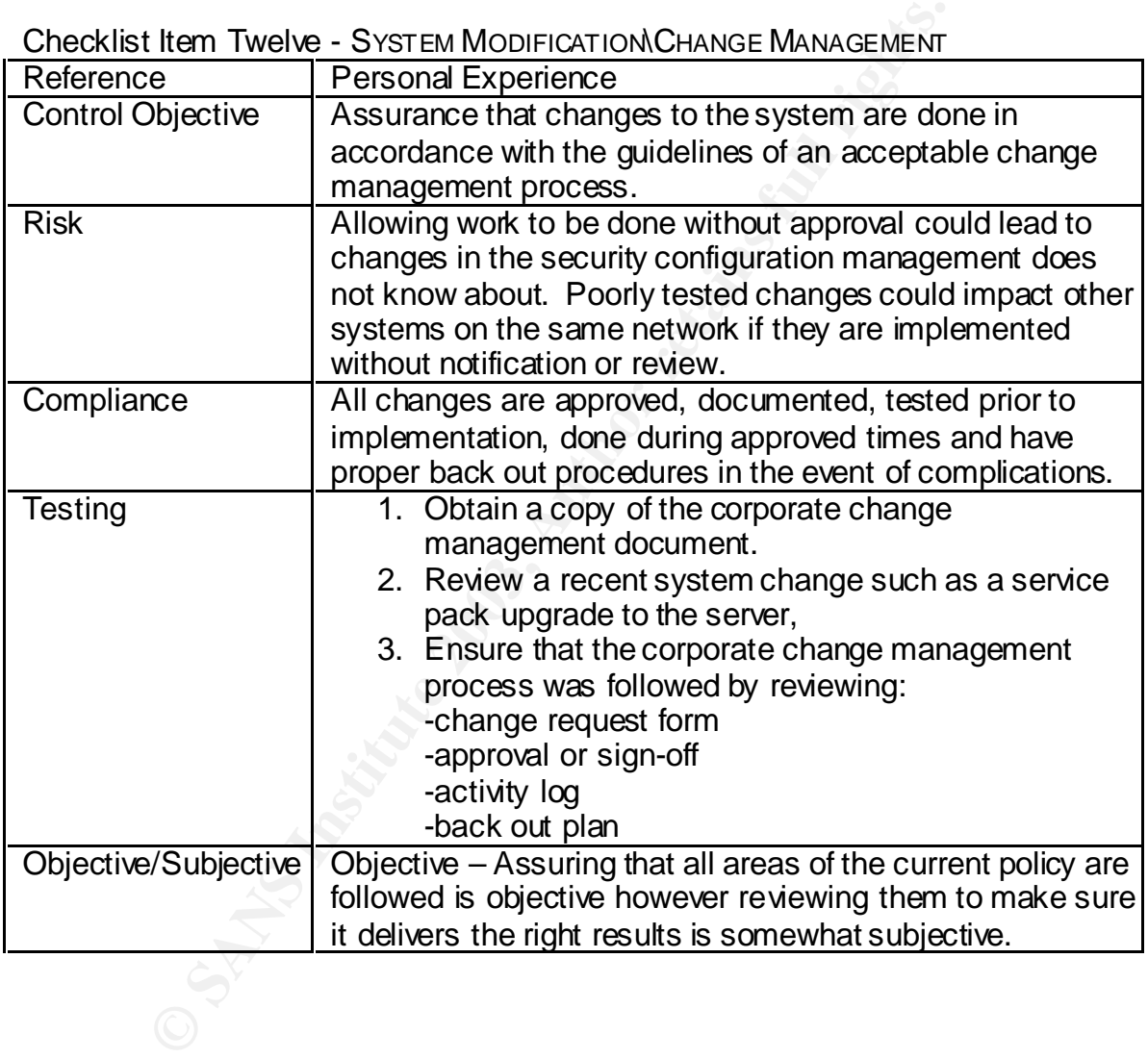

### Checklist Item Thirteen - APPLICATION ALARM RESPONSE

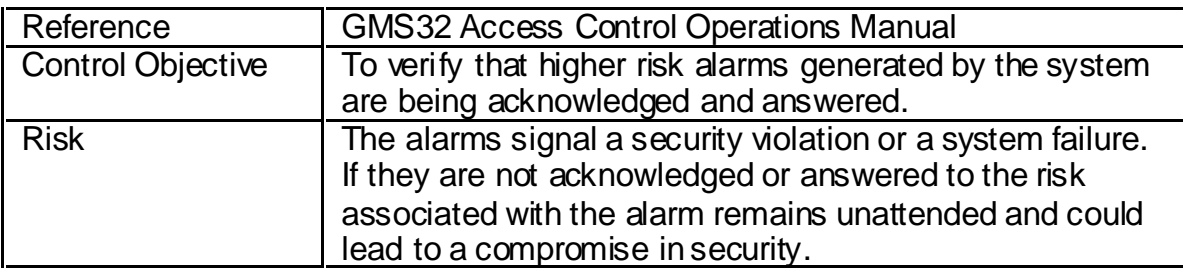

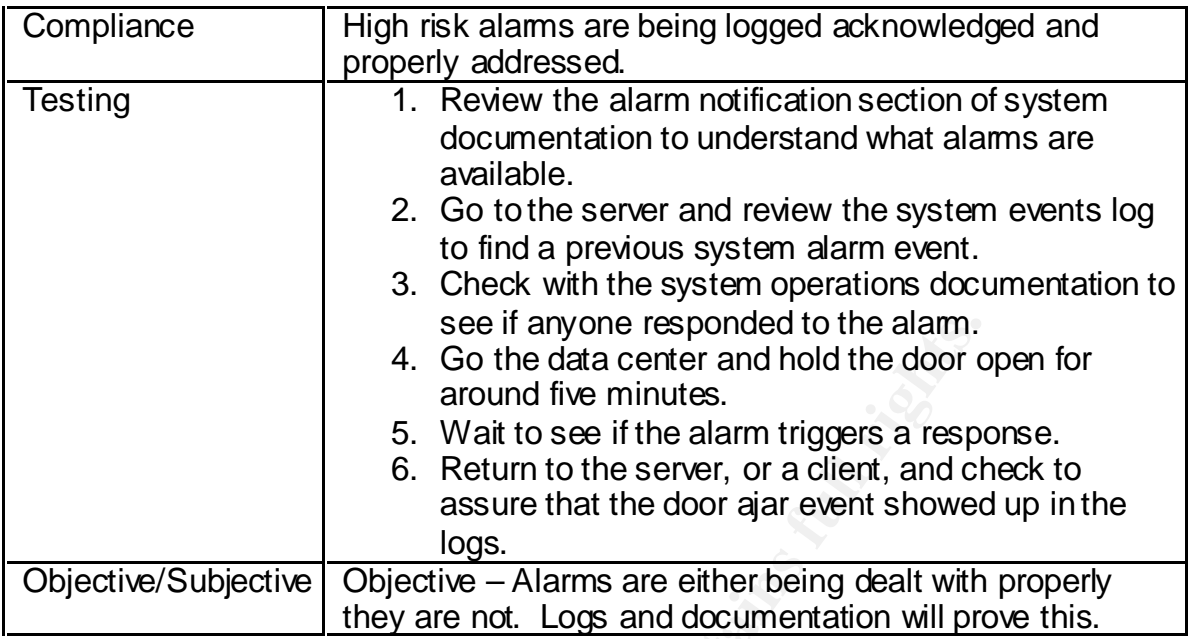

### Checklist Item Fourteen - TRAFFIC ENCRYPTION\INTERCEPTION

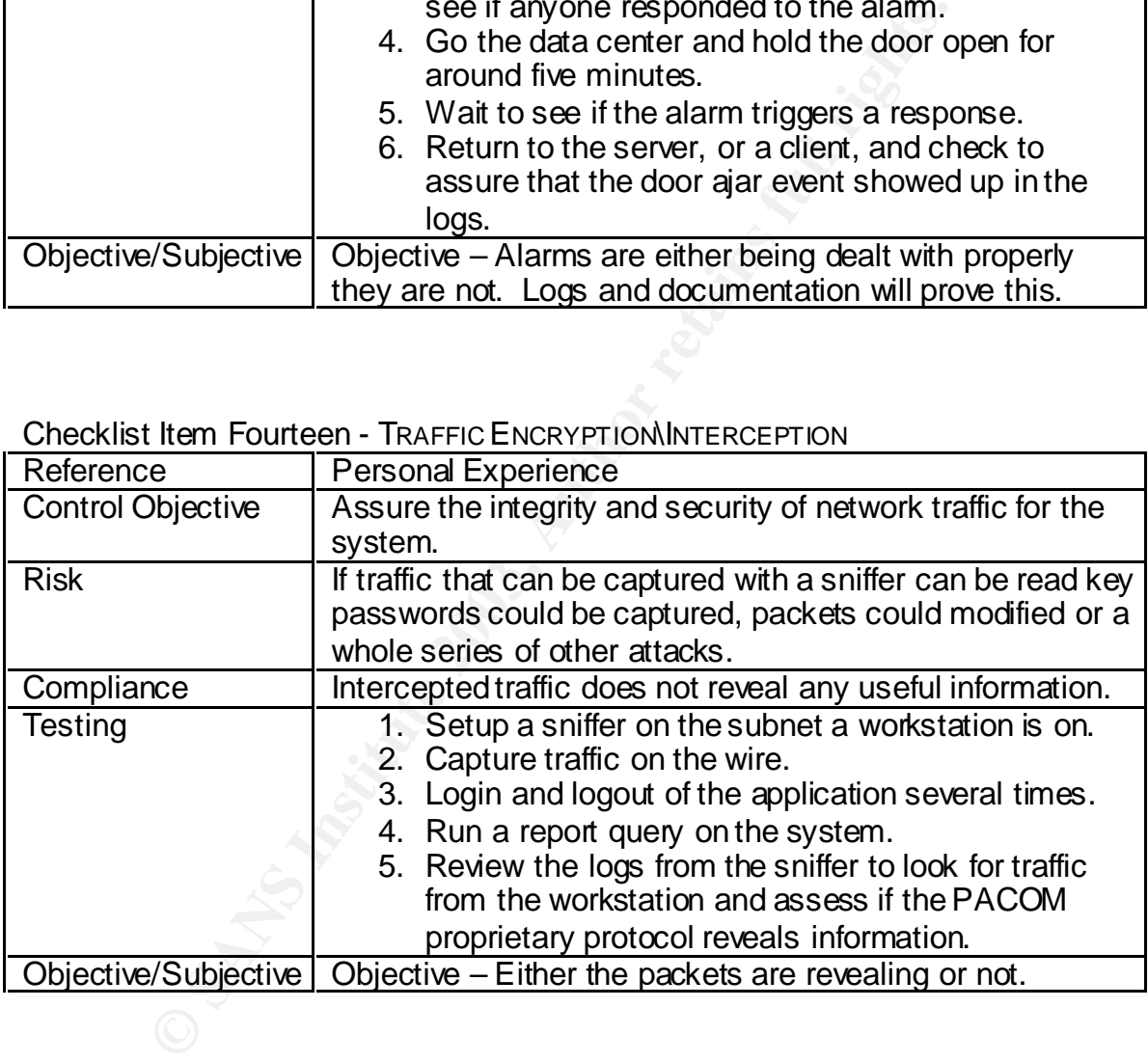

### Checklist Item Fifteen - ANTI-VIRUS PRACTICES FOR THE SERVER

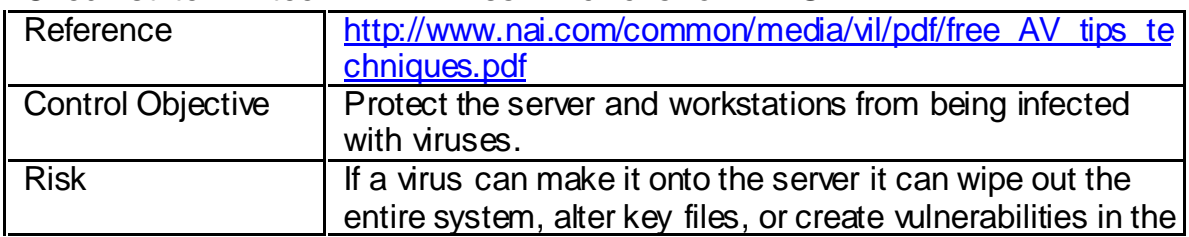

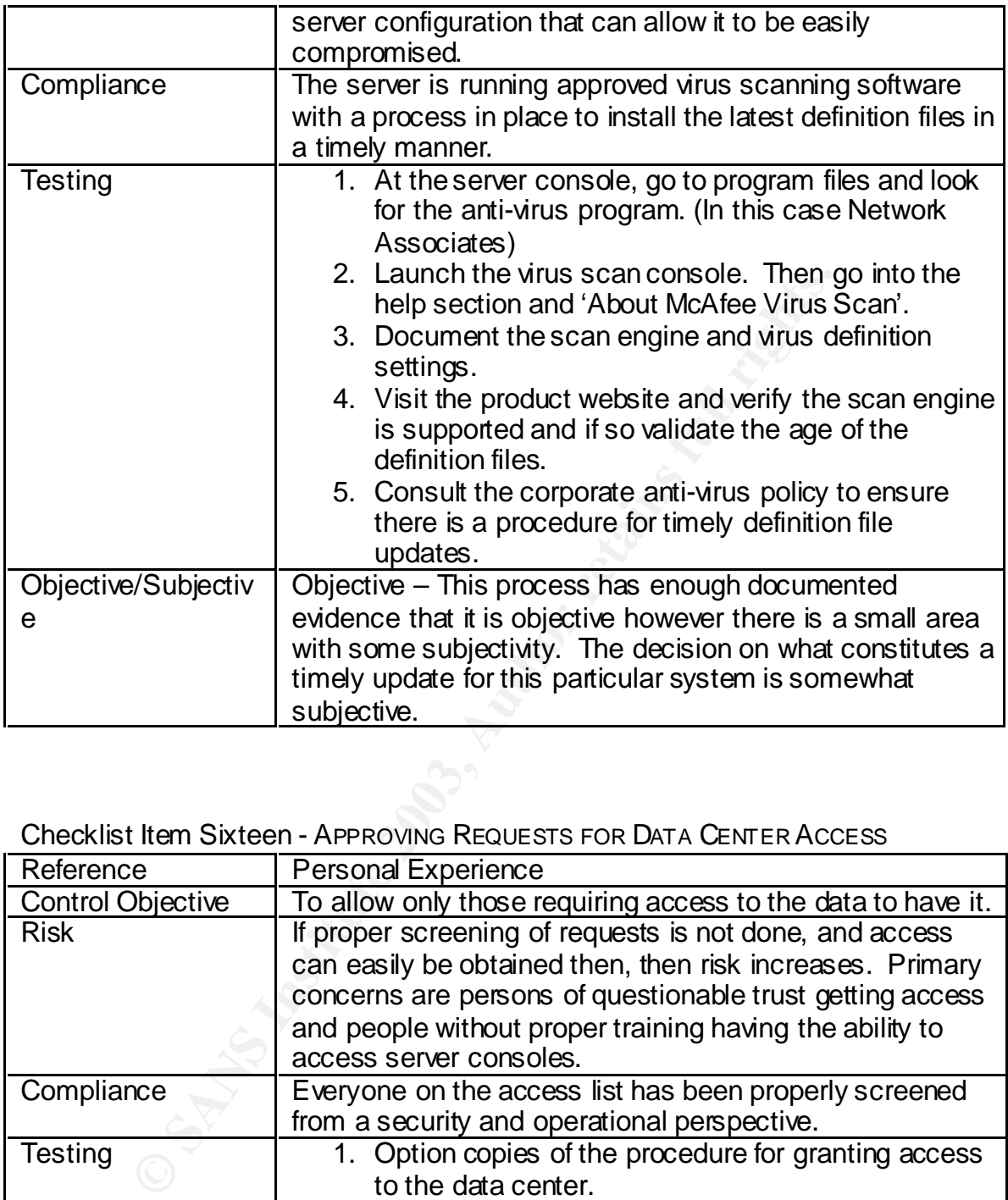

### Checklist Item Sixteen - APPROVING REQUESTS FOR DATA CENTER ACCESS

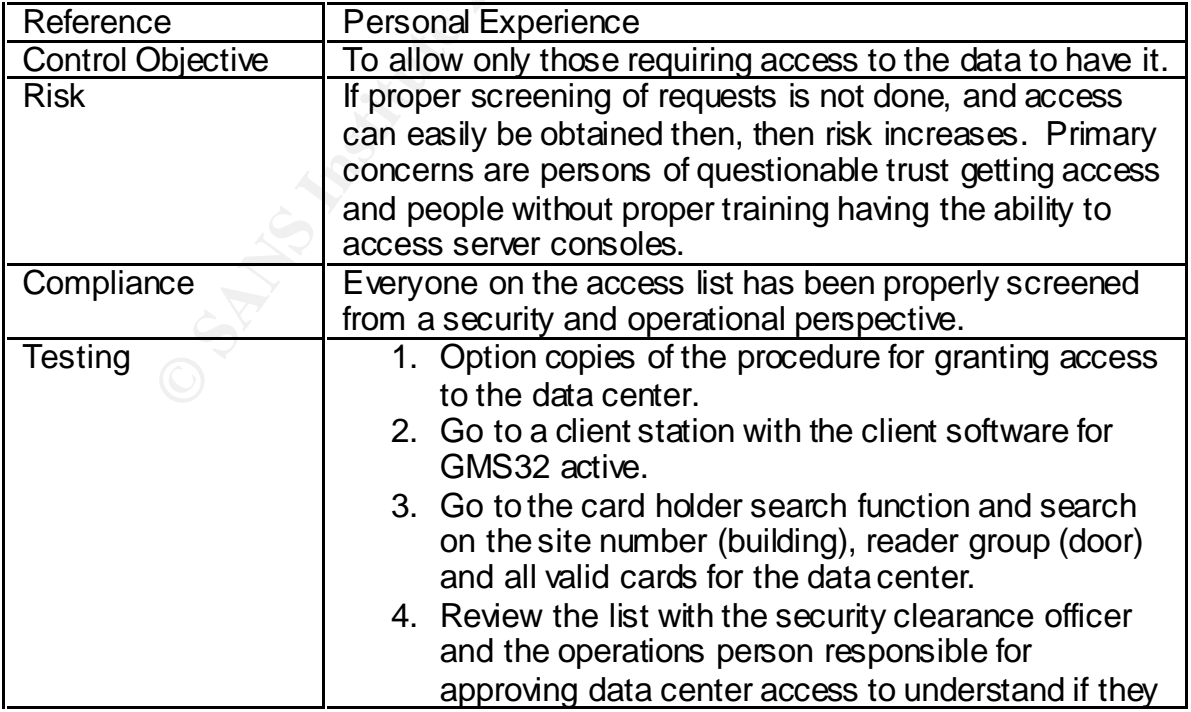

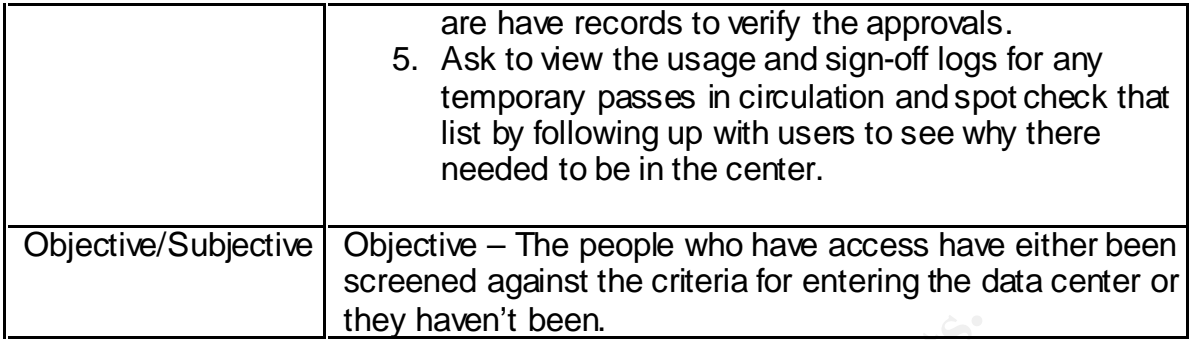

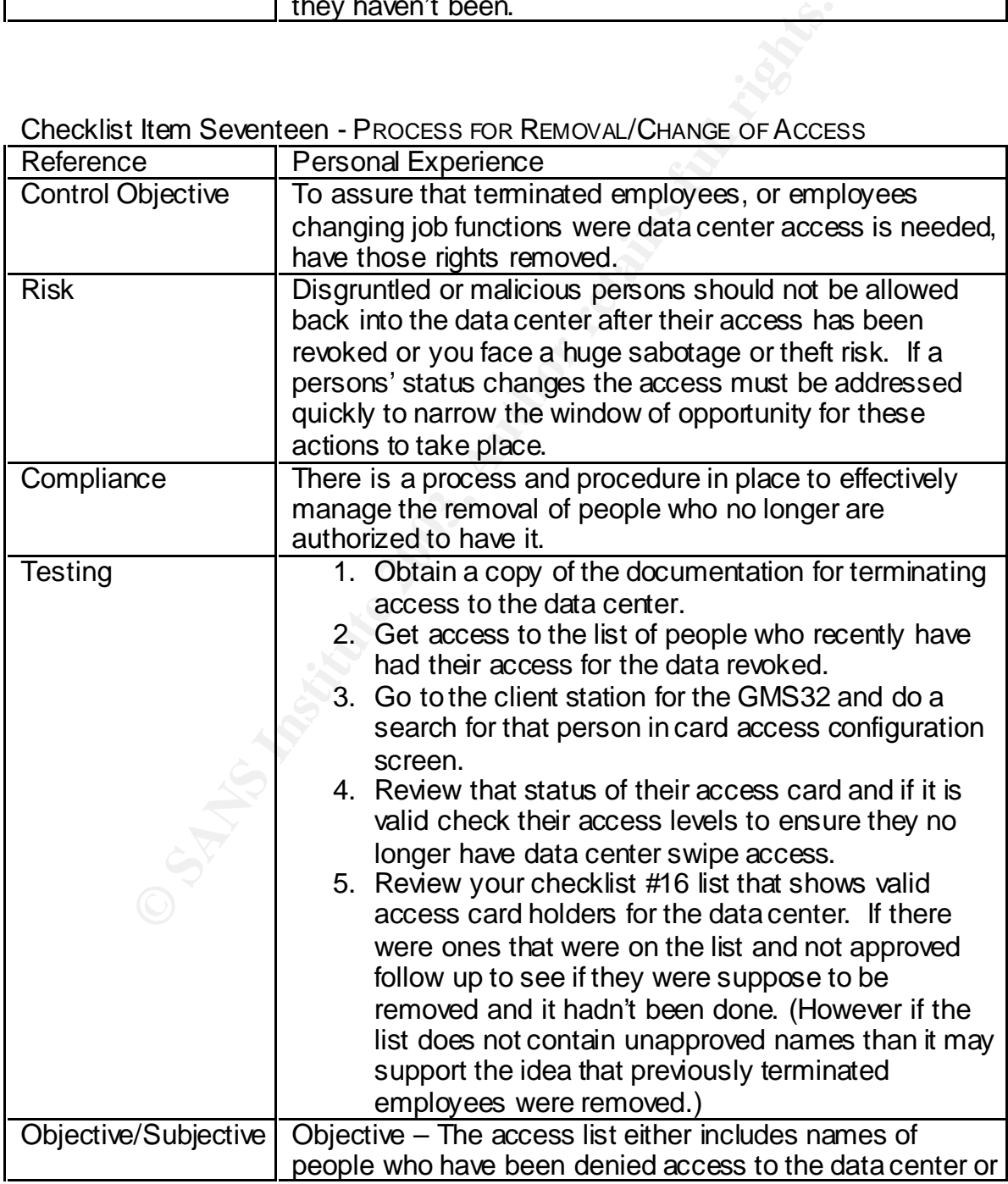

Checklist Item Seventeen - PROCESS FOR REMOVAL/CHANGE OF ACCESS

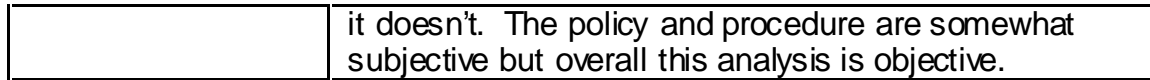

Checklist Item Eighteen - SECURITY AWARENESS PROGRAM

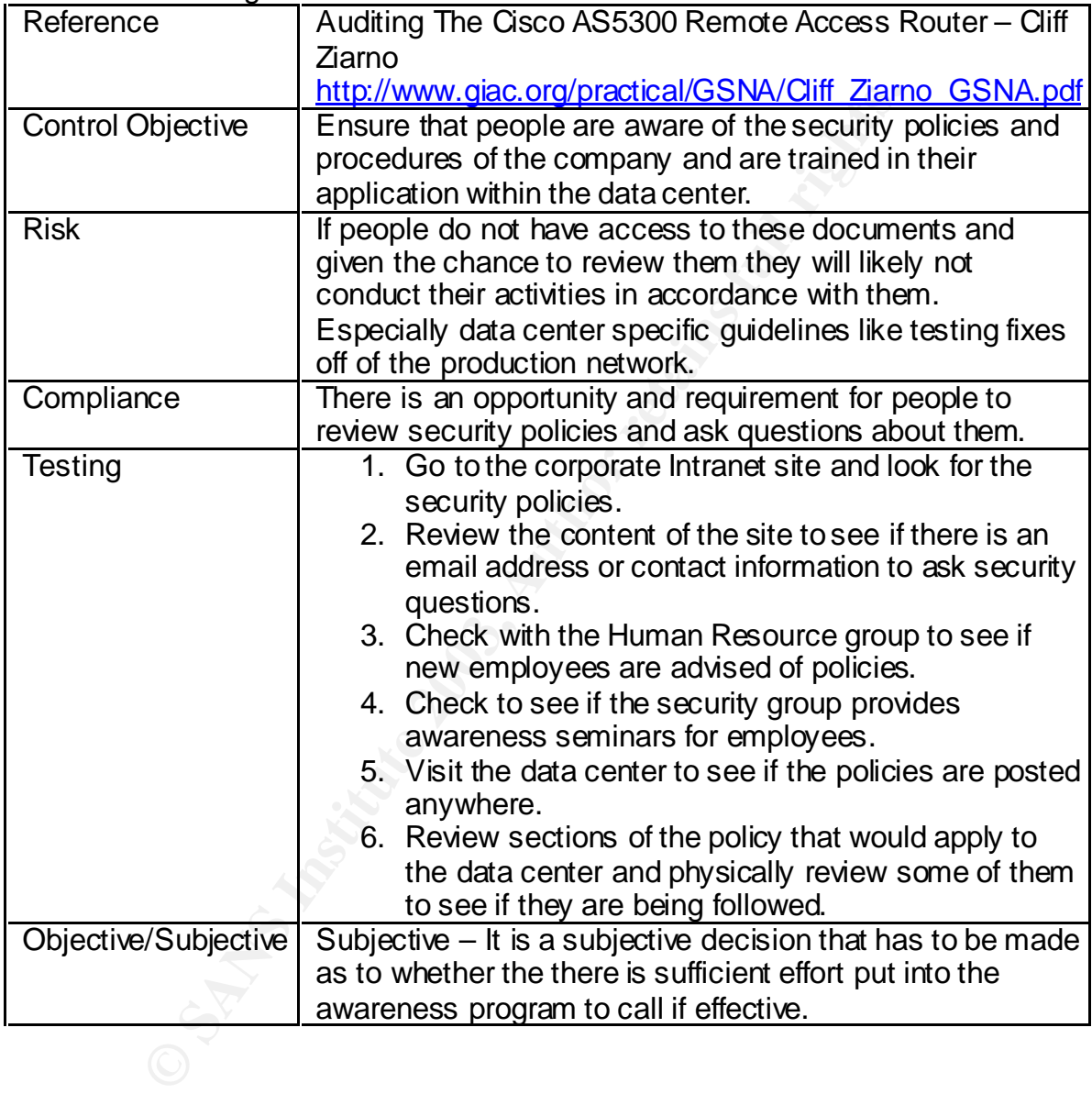

Checklist Item Nineteen - SERVER DIALUP SUPPORT MODEM CONTROL

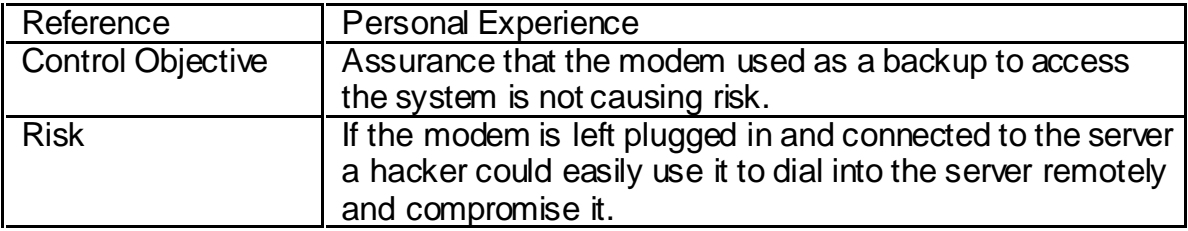

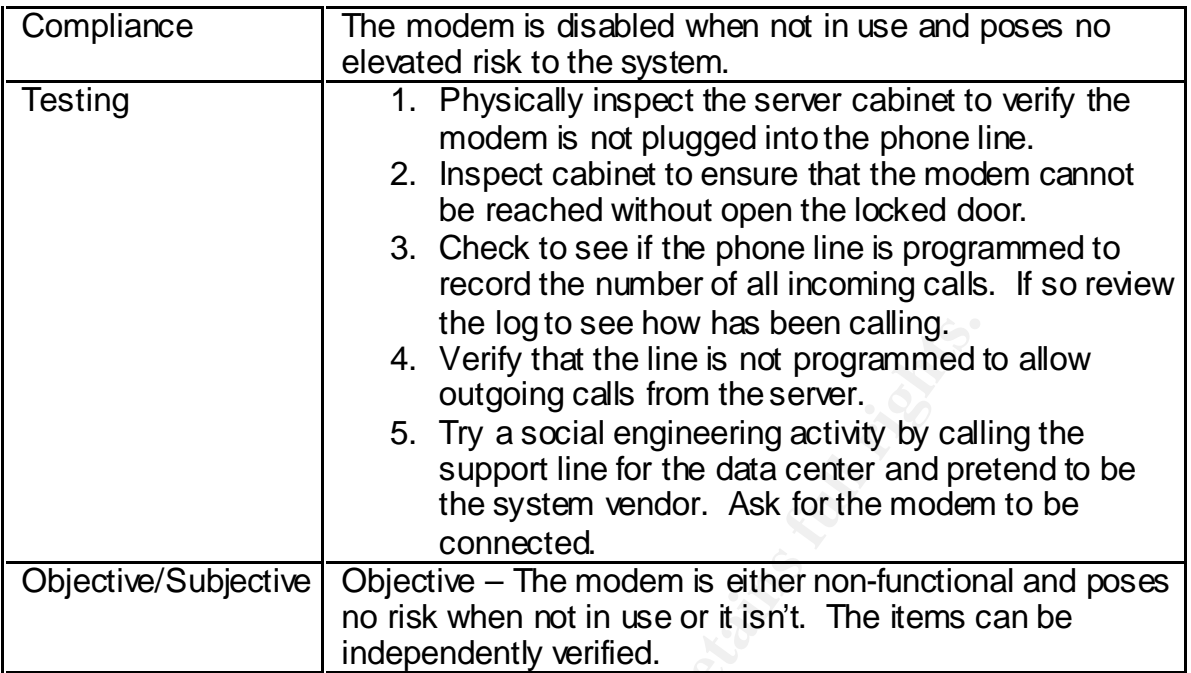

### Checklist Item Twenty - RESTRICTED VPN ACCOUNT FOR VENDOR

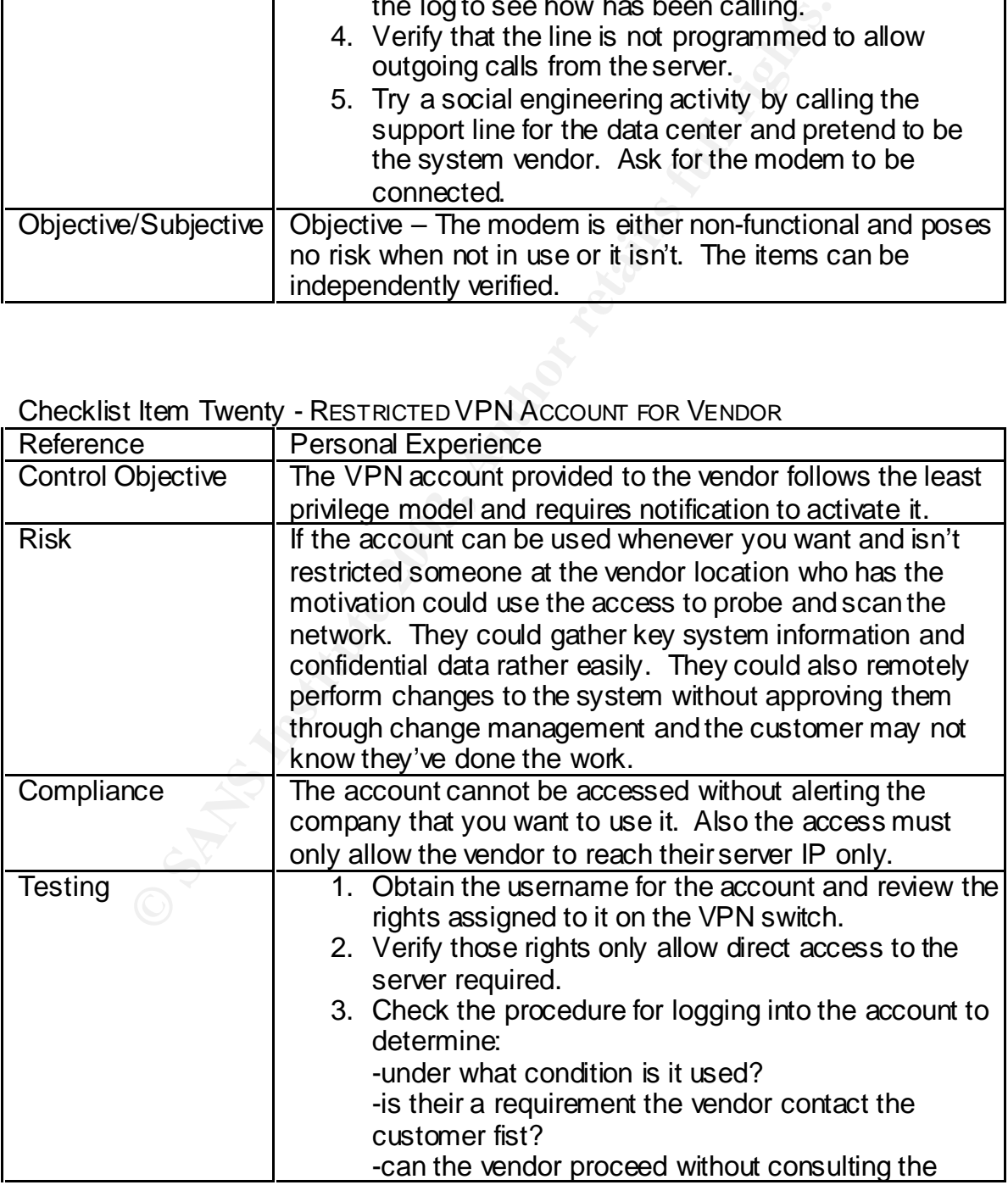

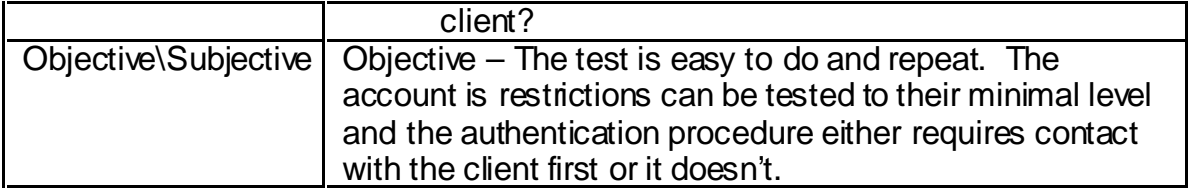

### **Assignment Three And Fa27 2F94 9980 Fa37 2F94 9980 Fa37 2F94 9980 F8B5 06E45 A169 4E46 A169 4E46 A169 4E46 A169 4E46 A169 4E46 A169 4E46 A169 4E46 A169 4E46 A169 4E46 A169 4E46 A169 4E46 A169 4E46 A169 4E46 A169 4E46 A1**

### *Decision Criteria for 10 Checklist Item to Be Performed*

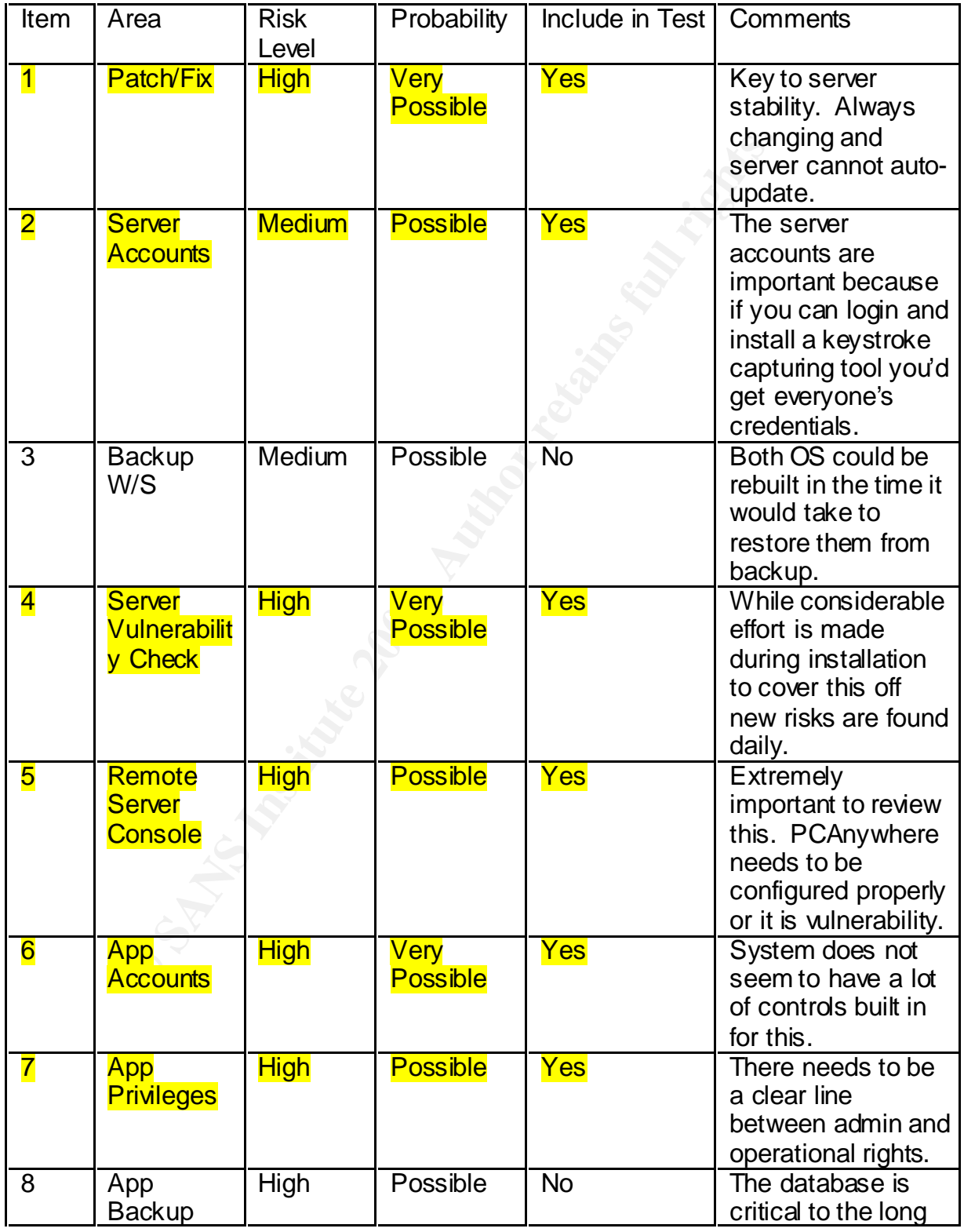

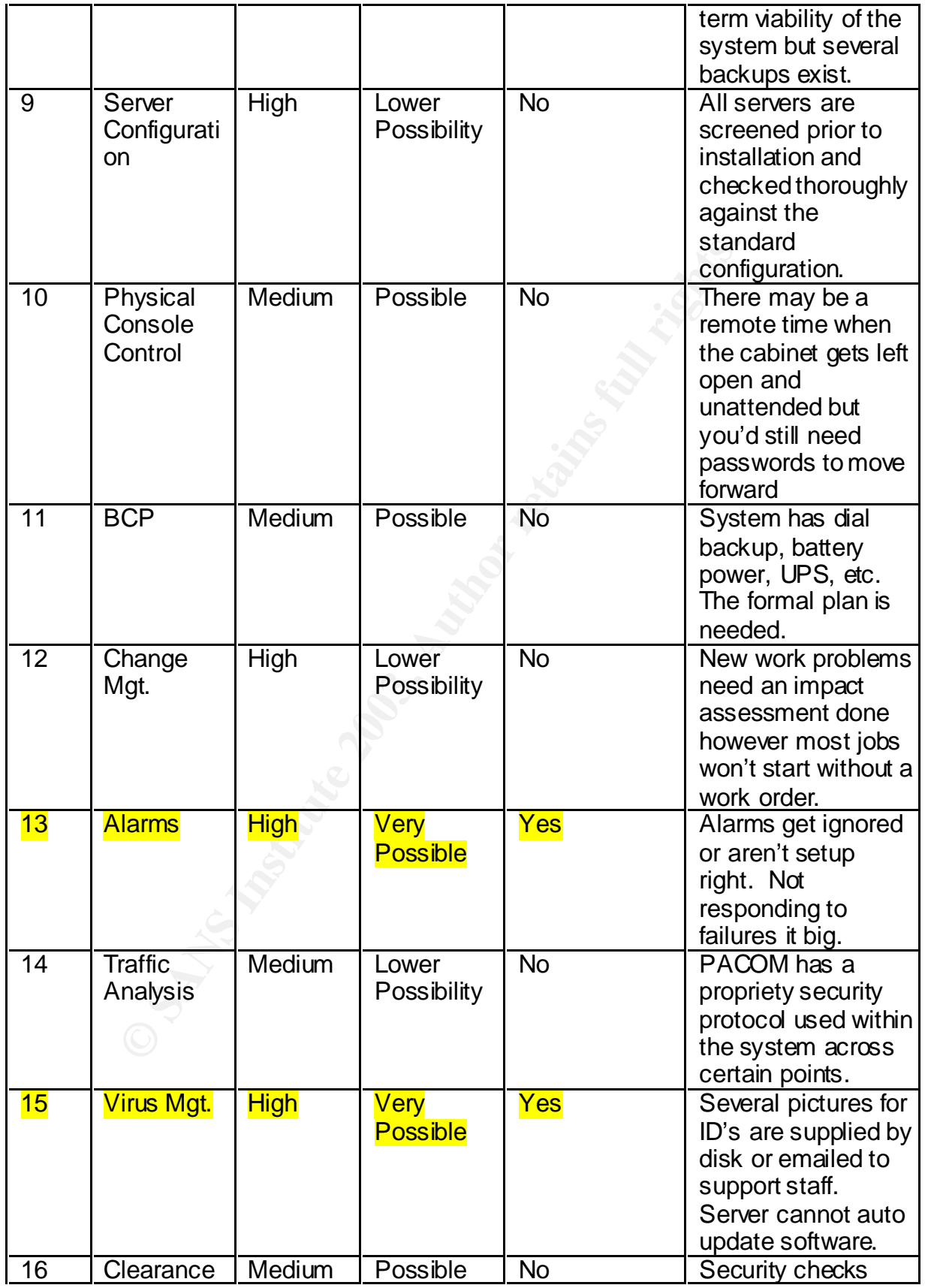

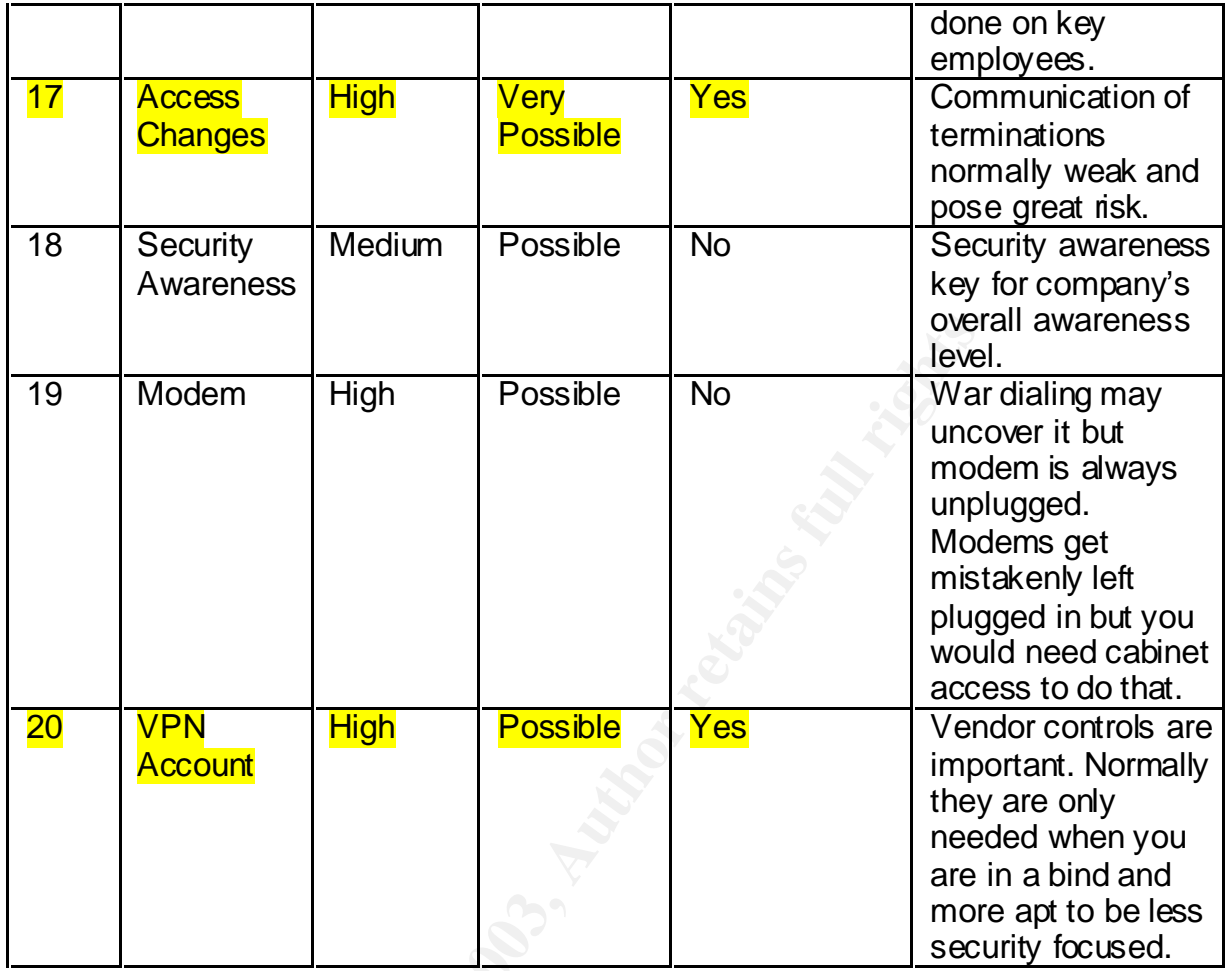

**C** SANS INSTITUTE 2009

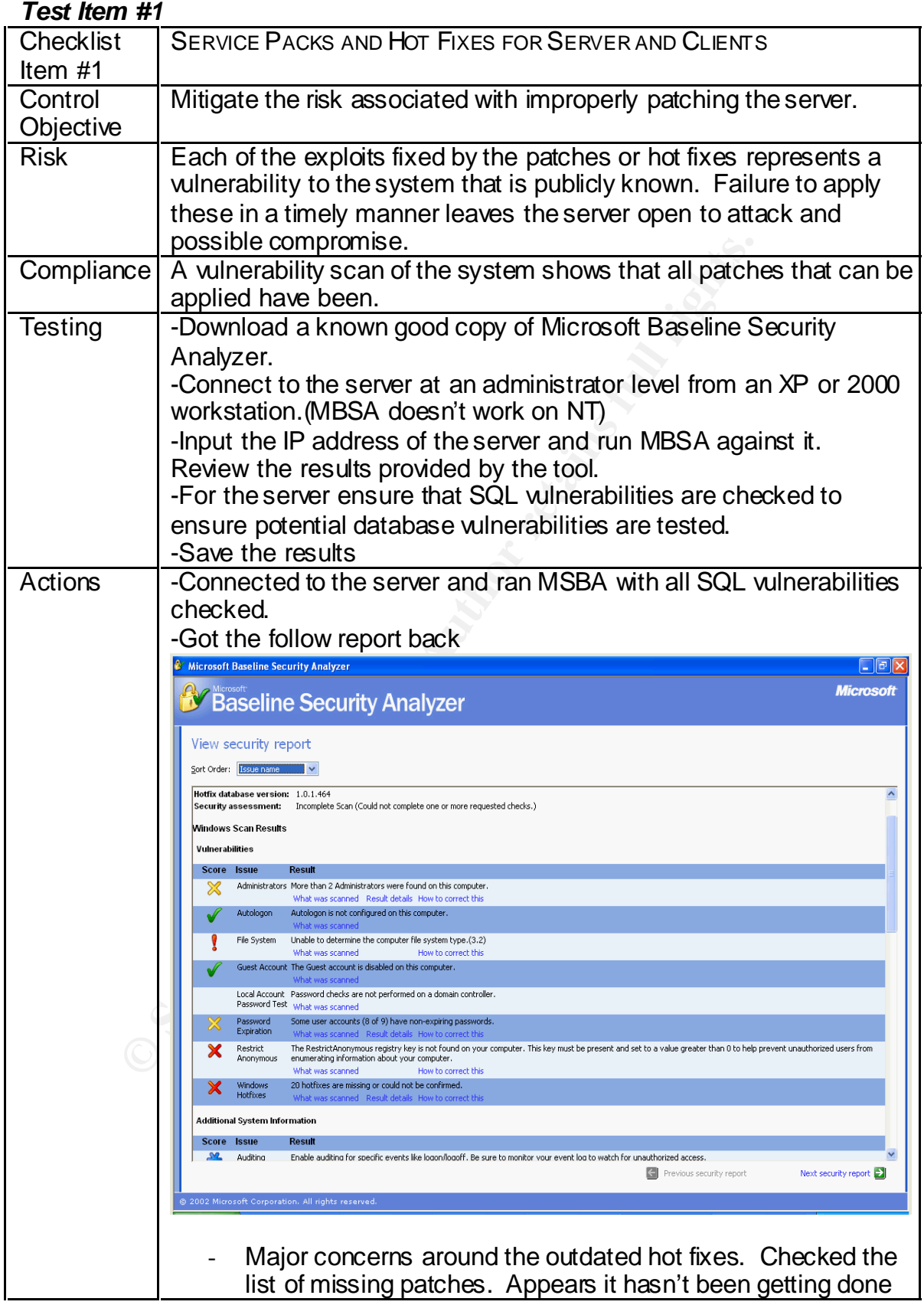

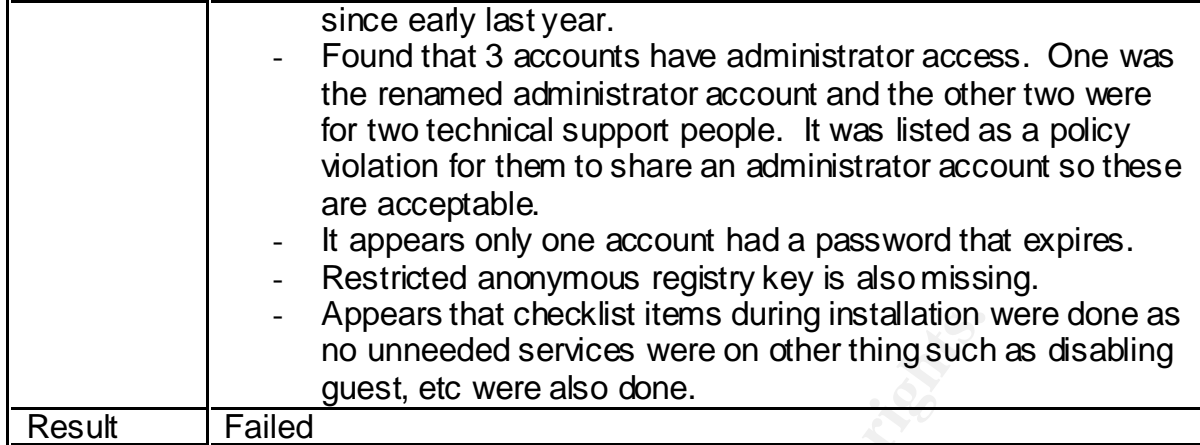

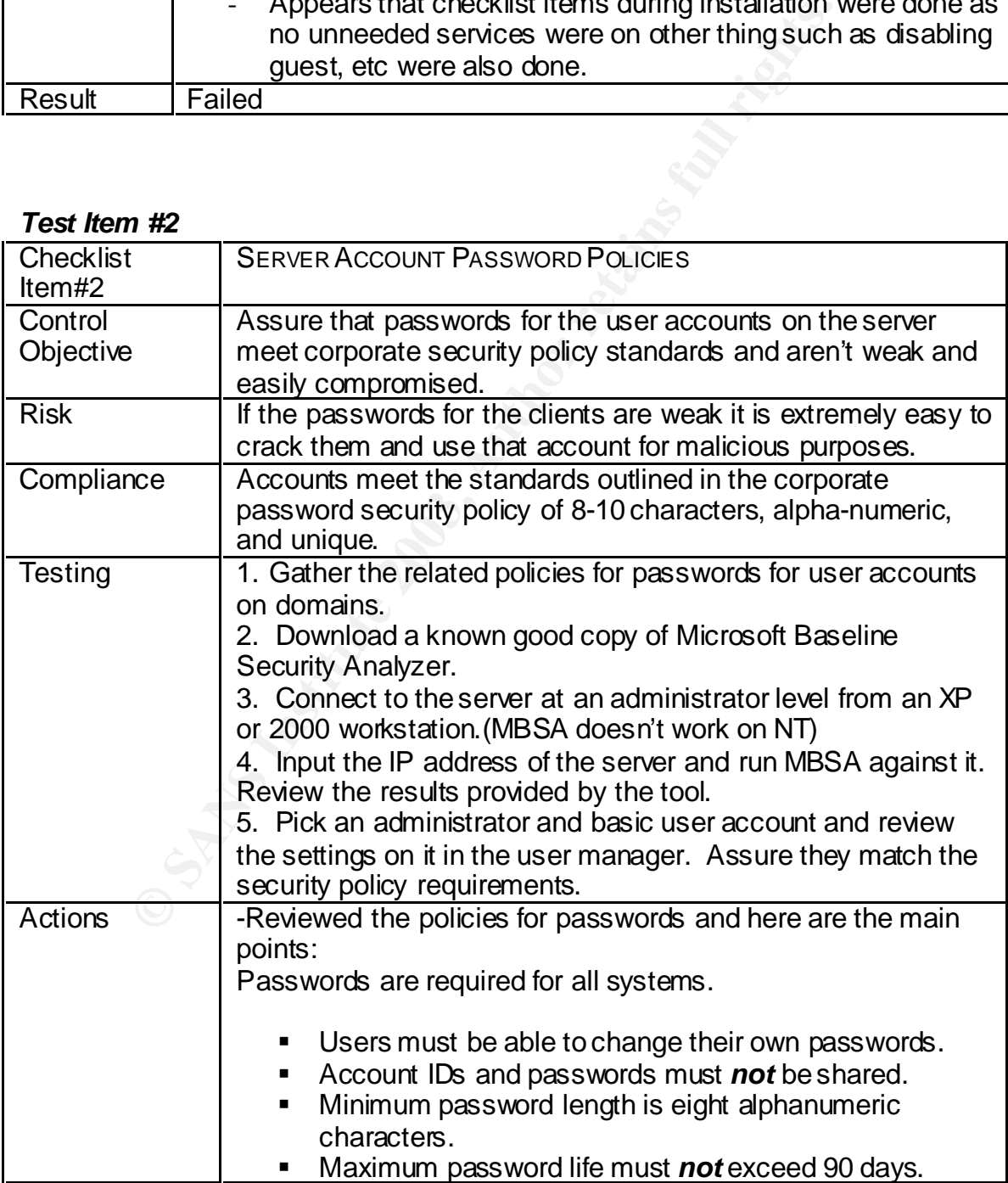

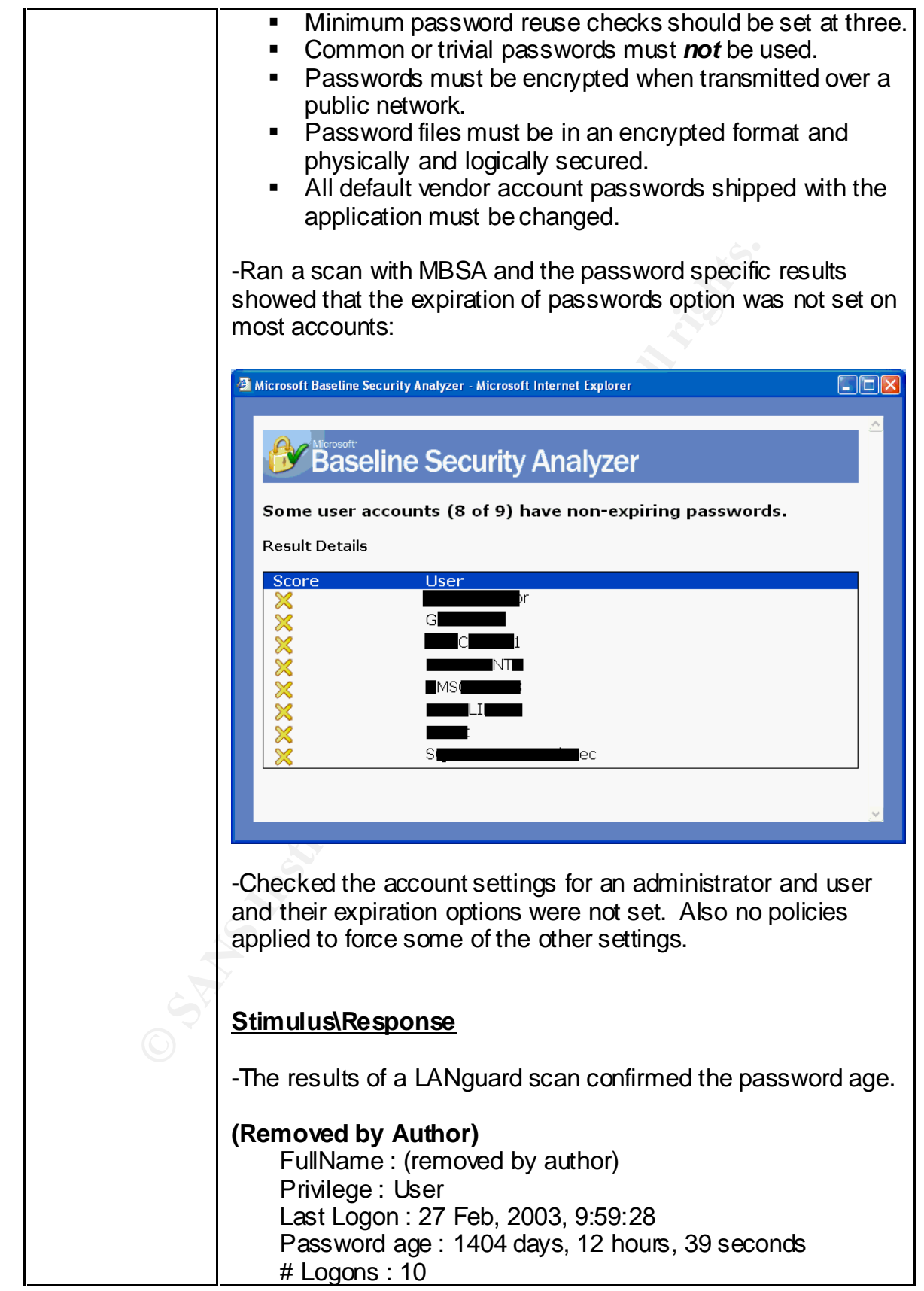

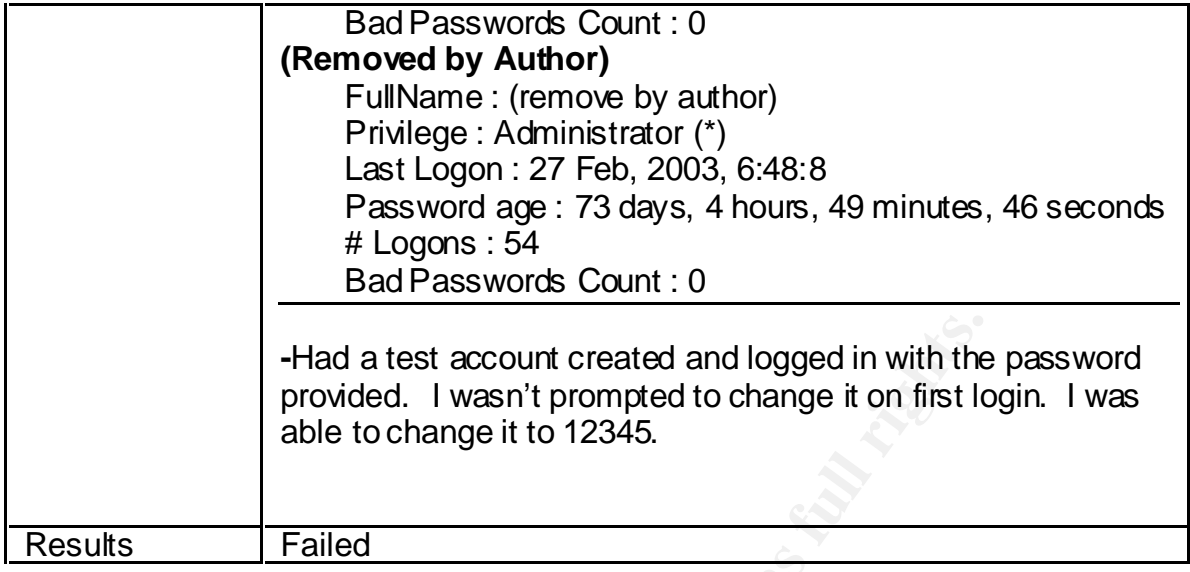

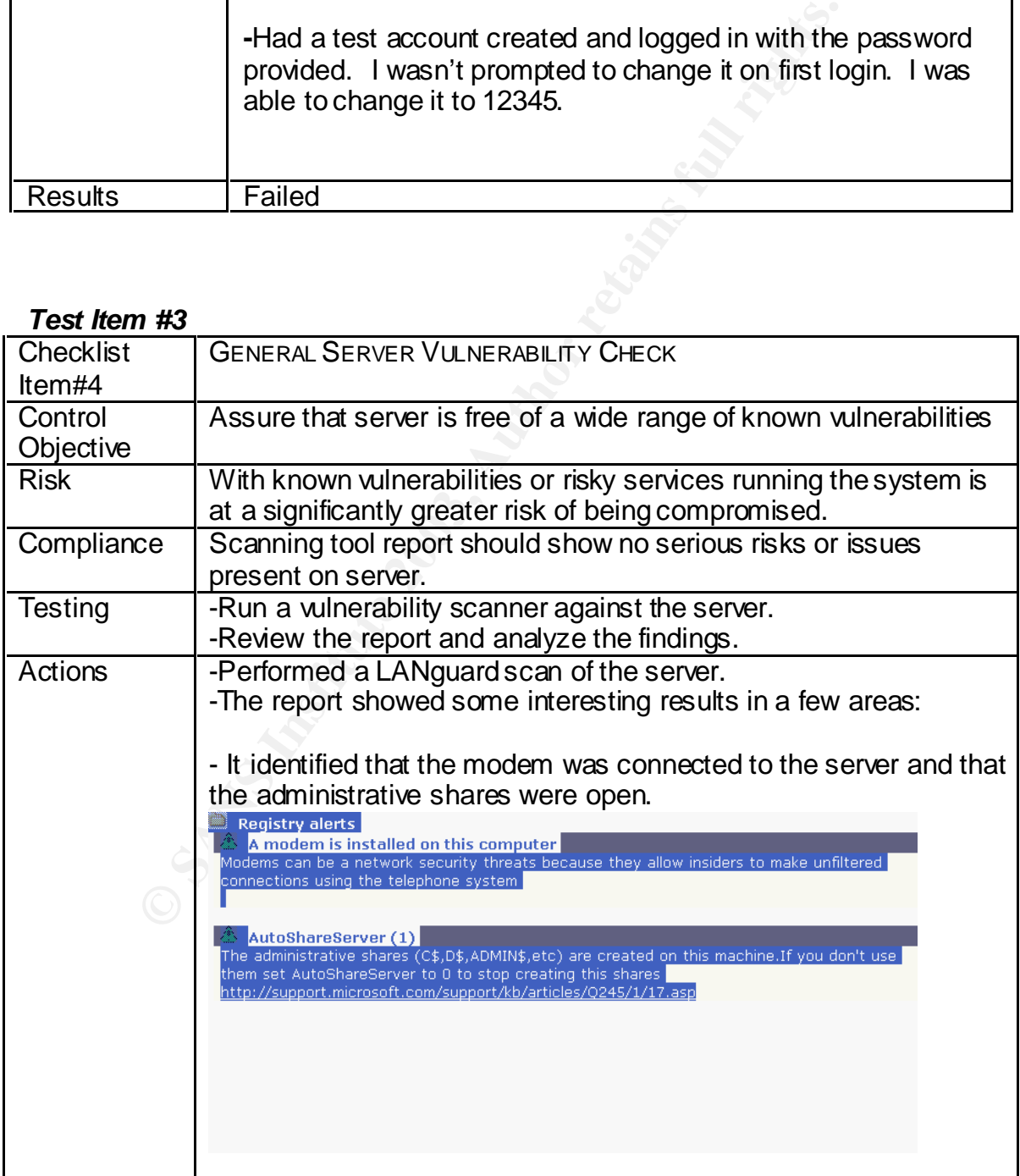

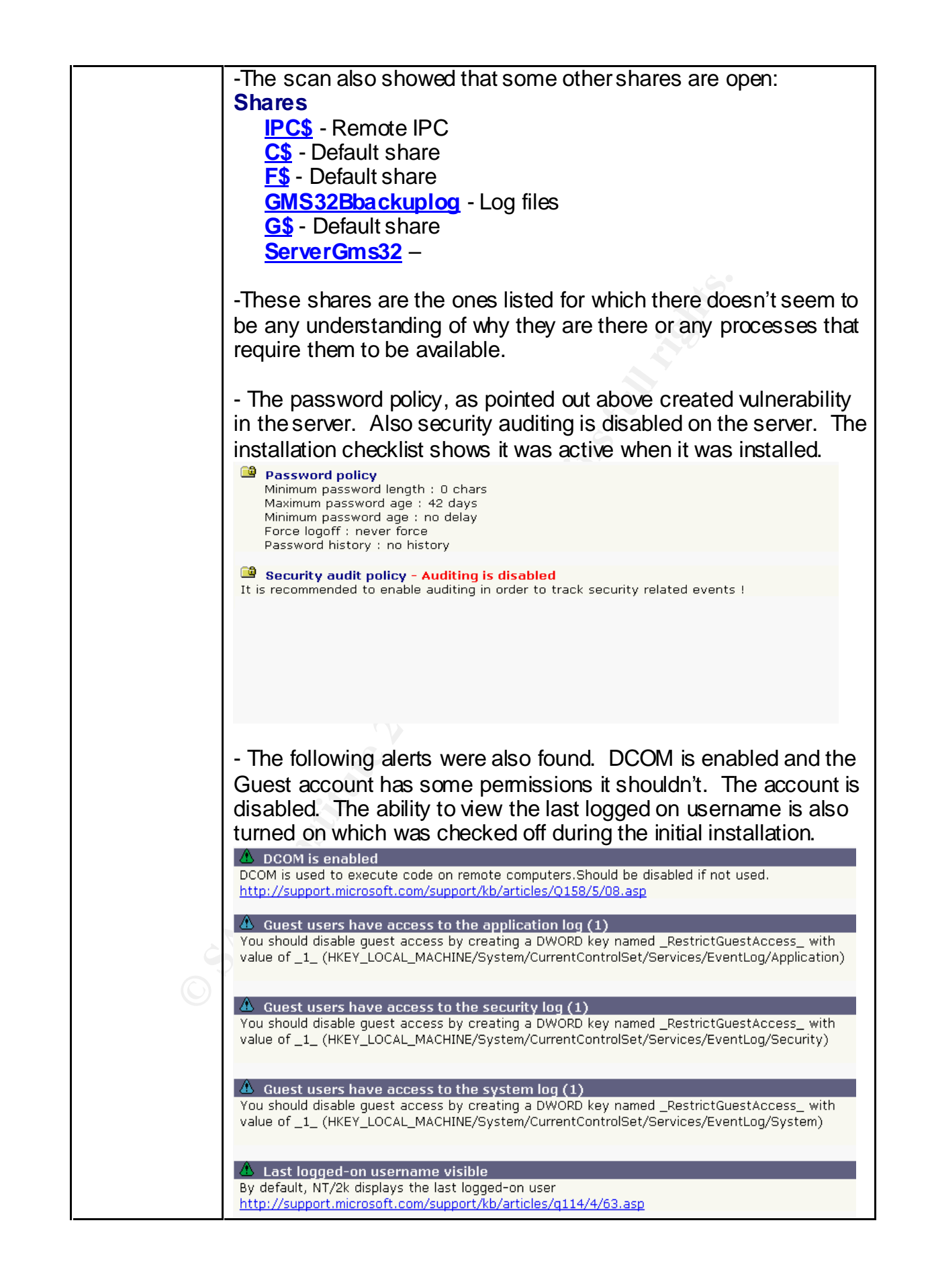

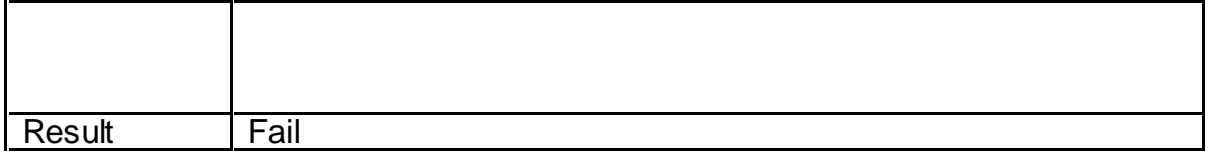

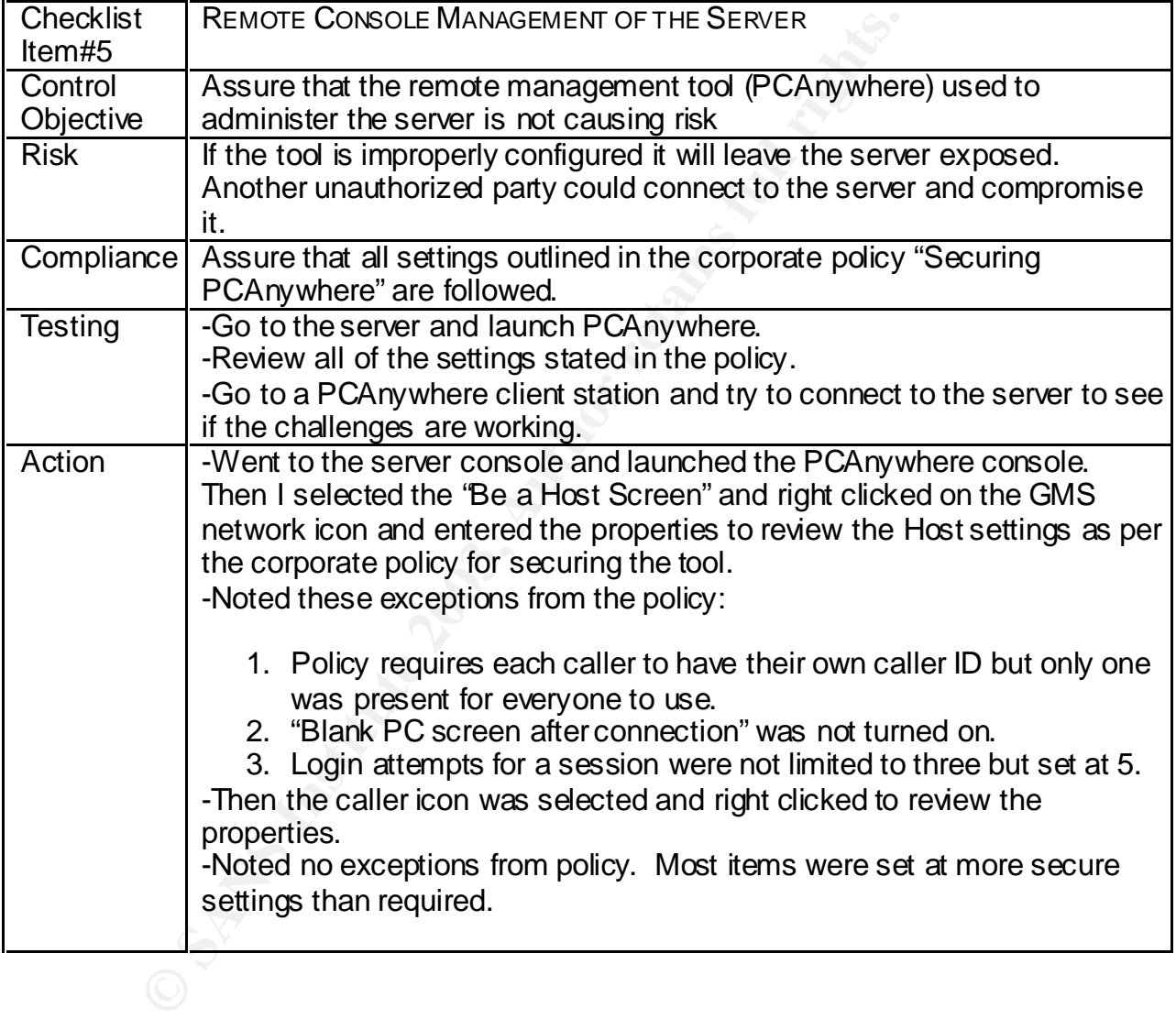

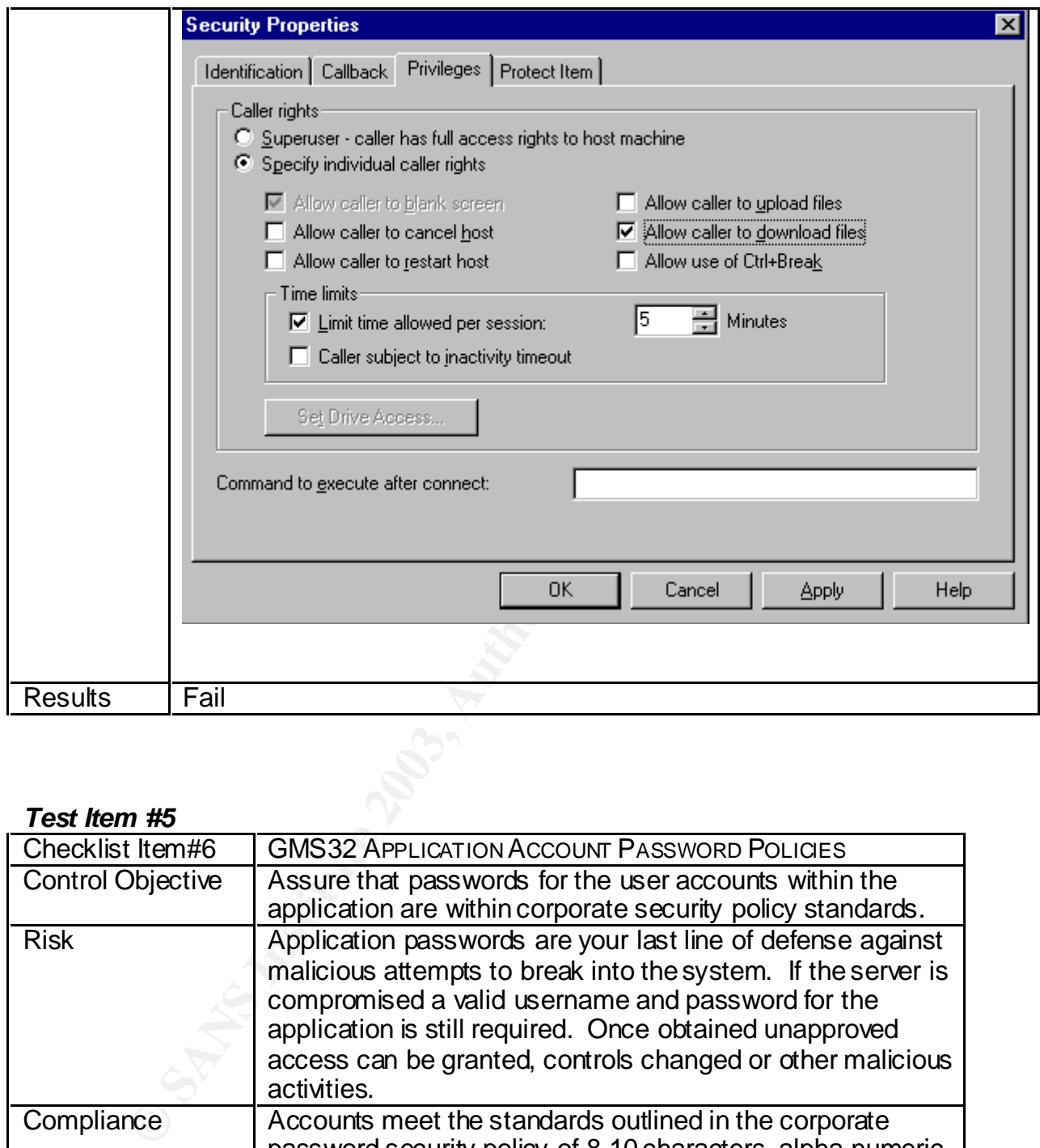

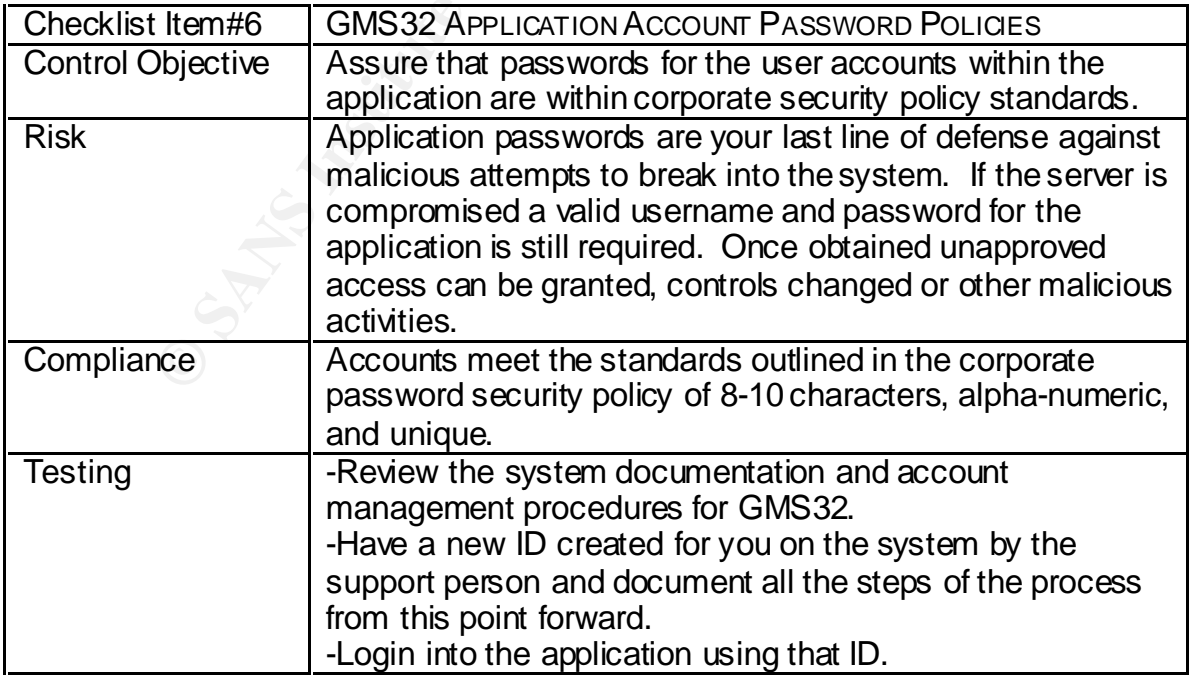

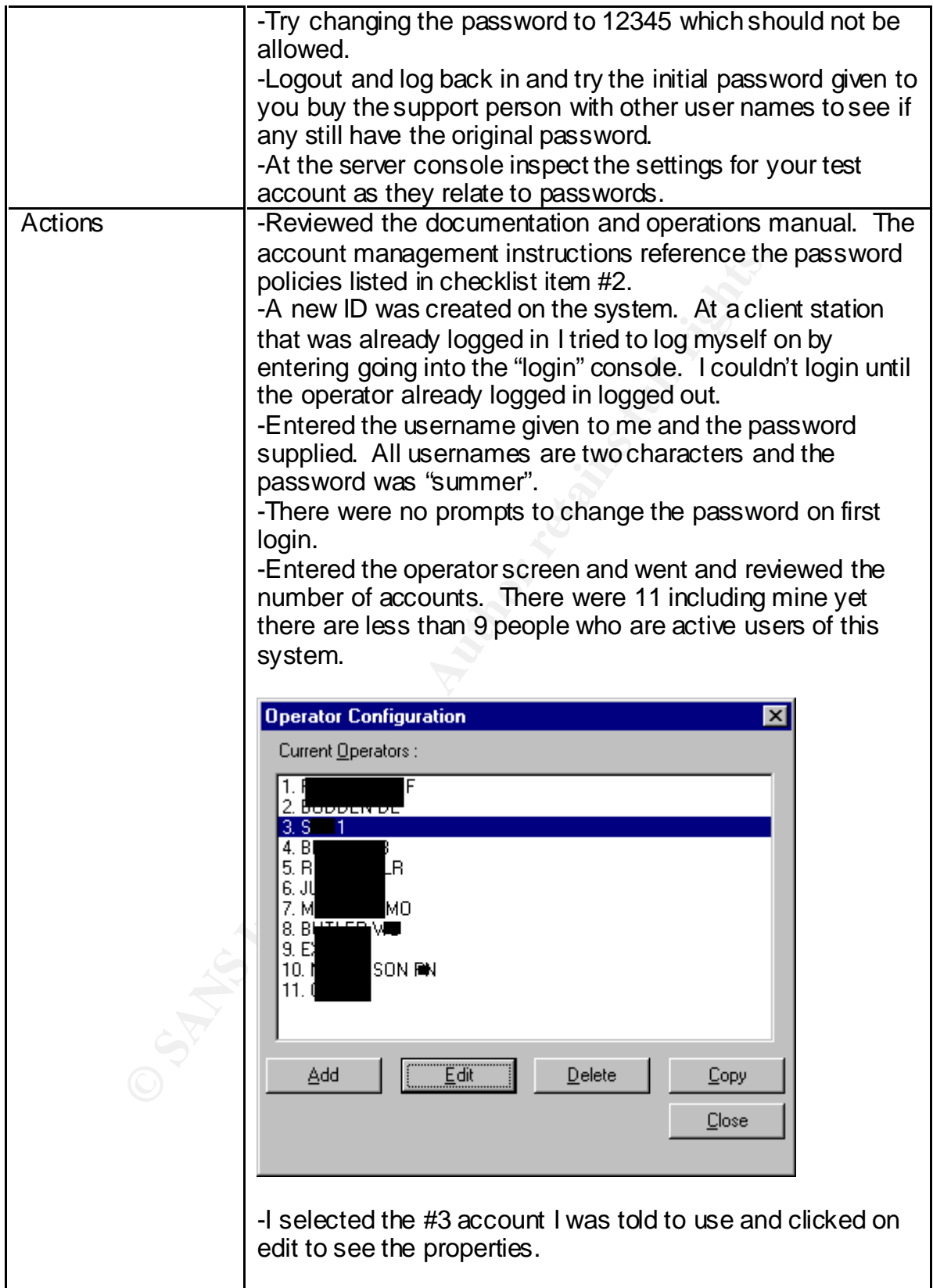

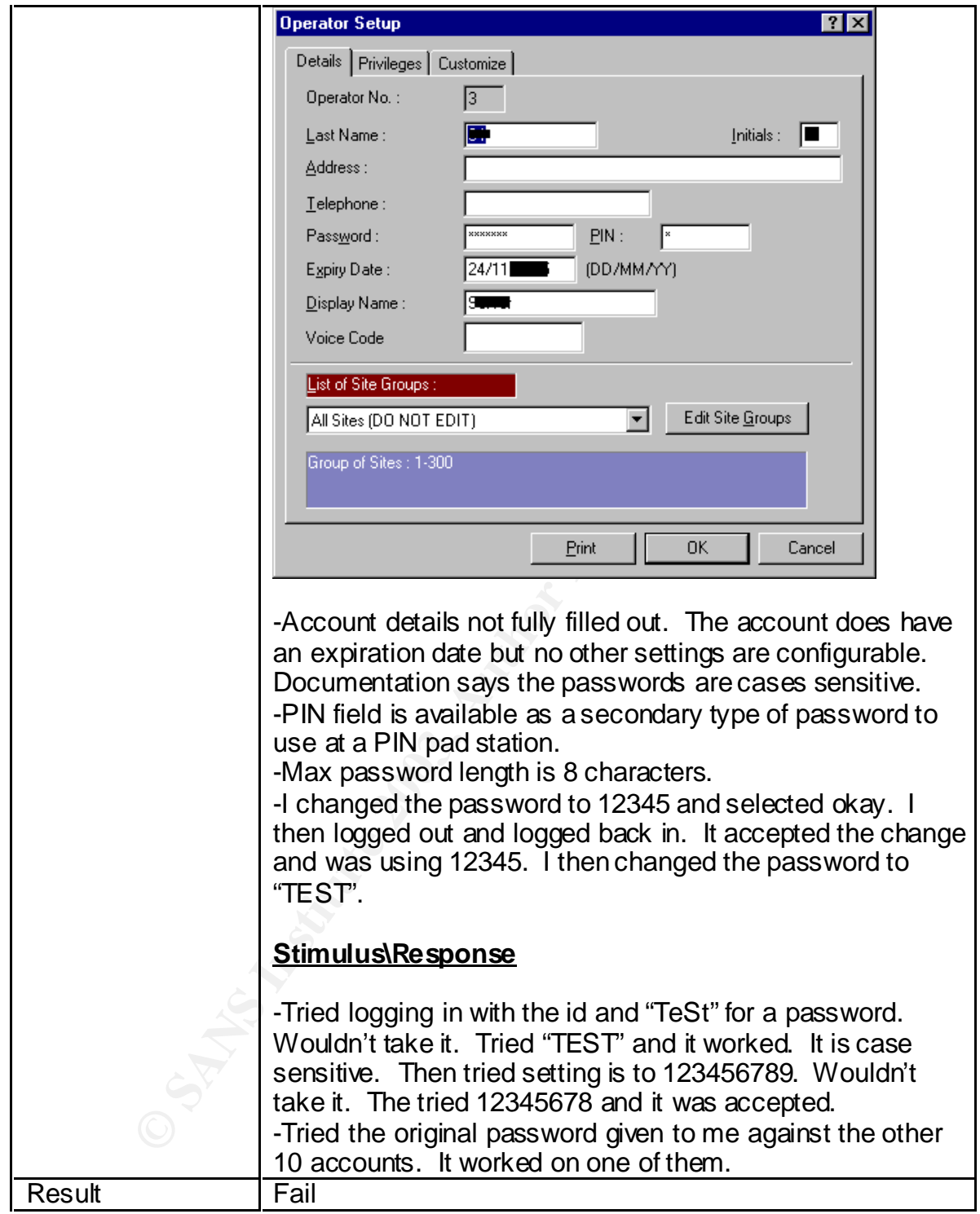

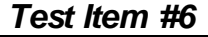

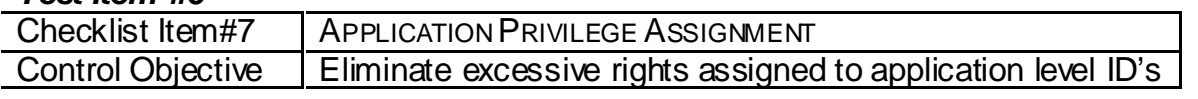

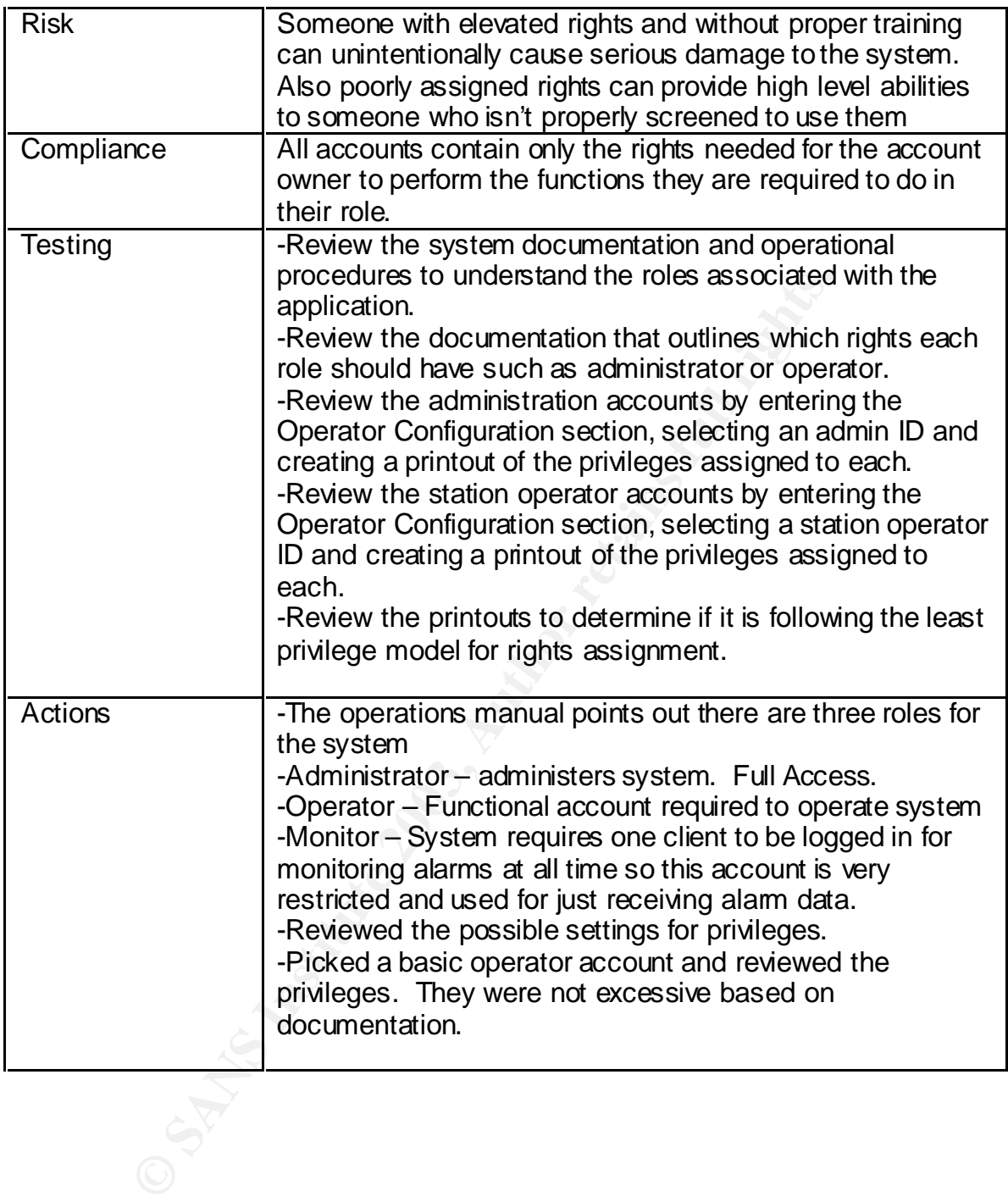

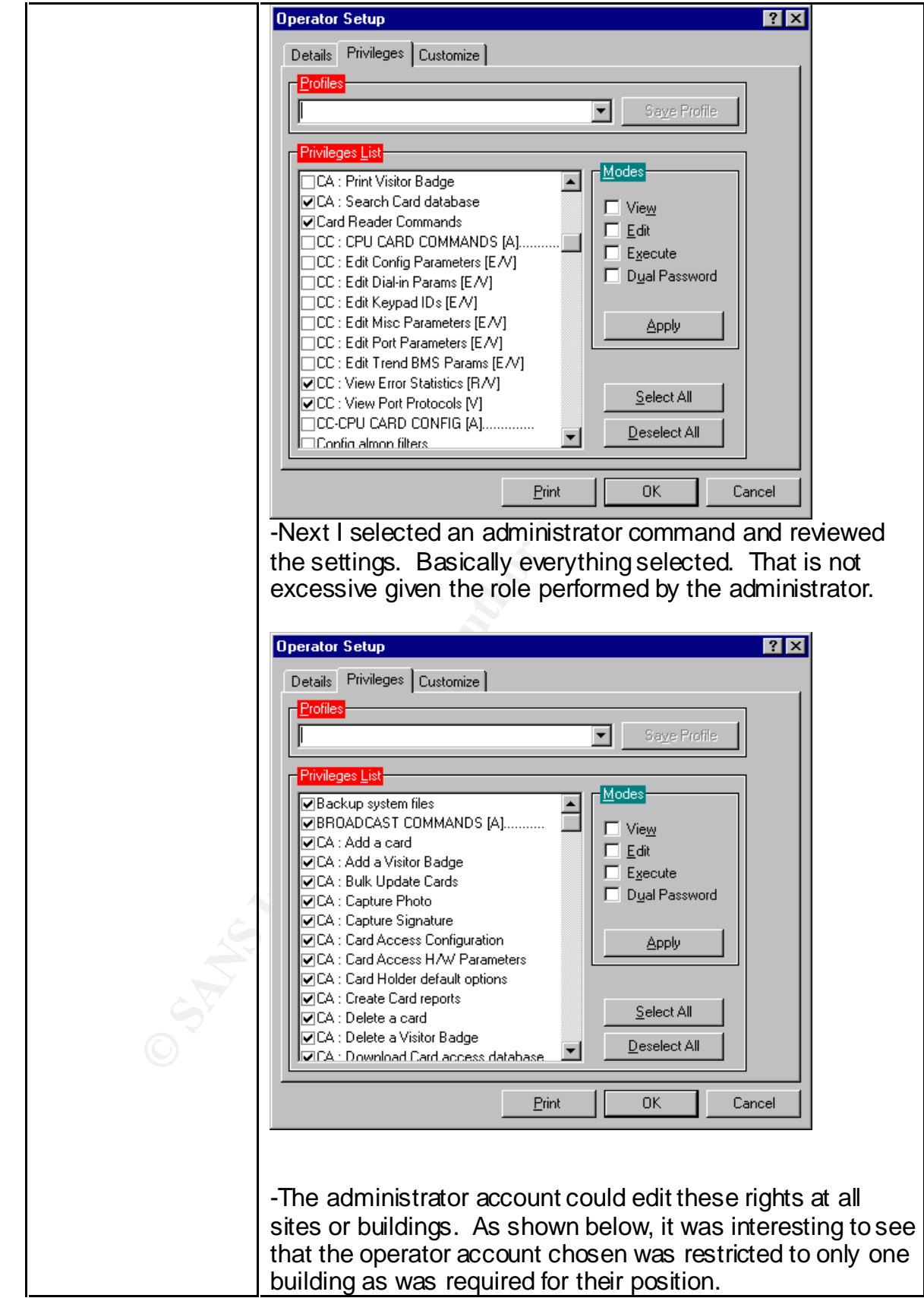

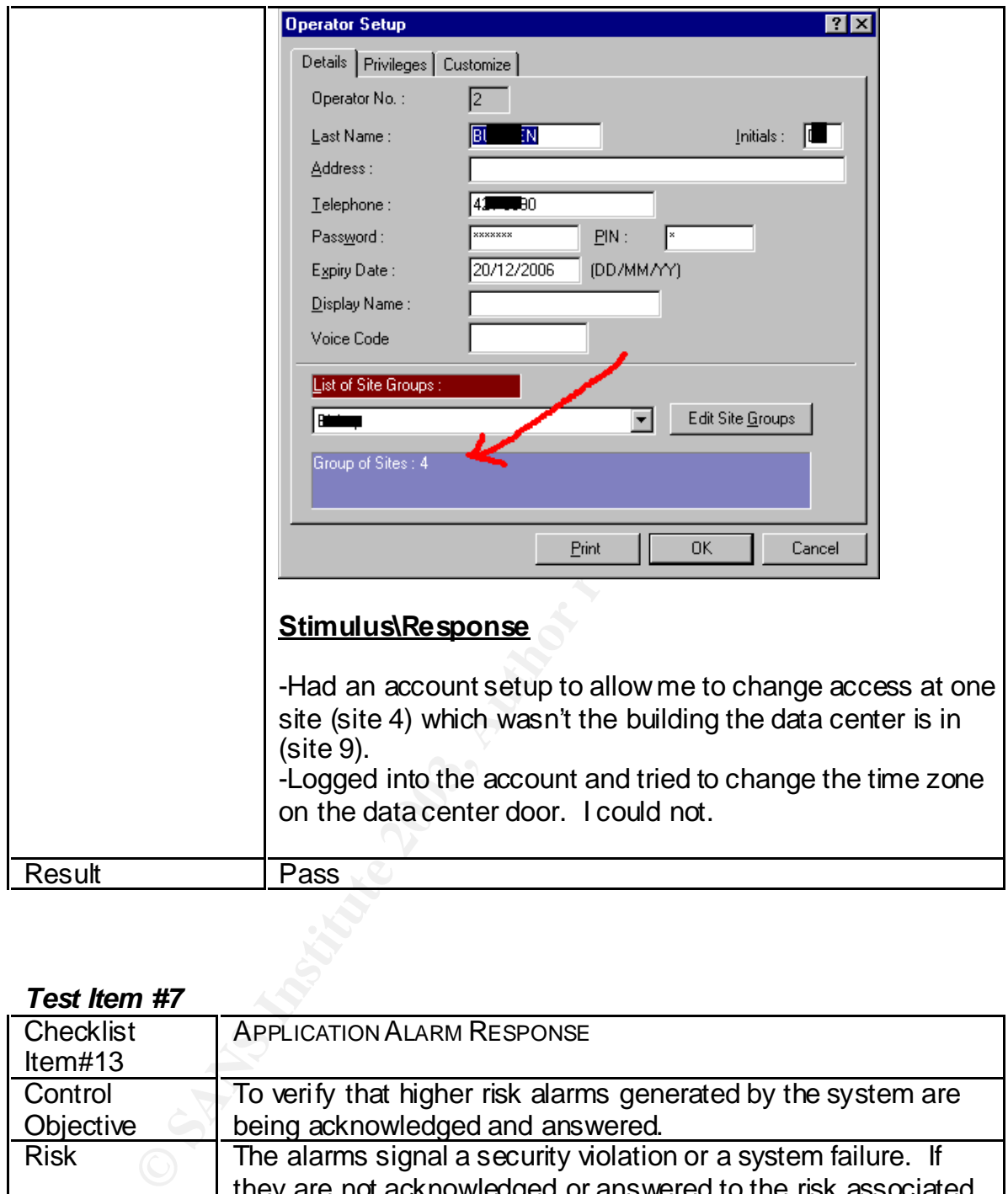

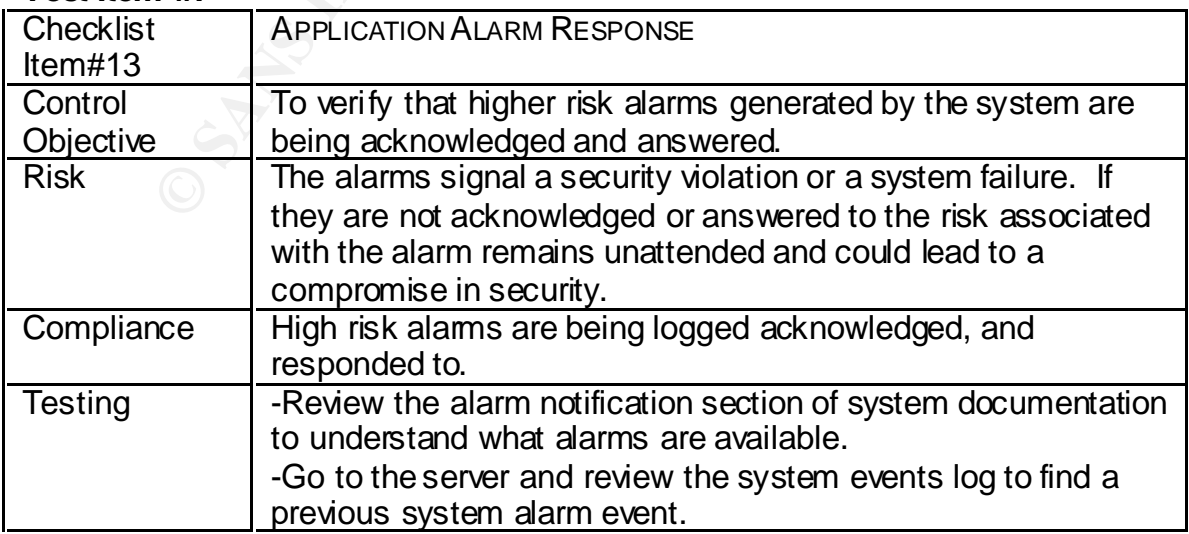

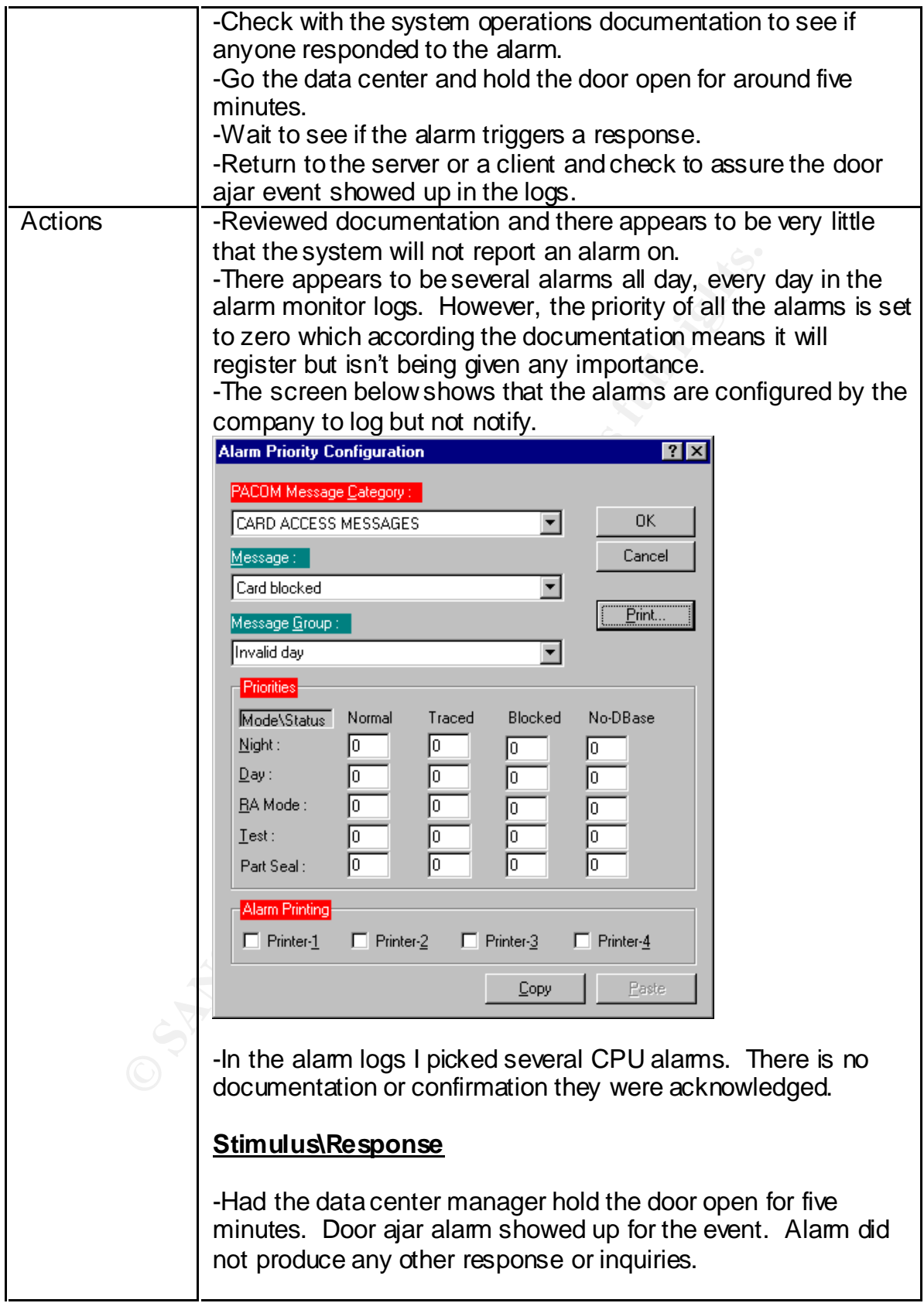

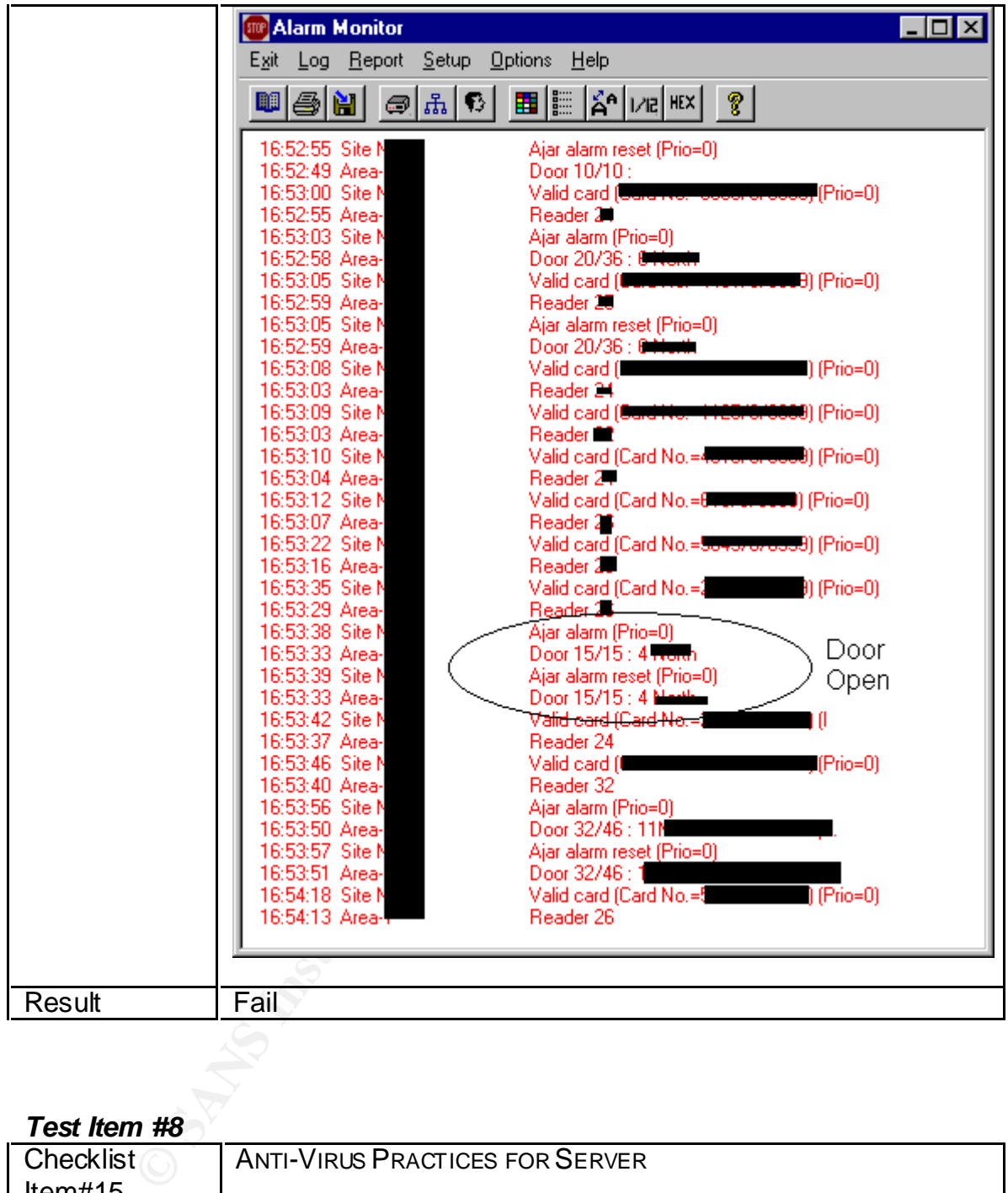

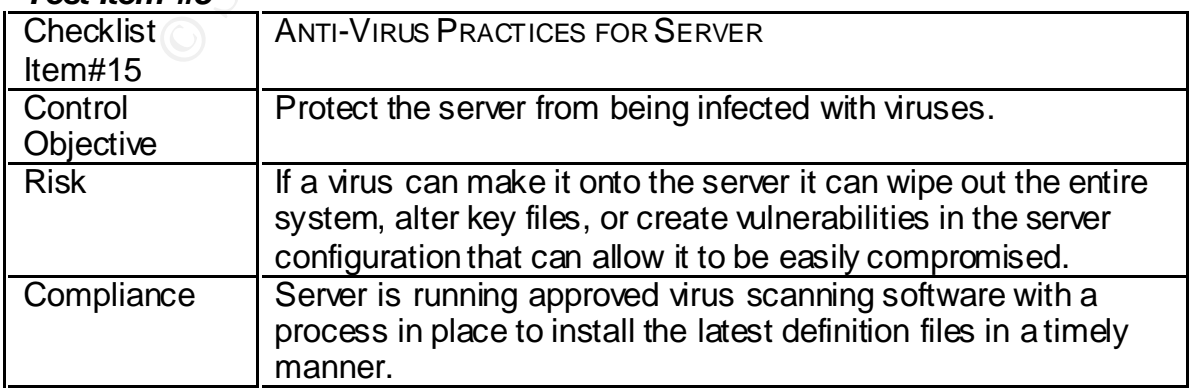

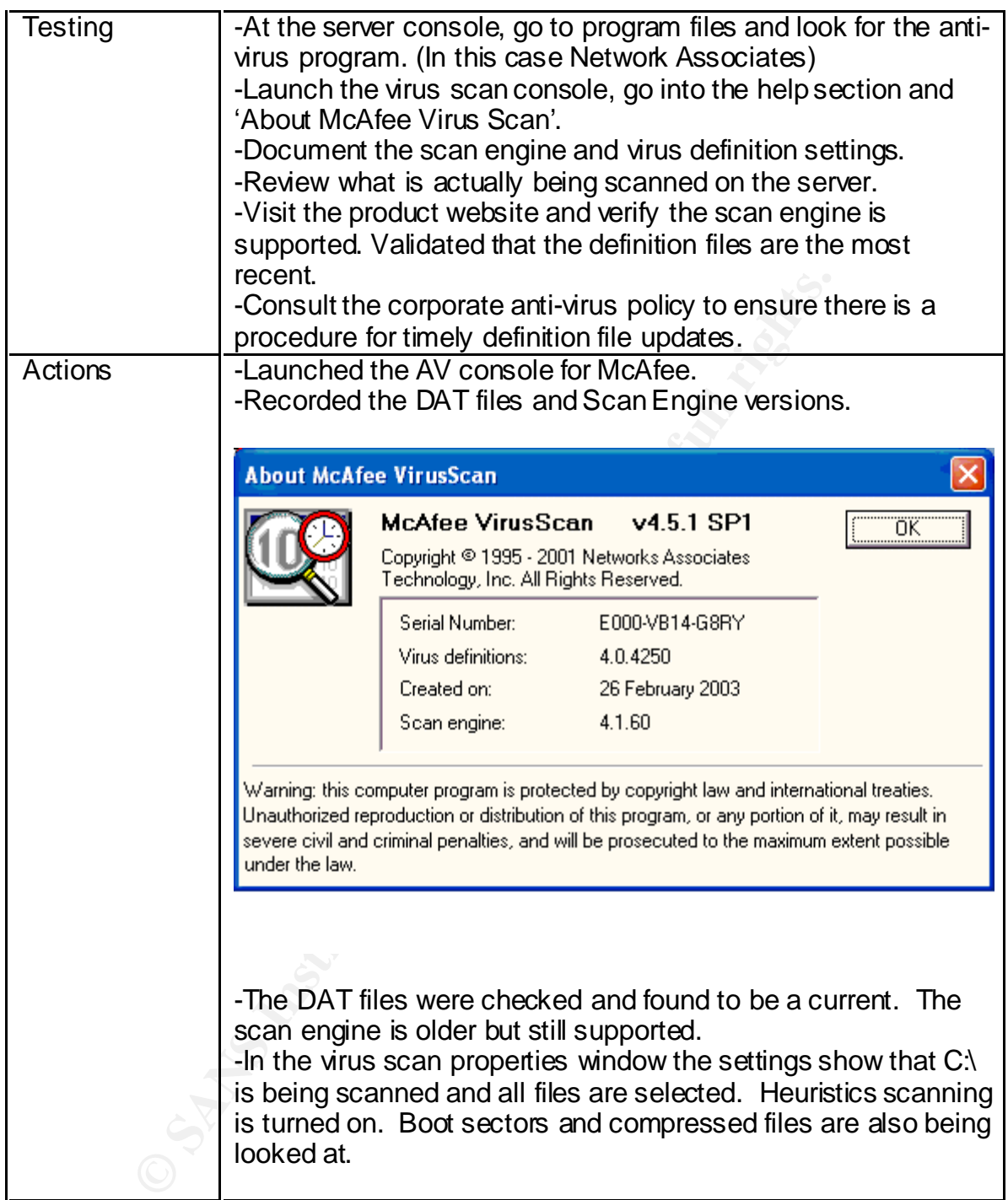

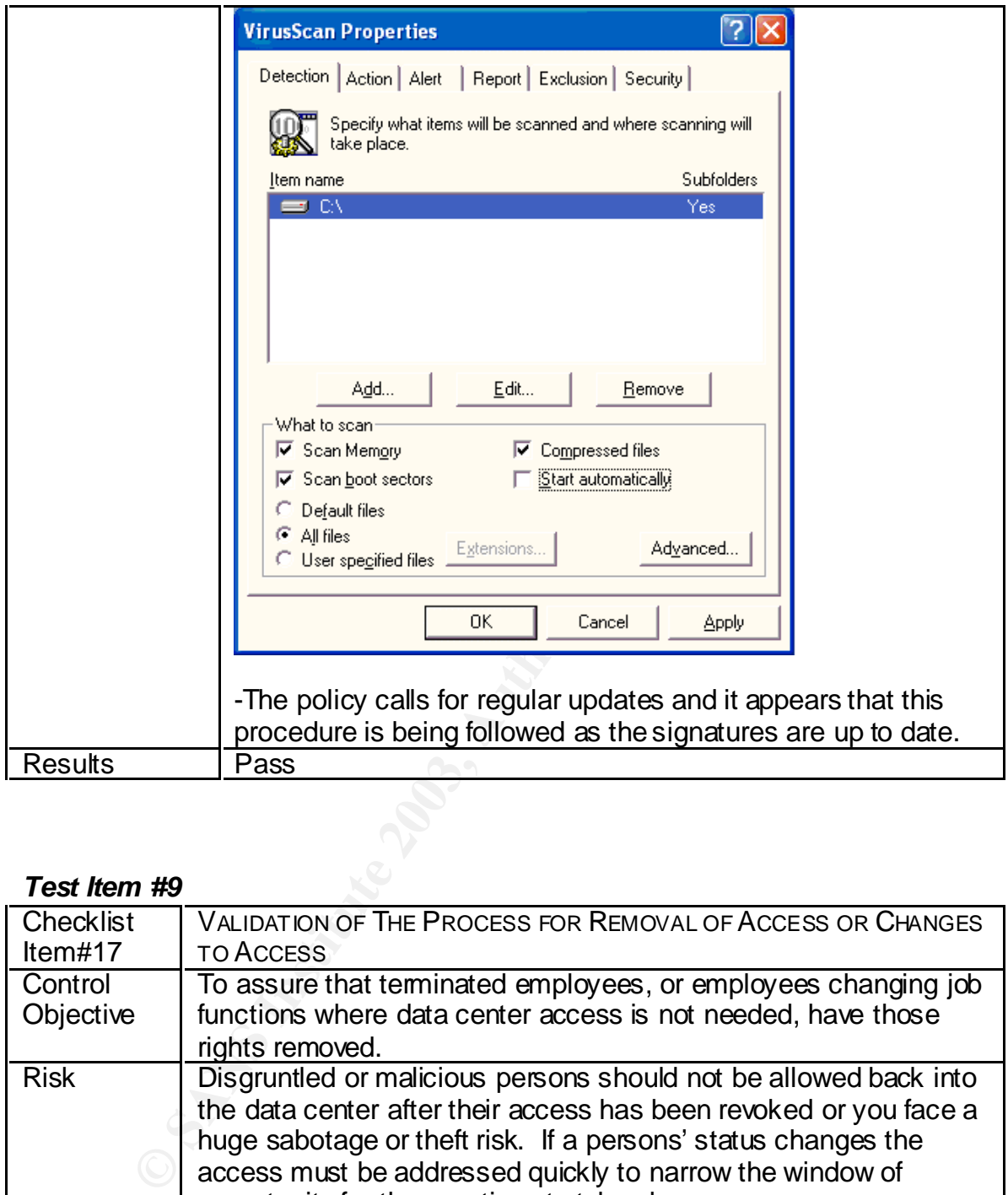

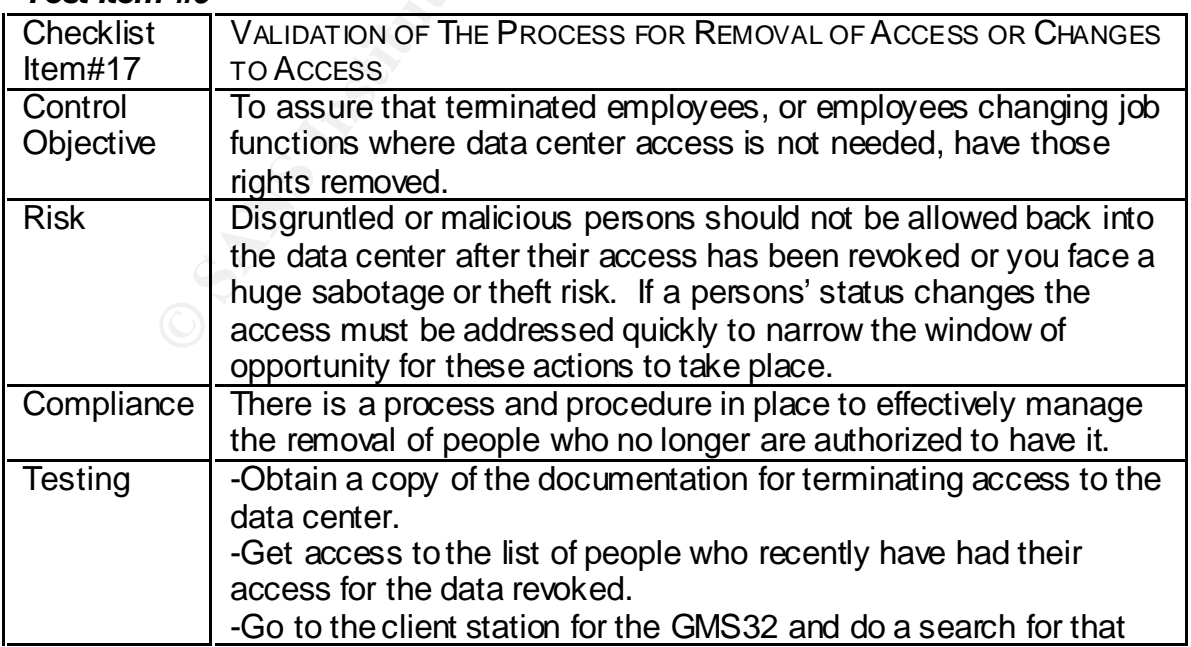

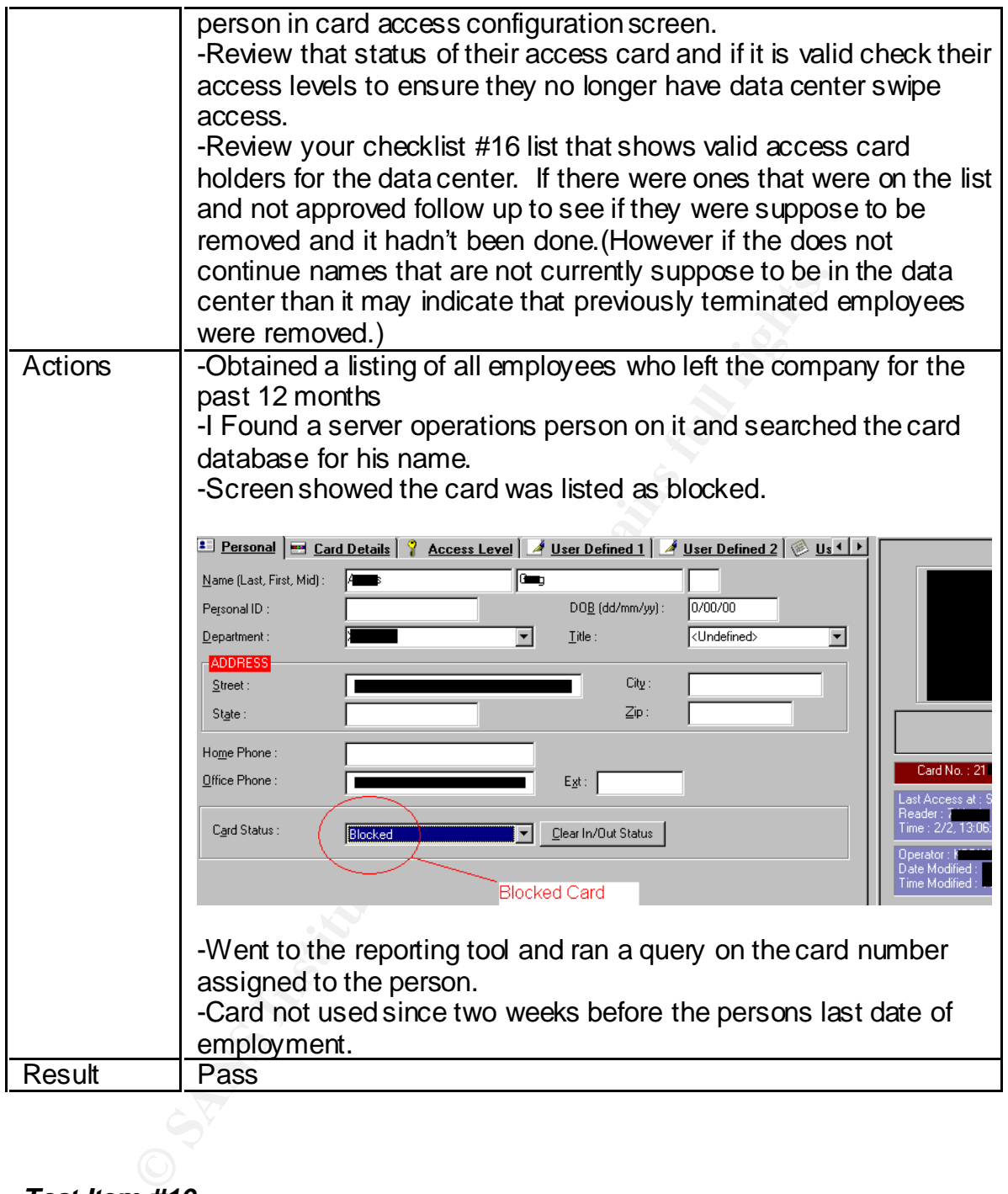

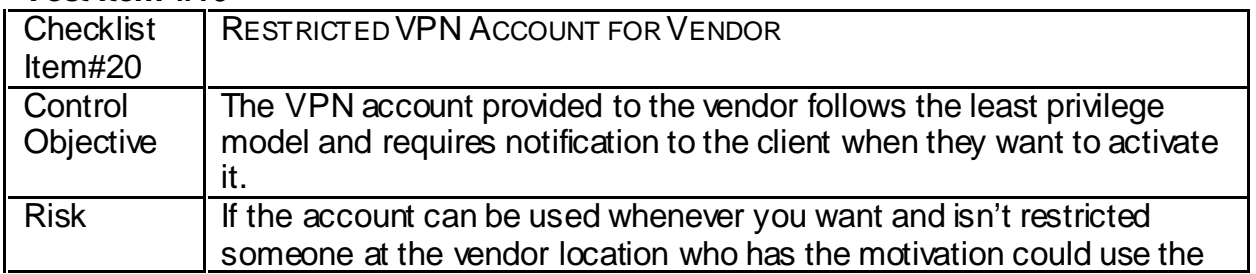

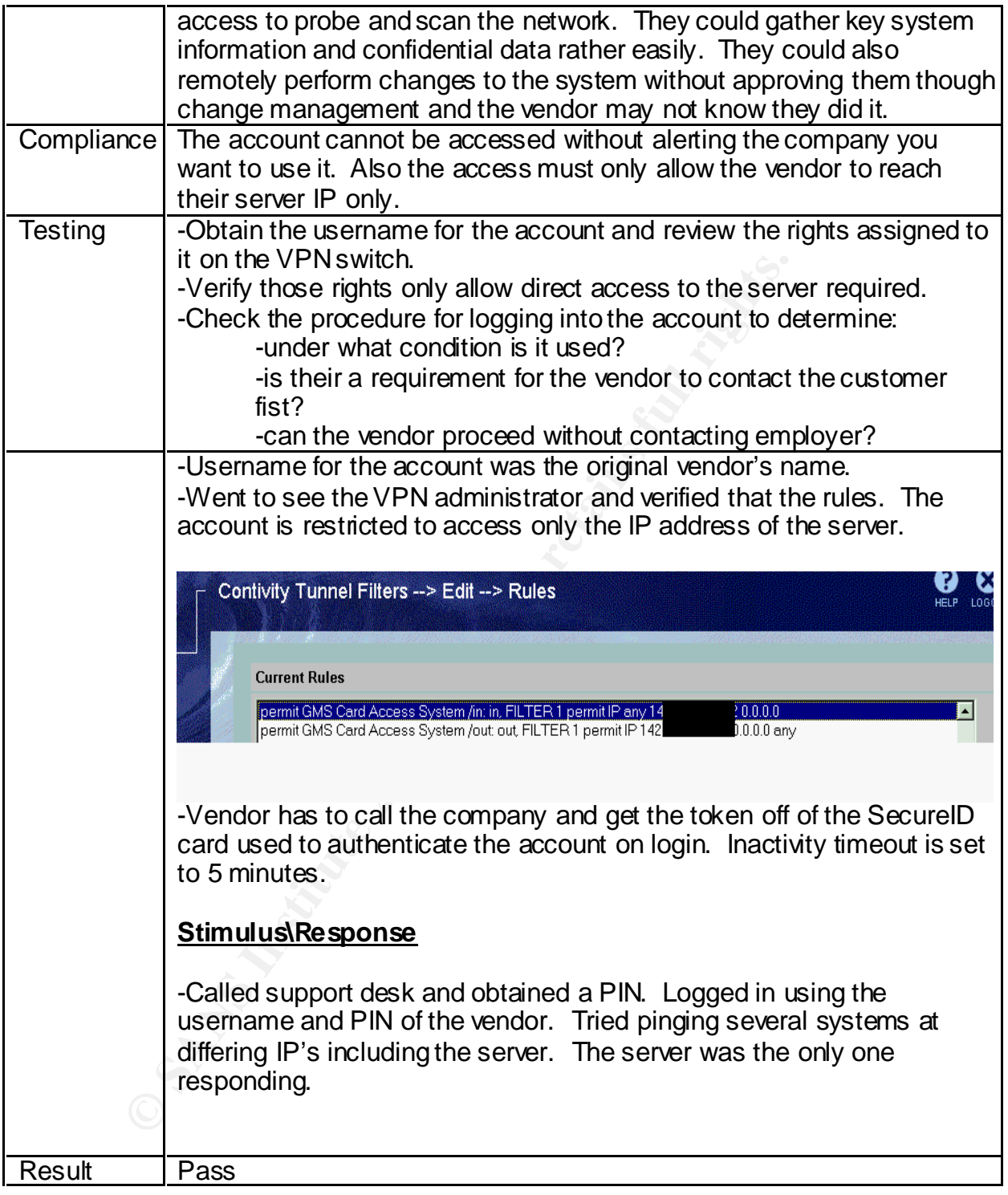

### Key fingerprint = AF19 FA27 2F94 998D FDB5 DE3D F8B5 06E4 A169 4E46 *Residual Risk*

A zero risk environment is extremely hard to achieve and many say impossible. That is why many organizations have switched their "Security Department" to a "Risk Management" group. The whole idea is to determine what level of risk you feel comfortable operating at and to apply your resources in the areas that will help you achieve that level.

This system is very secure but there are areas of residual risk that remain. Below are items that were noted during the system audit:

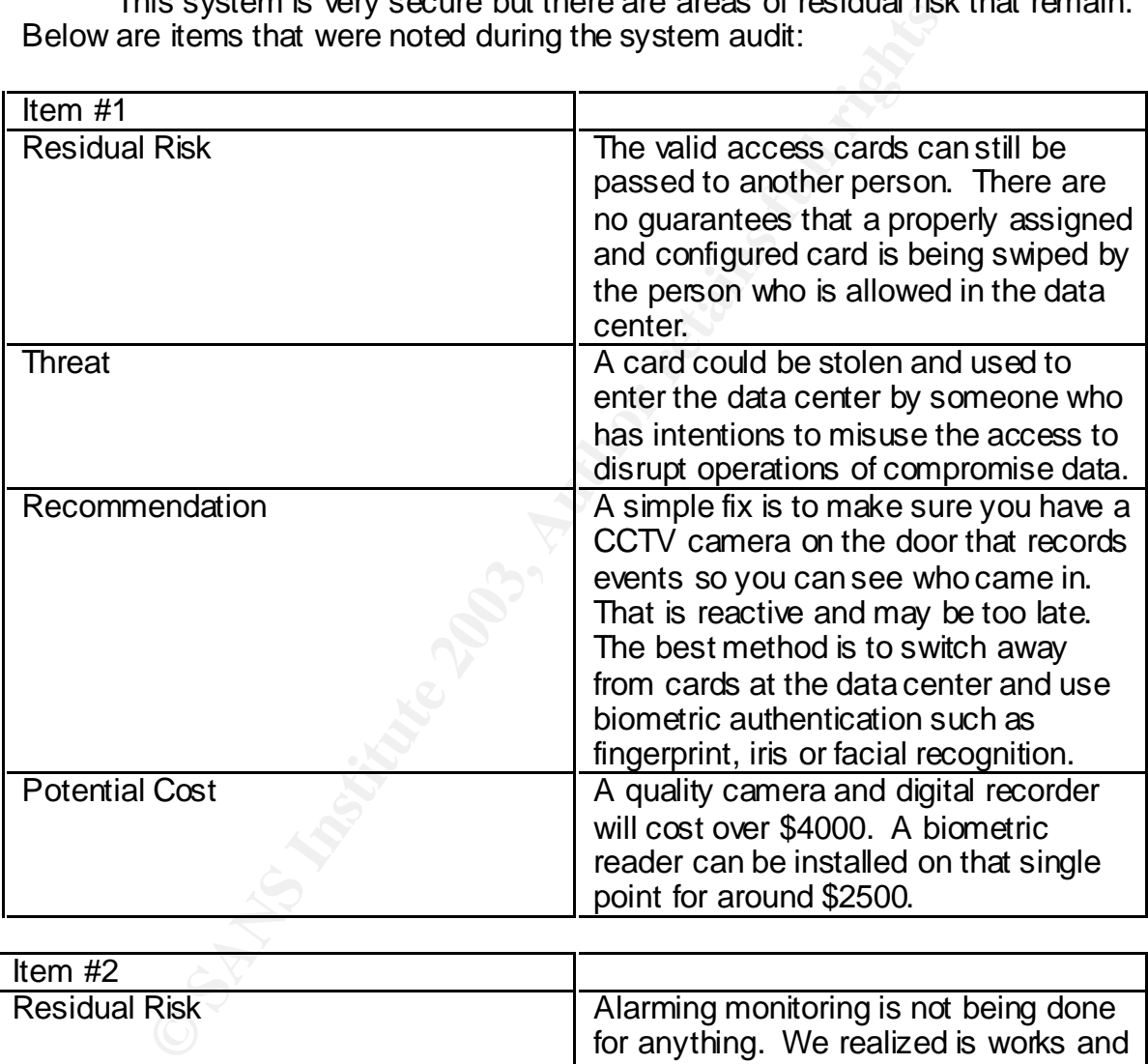

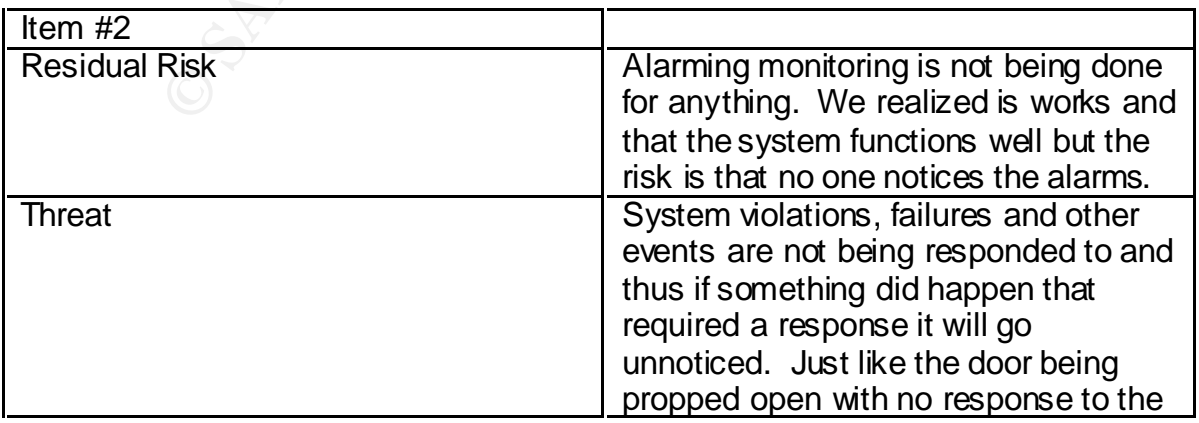

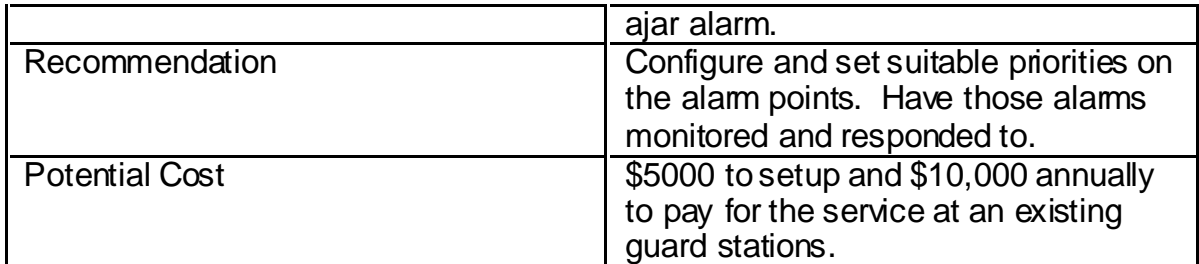

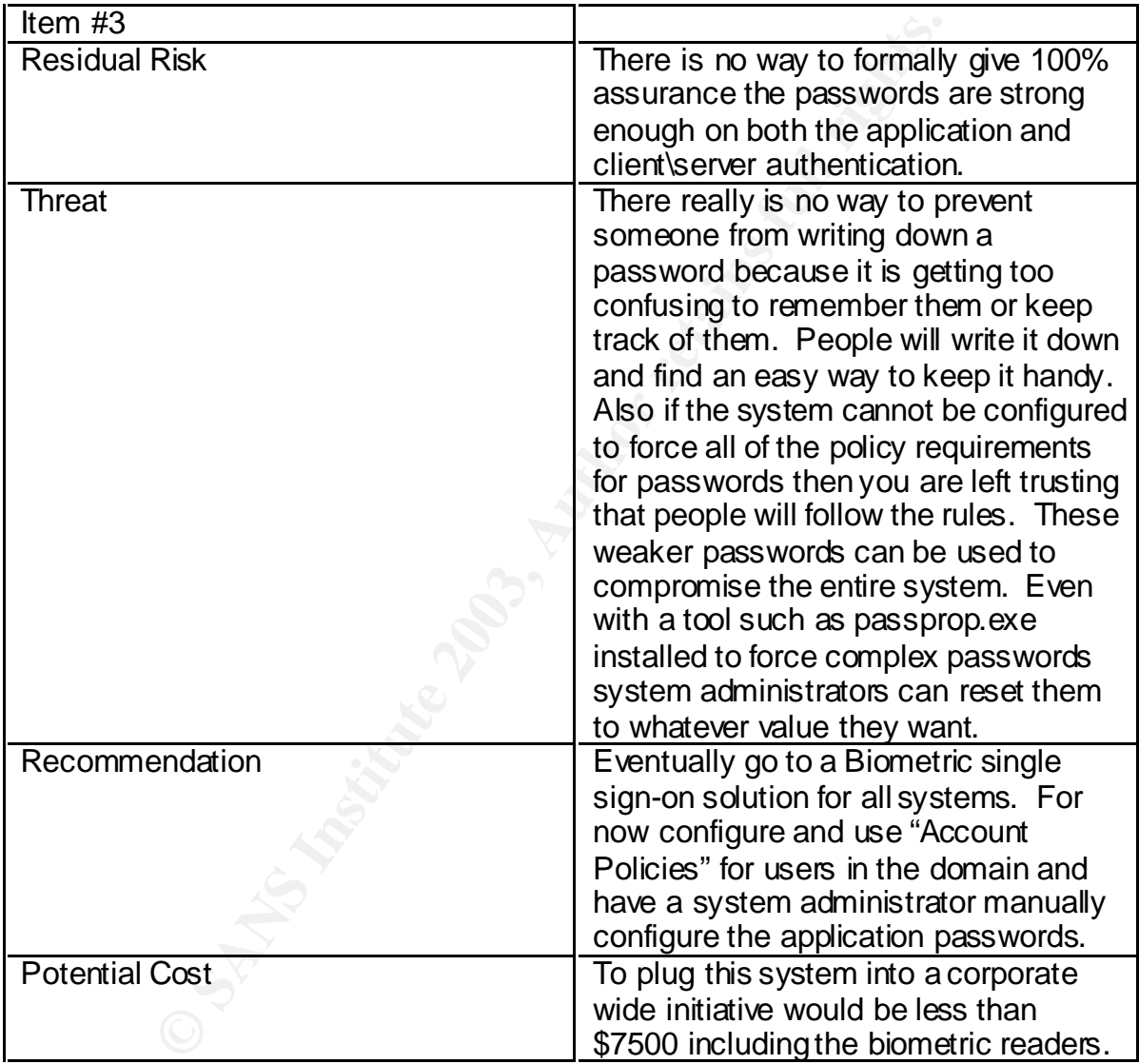

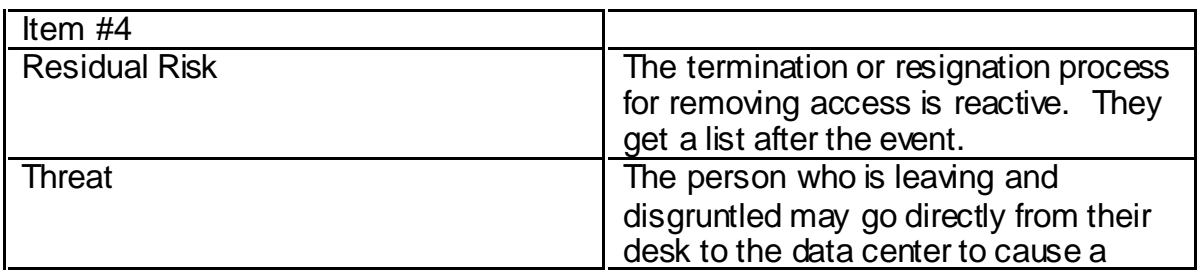

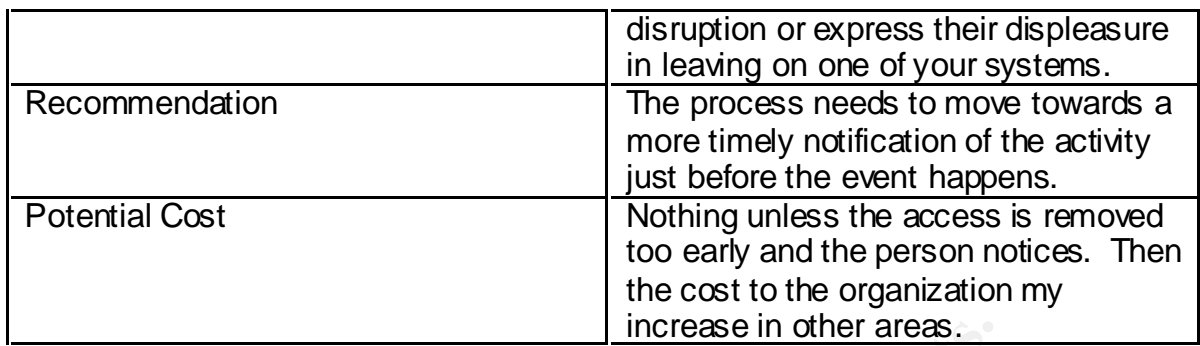

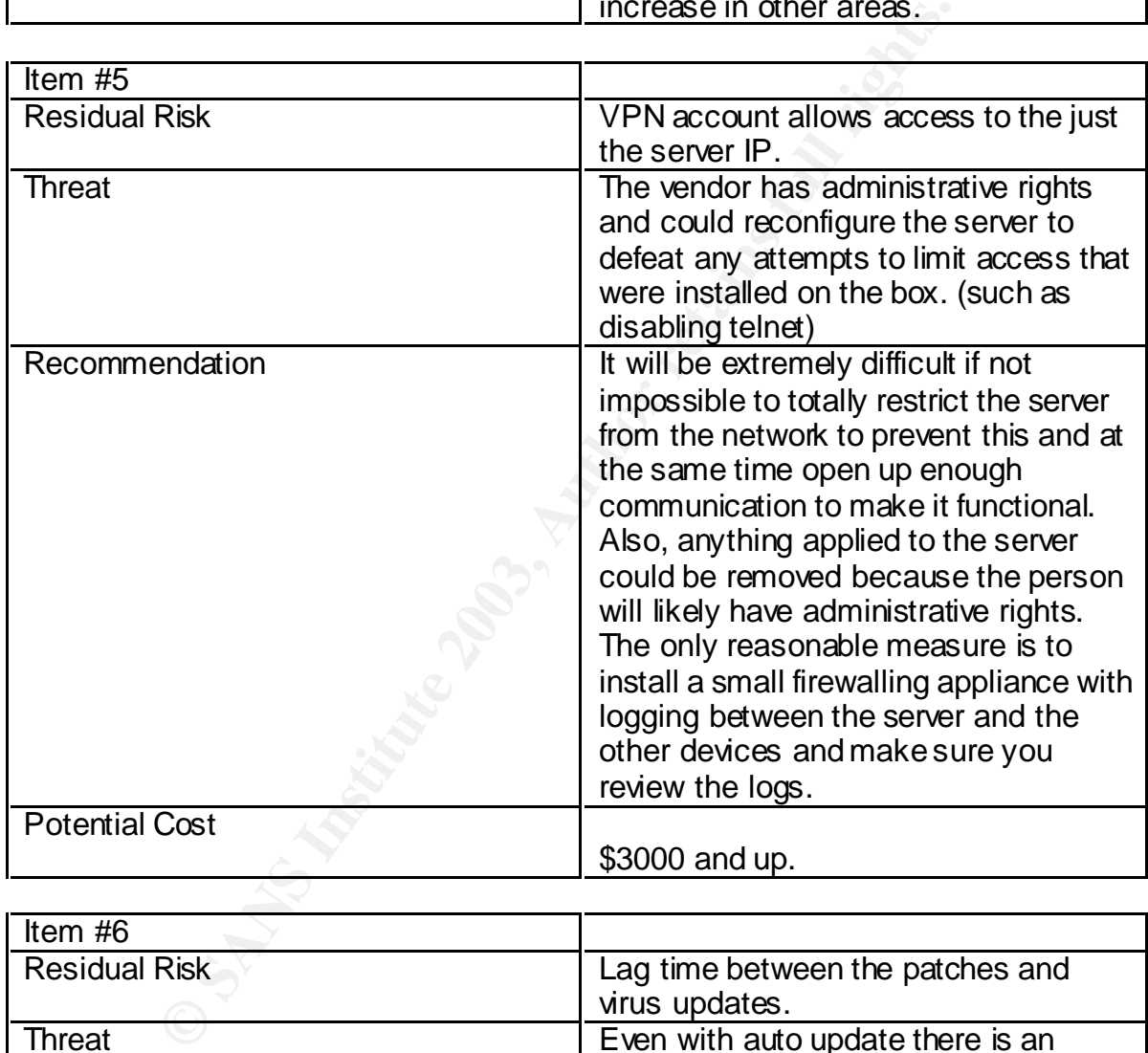

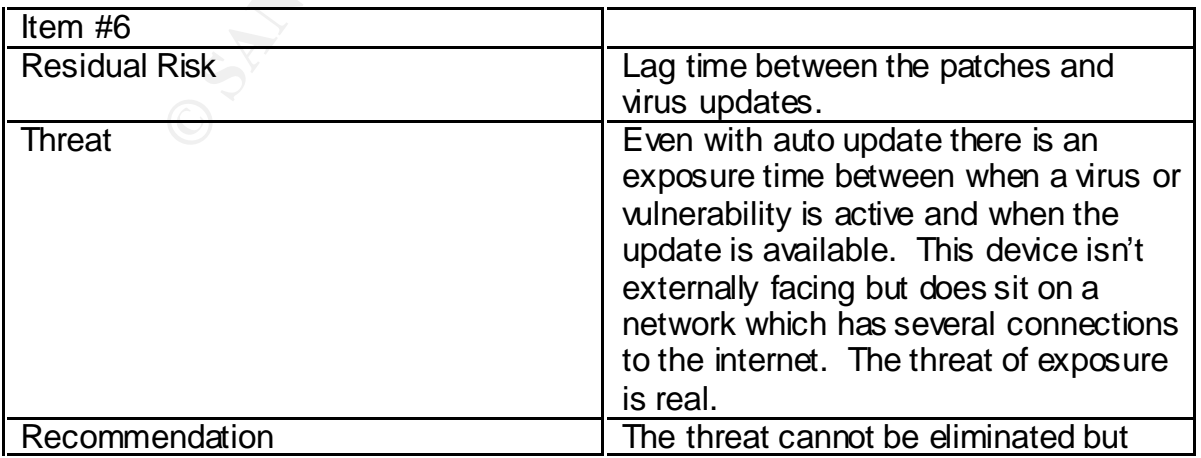

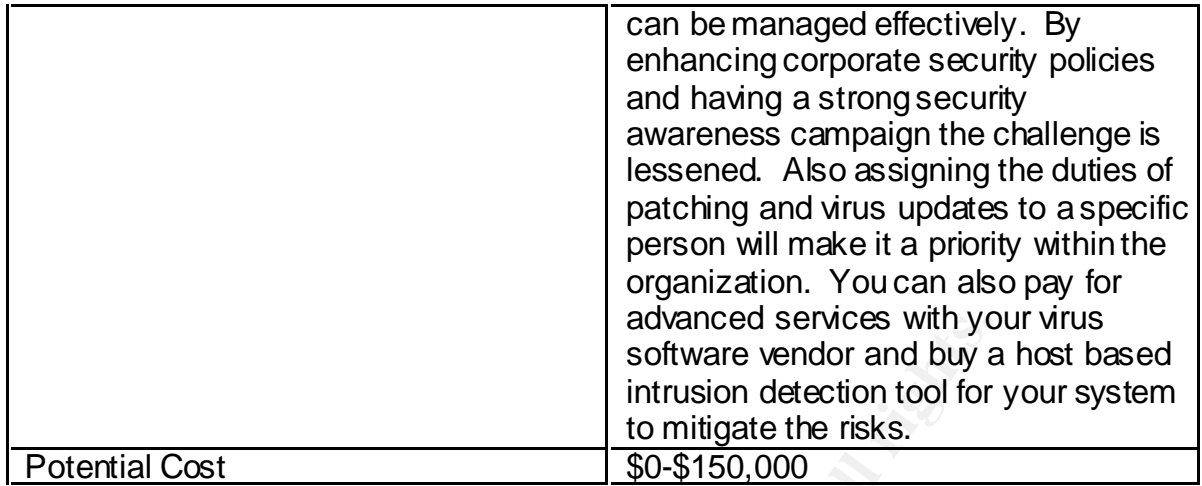

**O** SANS INSTITUTE 2003, Authorized These residual risks remain but overall the control objectives were achieved as originally stated. These risks can be mitigated with the application of resources.

### *Is the System Auditable?* And Fa27 B5 of E495 25 and F8B5 06E4 B5 06E4 B5 06E45 and F8B5 06E45 and F8B5 06E45 B5 06E45 and F8B5 06E45 and F8B5 06E45 and F8B5 06E45 and F8B5 06E45 and F8B5 06E45 and F8B5 06E45 and F8B5 06E

The world of access control is growing steadily. Previous implementations of access control systems all required a "hard wired" two tier network. Today most are moving towards a client\server model that takes advantage of the huge capital investment in your corporate IP network. Most of these newer systems follow the same basic design reviewed here. While the scope is wide, the system is extremely auditable if you focus on process and policy as well. The pieces of these systems are all very simple but as a combined entity it is extremely complex.

These systems are not cheap. Any company that invests this type of capital will undoubtedly need policy and procedure to accompany it. If there is no policy to accompany this system the ability to audit it decreases. Each piece could be audited according to industry best practices but the requirement is to audit the sum of the parts and not the pieces.

Procedures also play a big role in the auditability of this system. The policy tells you what the rules are but the procedure is the roadmap. If procedures are incomplete or absent then you are limited in how complete your audit will be. If you follow fives steps of a procedure and the sixth is missing then you lose direction. A wrong choice made when guessing the sixth step of the procedure may negate the entire previous steps and place the system at risk. That is why without procedures an auditor is limited in how sure they can be with what they have reviewed.

These systems are all very simple but as a combined entity<br>
is complex.<br>
We complex are not cheap. Any company that invests this<br>
ill undoubtedly need policy and procedure to accompany it.<br>
accompany this system the abilit Security is about planning, policy and procedure and because this is a key piece of the security infrastructure for any company there will undoubtedly be all three of those elements in place. If they aren't in place, your audit will need to go much deeper than the access control system. With the procedures and policies in place the evaluation of the access control system becomes extremely objective. Data center standards are also very easily measured because there are many standardized tests and certifications available to develop best practices. These two facts make the whole process of reviewing the access control system very objective.

This specific system is auditable. It is a security system and with that comes considerable focus on logging. The logging that exists is very involved. It is made up of common pieces of architecture that as individual systems are auditable. Packaged together it uses some proprietary components. If you wanted to audit at the source code level you may end up with problems for copyright or confidentiality reasons. Other than that there is little reason this audit cannot be repeated for this system, or slightly modified and applied to a similar type of access control system.

### $\begin{array}{l} \textsf{Assignment} \end{array}$  Four

### *Executive Summary*

The purpose of this audit was to assess the risks associated with the GMS32 card access system that protects the corporate data center. The system was tested for the suitability of the GMS32 application controls, the accompanying Windows NT client/server environment and the related policies and procedures. Generally the system is suitable for this purpose. This installation is facing some challenges which limit the ability to manage all the risks.

It was extremely positive to see such well documented policies and procedures. The system is impressive and is a very capable access control and alarm monitoring product. A good job is being done managing the risk of virus exposure. Privilege management within the GMS32 application also seems to be sound. The process for removing access seems to be effective and the controls that are in place to manage remote access for vendors are acceptable.

eculies. Generally the system is sutable for this puppes.<br>This facing some challenges which limit the ability to manage was extremely positive to see such well documented policies. The system is impressive and is a very ca Unfortunately there are some areas were risk is not being managed properly. Patches and fixes are not being applied to the server in a suitable fashion. There were several missing. Password management for both the client\server and application accounts is not as strong as it should be for a system of this nature. A vulnerability scan also showed that some known exploits are open on the server. The use of PCAnywhere to remotely manage the server console is acceptable but results show that in this case there are some deviations from corporate policy that need to be addressed. There is also a huge area of exposure caused by not using the full functionality of the system to monitor alarms. The value of properly classifying and addressing these alarms is critical to the overall success of this system

### Observation #1 Checklist Item #1 – Patches and Fixes

Background\Risk- The patching and hot fixes are not being applied to the server. A full service pack (SP 6a) is missing and all incremental patches are not applied. This creates a huge risk for the organization. An unpatched server is extremely dangerous to an access control system. With a simple free tool, even the most novice internal corporate hacker can scan the server and find vulnerabilities. The damage covers a wide range of possibilities. On the low end would be a server crash as the result of testing the exploit to a full undetected compromise of the server which could be used to harvest passwords and make system changes that will go completely undetected.

a seven crash as the lesuit of essign and the sensing the export of a number and a seven which could be used to hanest passwords is ed the server which could be used to hanest passwords it will go completely undetected.<br>
<u></u> Recommendation – Patch the server to get it up to date and organize a program to assure it will be kept up to date. Ideally the solution is to have the server (and other key components) isolated in a private space on the network which is firewalled. The firewall rules should be configured as to allow only the access required to facilitate operation of the system. This will lessen the risk of being scanned and further restrict any attempts to run exploits. Logging should be turned on and the firewall alarmed to notify the appropriate person should any suspicious activity occur. There should also be a host based intrusion detection system in place for the server.

Cost – The cost associated with this will vary depending on the organization. If a firewall program already exists then there is the opportunity to simply add an interface to an under utilized box. You cold also add the firewall feature set to a screening router and place this behind it. Cost ranges from \$2000-\$50000 depending on the resources that are already in place.

Compensating Controls – In the meantime the controls that can reduce risk right away are the patches and fixes that are missing. A small personal software firewall will also serve a limited purpose by improving the logging of traffic and providing administrators the ability to review what is happening.

### Observation #2 Checklist Item #2 – Server Account Password Policies

**Dreft in Solvet With Solvet Show The Show The Show The Show The Show The Show That the set of the proportion to be able to use this password for that purpose. Trative password has been compromised this way the intruded in** Background\Risk - The policy related to account passwords was available and appropriate. There is concern that these standards are not being followed. The Microsoft Baseline Security Analyzer revealed that the server accounts had no expiration. This was backed up by the LANguard scan which showed the password age was well beyond the 90 days limit outlined in the policy. This has a huge risk associated with it. If the password is compromised once it will always be available. If someone who is not authorized wishes to sneak onto the server on a regular basis there is nothing to stop them once thy have the password. They will continue to be able to use this password for that purpose. If an administrative password has been compromised this way the intruder will have administrative powers for the life of that password. They could do a variety of things which range from erasing logs to locking everyone else out of the server. Also on the test account no password changed was forced on the first login. Only the person holding the account should know their password. If others know it there is a risk that someone with malicious intent could use an account to carry out activities for which tier would be nothing to suggest they did it. While there is no specific evidence to suggest that all of the other password policy items are not being followed, it is clear that as the password policy is written there are examples where it isn't being followed. Without the benefit of the controls outlined in the policy the passwords are weaker. A simple cracking tool downloaded for free off the Internet could be used to break the weaker password quickly. The overall impact is that account security, and the rights assigned to the accounts, is virtually non-existent. It should be noted that do to the potential issues with the cracking tool being loaded on the server and possibly over taxing the server, and the concern of removing the SAM from the server, the current password database was not tested with such a tool. The results would have provided even further documentation to backup the already proven fact that work needs to be done in this area.

Recommendation – Immediately reset all passwords on the server. Invest in biometric fingerprint readers for the clients and server. Use the software supplied to authenticate to the domain using just a finger print. Most readers are accompanied with authentication software that does this. Use these to authenticate each person. Turn on all logging on the server. Configure all passwords to expire.

Cost - These devices can be as low as \$300 per system. For this application your costs would not exceed \$2000.

Compensating Controls – Assure that passprop.exe is loaded. Apply "NT account policies" and force as many settings from the corporate password policy as possible. Also educate each person involved on the requirement to adhere to the policy.

### Observation #3 Checklist Item #4 – General Server Vulnerabilities

Intertocket usained the "GMSBackuplog" and States were also that the retain on rotes to suggest these are required or even who stated and the "GMSBackuplog" and GMSS2Severa an wind of ohares but the "GMSBackuplog" and GMS3 Background\Risk - A scan conducted with the LANguard tool showed some positive results and some areas for concern. Several of the configuration changes done during installation limited the scan results and hid much of the data collected during scans. There is a modem connected to the system but it was documented and configured securely as an emergency backup. A physical review showed that the modem is unplugged and cannot be re-activated without entering the locked cabinet. The auto shares were also turned on. These were not required. There were also other shares reported. There is no system documentation or notes to suggest these are required or even who set them up. Most are auto shares but the "GMSBackuplog" and GMS32Server are there as well. Having open shares that are not in use creates a risk. Data within these shares could be compromised. A malicious file could also be placed in them. Auditing is also disabled. This creates a huge risk. It was turned off to conserve space but a review of the drive showed space was available. Without this enabled security related events are being missed. A person could violate several security controls on the server and there would be no indication that it happened and no forensic evidence to use in an investigation. There are enhanced privileges for the guest account but because the account has been disabled that is not a risk. DCOM is enabled. With this active there is a risk of a remote attacker executing code on the server. DCOM is normally used to do this. The last login username is available. This should have been disabled during the installation checklist and in fact it was. After the administrator account was renamed to a more difficult value it was difficult for support staff to remember so they changed the value. The risk with doing that is once you have a valid username you only need the password to compromise the server.

Recommendation – The shares listed should all be reviewed thoroughly with the vendor to determine if eliminating any of them will have adverse effects on the system operation. If not then they should be removed. Full auditing should be turned on immediately. Hard disk storage capacity should be increased so that these space issues do not resurface. DCOM should be disabled if it will not adversely effect the operation of the GMS32 application. The registry should be edited to prevent the last username from being displayed.

Cost – The only incremental costs associated with carrying this out would be the new drive space. Less than \$1000.

Compensating Controls – The controls provided in the recommendation could all be applied immediately if desired.

### Observation #4 Checklist Item #5 – Remote Console Management

Systern pubbern it is randed to trace. Since all retinue user<br>the logs the time required to trace back the person who made<br>hat caused the problem is greater. This increases the time<br>of the risk. The "Blank PC Screen After Background\Risk - The use of PCAnywhere to remotely manage the server is an accepted practice within the corporation. Remote management tools are not without risk but they are a required evil. If configured properly the risk is minimal. Upon review there were three items uncovered that deviated from the policy as it applies to this tool. The first was that all remote users are using the same account. That creates risk because if someone using it makes a mistake and causes a system problem it is harder to trace. Since all remote users appear the same in the logs the time required to trace back the person who made the change that caused the problem is greater. This increases the time you are exposed to the risk. The "Blank PC Screen After Connecting" option was not selected. This allows someone looking at the console to see all the activity of the person working remotely. This would allow an unauthorized by stander to see routines and procedures that may reveal sensitive or restricted processes being performed on the server. That would make it that much easier for them to repeat these steps should they get access. Also login attempts per session should be set at 3 but it was at 5. By increasing the number of times you allow a potential intruder to try a username and password during a given session you increase the speed at which they can try to penetrate the system. It takes time to re-establish a session and limiting connection attempts to 3 acts as a speed bump.

Recommendation – The PCAnywhere authentication should be switched to authentication using the NT authentication once the biometric authentication practice is put into place. The "Blank PC Screen After Connecting" setting should be switched on and the login attempts per session need to be reduced to three.

Cost – Only cost would be that which is assigned above to establishing the biometric NT authentication.

Compensating Controls – Until a decision has been made about using biometric authentication a separate user account should be created for each individual who uses this tool.

### Observation #5 Checklist Item #6 – Application Passwords

**Example:** winduct trade updome and of concellent the solution is what updome is it is near that is a principle medicious activity. This was tested and proven positive for a minicious activity. This was tested and proven p Background\Risk - The application has operator accounts which use username and password for authentication. The usernames are all 2 characters. A longer username would give a wider range of possibilities and make them harder to guess. However, that is a limitation of the system and cannot be altered. When the test account was created the administrator setup the password. On my first login I wasn't prompted to change it. There is no place within the account details to force that setting. Without that option passwords usually do not get changed to values known by only the account holder. This means that there is an opportunity for others to use the account without the knowledge or permission of the owner. That is a principle method of concealment for anyone who wishes to conduct malicious activity. This was tested and proven positive for at least one account which retained the originally assigned password. The review showed that there are one or possibly two extra operator accounts. Having an account that isn't in use by someone is a risk. That account could have the password compromised and then be used to change system parameters, an individuals' access or a host of other serious violations with no ability to trace it back to the person who actually did it. The logs will show an unassigned account performed the changes. It does appear that case sensitive passwords are forced by the system and there are appropriate expiration dates assigned to all accounts. The system does not seem to require unique passwords. The minimum password length (8 characters) allowed by policy appears to be the maximum length permitted by the system.

Recommendation – The technical feasibility of using the biometric single sign-on with this application needs to be explored. There is also an updated version of this software (version 3.0) which lists improved account security and biometric integration as selling features. That upgrade should be strongly considered. The current password policy needs to be clearly explained and re-enforced with everyone holding accounts on the application. The inability to force password settings can be overcome with manual compliance. A list of all accounts needs to be reviewed and any that are unassigned removed.

Cost – The cost of going to the newer software version is expensive. Some pieces of system hardware are not compliant. The whole cost of doing this has been estimated at \$15,000 - \$25,000. The biometric costs would be minimal as they are part of other initiatives that are going on. However, true project costing would raise the biometric figure to \$2000-\$5000.

Compensating Controls – The system offers little flexibility other than what is outlined above. One control that could be done put in place is for a system administrator to be chosen to manually reset passwords in line with the policy and distribute them. While that person would know other's passwords the other policy items would be covered off.

### Observation #6 Checklist Item #13 – Alarm Response

From an operatuonal perspective you are uption<br>meone is trying to enter a door they are not allowed to, when<br>open and a whole host of other serious infractions. This all<br>intruder to test the system and see what response th Background\Risk - This system has a phenomenal ability to monitor all sorts of alarms. It even has a voice notification component. However, in this particular installation alarm monitoring has been, for the most part, disabled. By setting the priority on the alarms to zero they are recorded but no one is prompted to respond to them. This was done because there were no agreements in place at the time of installation to have these alarms monitored. Operating like this is a huge risk. From an operational perspective you are ignoring alarms that tell you when someone is trying to enter a door they are not allowed to, when doors are propped open and a whole host of other serious infractions. This allows a potential intruder to test the system and see what response they get from security. If nothing occurs it tells them they aren't being watched and to go forward with their plans. From a technical perspective you miss alarms that inform you of hardware problems, systems failure or network connectivity issues. If these are ignored you will undoubtedly find yourself in the position of needing to change system settings in an emergency and just then finding out the system cannot perform the task because of a hardware failure.

Recommendation – Immediately start monitoring the technical and operation based alarms. The priority of these alarms should be reviewed and set. There should be 24X7 monitoring of the alarms chosen to be serious enough to warrant such activity. The functionality of the system that creates an alarm "event" needs to be activated. This procedure needs to enforce that a response must be documented inside the event window of the system software. These events need to be reviewed by the manager in charge to assure they are being dealt with properly

Cost – It would take between \$5000-\$20000 in consulting fees to address all of the alarms and set the correct priorities on them. The ongoing costs to add this assignment at a guard station or outsource it range from \$5000-\$25000 annually.

Compensating Controls – Immediately the key technical alarms, such as CPU failures, need to be set to notify the system administrator. Also the alarm monitor logs need to be reviewed daily to spot more serious events until such time that full alarm monitoring gets turned on.

### ${\sf Bibliography}$  . After the AF19 SH4 998 SH4  $\sim$  Fa27  $\sim$  Fa37  $\sim$  Fa37  $\sim$  Fa37  $\sim$  Fa37  $\sim$  Fa37  $\sim$  Fa37  $\sim$  Fa37  $\sim$  Fa37  $\sim$  Fa37  $\sim$  Fa37  $\sim$  Fa37  $\sim$  Fa37  $\sim$  Fa37  $\sim$  Fa37  $\sim$  Fa37  $\sim$  Fa37  $\sim$  Fa37  $\sim$

"Designing a Data Center" – Justin Newton About.com http--www.webtechniques.com-archives-1999-08-newton-

**"**Developing the Network Operations Center in Support of the NT 4.0 Wide Area Network"-David C. Peterson Developing the Network Operations Center in Support of the NT 4.0 Wide Area

**Network** 

"Disaster Recovery Plan Testing: Cycle the Plan, Plan the Cycle" **-** Guy Krocker Disaster Recovery Plan Testing Cycle the Plan, Plan the Cycle

**"**FAQ for How to Secure Windows NT" **-** Satnam Bhogal FAQ for How to Secure Windows NT

"How to Check Compliance with your Security Policy" **-** Krishni Naidu How to Develop Your Company's First Security Baseline Standard

"Ensuring Password Quality on NT Networks" – Frank O'Dwyer http--www.brd.ie-ntsecurity-password.pdf

**Example 12** Recovery Plan Testing: Cycle the Plan, Plan the Cycle" - C<br> **Recovery Plan Testing Cycle the Plan, Plan the Cycle**<br>
How to Secure Windows NT<br>
- Satnam Bhogal<br>
How to Secure Windows NT<br>
- Check Compliance with "The Canadian Handbook On Information Technology Security" – Canadian Government Publication http--www.cse-cst.gc.ca-en-documents-knowledge\_centre-publications-manualsmg9e.pdf

"Auditing a Distributed Intrusion Detection System: An Auditors Perspective – Darrin Wassom" http--www.giac.org-practical-Darrin\_Wassom\_GSNA.doc

"Auditing The Cisco AS5300 Remote Access Router" – Cliff Ziarno http--www.giac.org-practical-GSNA-Cliff\_Ziarno\_GSNA.pdf

"Auditing a SQL Server 2000 Server: An Independent Auditor's Perspective" – Graham Thompson http--www.giac.org-practical-GSNA-Graham\_Thompson\_GSNA.pdf

"Auditing Novell iFolder Professional Edition V2.0" – Jerry Shenk http://www.giac.org/practical/GSNA/Jerry\_Shenk\_GSNA.pdf

"Implementing Remote Access: Security, Usability and Management" - John Torello

http--www.sans.org-rr-encryption-remote\_access.php

"Securing Remote Users VPN Access to Your Company LAN" - Klavs Klavsen http--www.sans.org-rr-encryption-sec\_remote.php

"Protecting Computer Managed Assets" – Larstan Business Reports – Copyright 2002 http--www.sans.org-rr-practice-BLWpaper.pdf

"Internal Threat – Risks and Countermeasures" **-** Jarvis Robinson Internal Threat – Risks and Countermeasures

"Microsoft Windows Security Patches" - Dan B Rolsma **Microsoft Windows Security Patches** 

Utility Source for NT - Arne Vidstrom ntsecurity.nu - Toolbox

Theat – Kisks and Countenneasures<br>
ft Windows Security Patches" - Dan B Rolsma<br>
Windows Security Patches<br>
urce for NT - Arne Vidstrom<br>
C.Nu - Toolbox<br>
C. Selection: Body Parts Online" - Steven M. Walker<br>
<u>sittute Informati</u> "Biometric Selection: Body Parts Online" **-** Steven M. Walker SANS Institute Information Security Reading Room - Biometric Selection Body Parts Online

"Building a Secure Internet Data Center Network Infrastructure" **-** Chang Boon Tee

SANS Institute Information Security Reading Room - Building a Secure Internet Data Center Network Infrastructure

"Data Center Physical Security Checklist" **-** Sean Heare SANS Institute Information Security Reading Room - Data Center Physical **Security Checklist** 

"Iris Recognition Technology for Improved Authentication"**-** Penny Khaw SANS Institute Information Security Reading Room - Iris Recognition Technology for Improved Authentication

"Is Single Sign on a Security Risk?" **-** Michael Kelly SANS Institute Information Security Reading Room - Is Single Sign on a Security Risk

"Password Auditing and Password Filtering to Improve Network Security" **-** Tina **MacGregor** 

SANS Institute Information Security Reading Room - Password Auditing and Password Filtering to Improve Network Security

"Password Protection: Is This the Best We Can Do?" **-** Jason Mortensen SANS Institute Information Security Reading Room - Password Protection Is This the Best We Can Do

"Securing Access: Making Passwords a Legitimate Corporate Defense" - David H **Sherrod** 

SANS Institute Information Security Reading Room - Securing Access Making Passwords a Legitimate Corporate Defense

"Center for Internet Security Benchmarks and Scoring Tool for Windows 2000 and Windows NT" – Center for Internet Security The Center for Internet Security CIS Benchmarks and Scoring Tool for Windows 2000 and Windows NT

**Promindows NT**<br> **Mindows NT**<br> **Contincting** "- Angelina Lucero<br> **Contincting** "- Angelina Lucero<br> **Monitoring**<br> **Continue 2003** Secure System Virus Scanning, Applying Patch<br> **Monitoring**<br> **Continue 2003**<br> **Continue 2003**<br> "Three Defenses to a Secure System: Virus Scanning, Applying Patches and System Monitoring" **-** Angelina Lucero Three Defenses to a Secure System Virus Scanning, Applying Patches and System Monitoring

"You Can't Hack What You Can't Access" **-** Wamala Paul Mubanda You Can't Hack What You Can't Access

"Free Anti-Virus Tips and Technique" – Chengi Jimmy Kuo http://www.nai.com/common/media/vil/pdf/free\_AV\_tips\_techniques.pdf

Manageable Secure Physical Access – Core Street Limited 2002 http://www.corestreet.com/whitepapers/SecurePhysAccess.pdf

Handbook of Information Security Management Web Book http://www.cccure.org/Documents/HISM/ewtoc.html

Honey, Gerard - Electronic Access Control – Newnes 2000

Fischer, Robert / Green, Gion - Introduction to Security 6<sup>th</sup> Edition – Butterworth-Henemann - 1998

Fay, John J. -Encyclopedia of Security Management :*Techniques and Technology* – Butterworth-Henemann - 1993

Williams, Timothy L. - Protection of Assets: Volume 1 – POA Publishing -1999

"Microsoft System Architecture – Internet Data Center Overview" – Microsoft Publication - Posted: January 22, 2002 http://www.microsoft.com/solutions/msa/evaluation/overview/idc/archgoals.asp

"Self Audit Checklist from Institute of Internal Auditors" - The Institute of Internal Auditors, Inc http://www.theiia.org/ecm/guidance.cfm?doc\_id=2670

Mosler Inc. Publishing - GMS-32 Card Access Training Manual - Revision 1.0 -1999